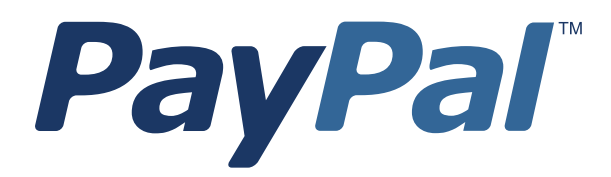

# *XMLPay Developer's Guide*

Last updated: December 2009

*Payflow Pro XMLPay Developer's Guide* Document Number: 200013.en\_US-200912

© 2010 PayPal, Inc. All rights reserved. PayPal is a registered trademark of PayPal, Inc. The PayPal logo is a trademark of PayPal, Inc. Other trademarks and brands are the property of their respective owners.

The information in this document belongs to PayPal, Inc. It may not be used, reproduced or disclosed without the written approval of PayPal, Inc. Copyright © PayPal. All rights reserved. PayPal (Europe) S.à r.l. et Cie., S.C.A., Société en Commandite par Actions. Registered office: 22-24 Boulevard Royal, L-2449, Luxembourg, R.C.S. Luxembourg B 118 349.

Consumer advisory: The PayPal™ payment service is regarded as a stored value facility under Singapore law. As such, it does not require the approval of the Monetary Authority of Singapore. You are advised to read the terms and conditions carefully.

Notice of non-liability:

PayPal, Inc. is providing the information in this document to you "AS-IS" with all faults. PayPal, Inc. makes no warranties of any kind (whether express, implied or statutory) with respect to the information contained herein. PayPal, Inc. assumes no liability for damages (whether direct or indirect), caused by errors or omissions, or resulting from the use of this document or the information contained in this document or resulting from the application or use of the product or service described herein. PayPal, Inc. reserves the right to make changes to any information herein without further notice.

## **[Contents](#page-8-0)**

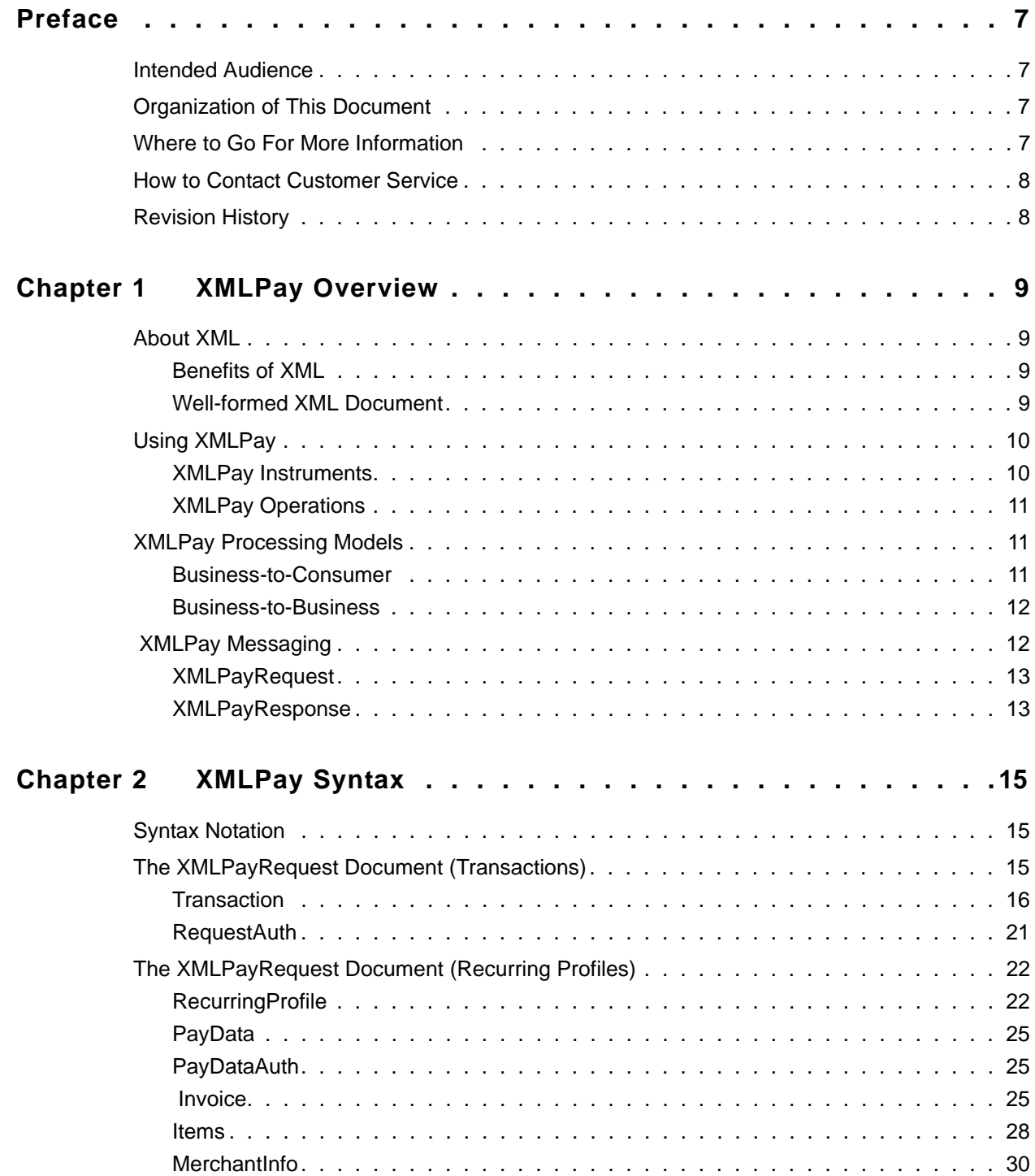

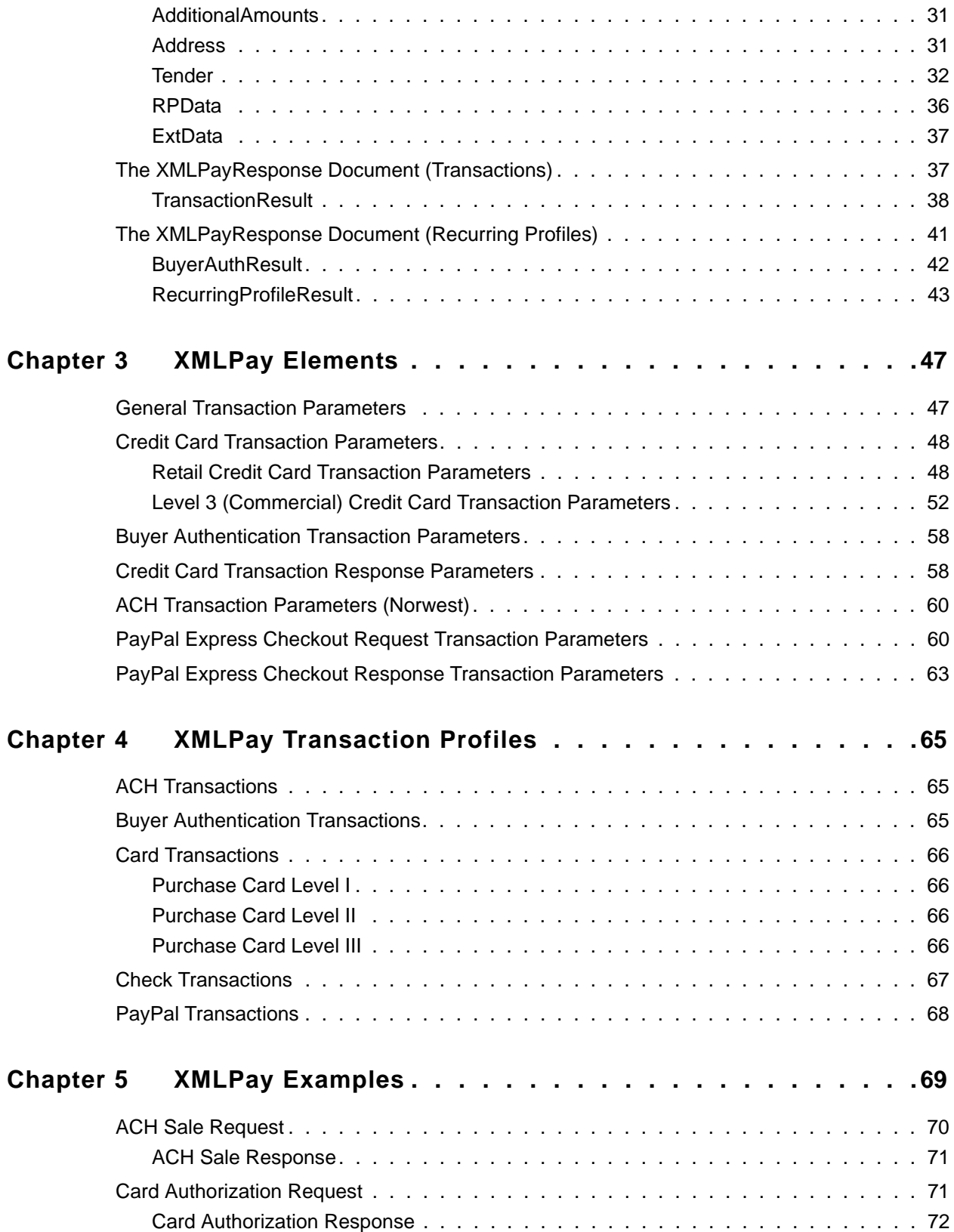

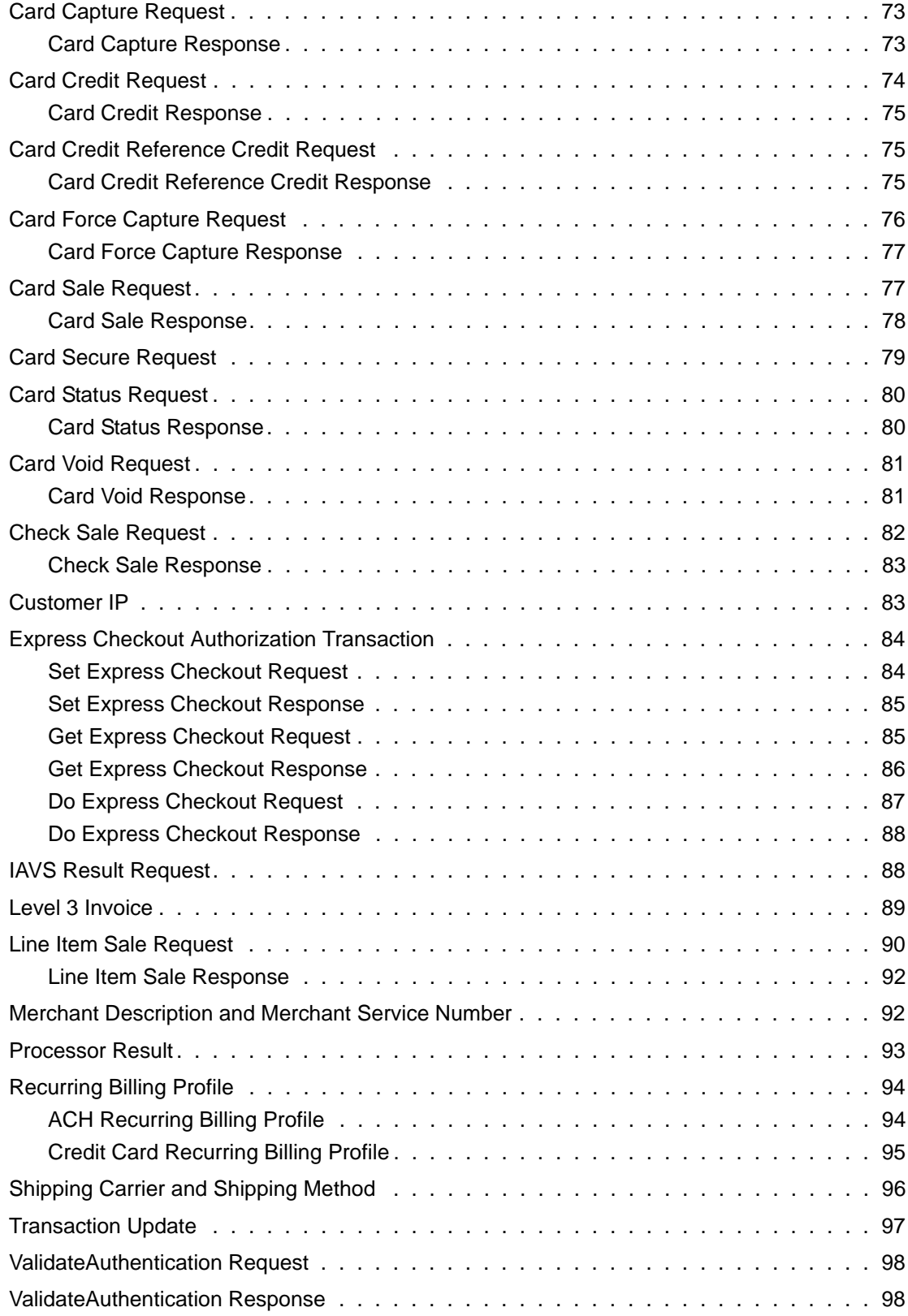

## **Contents**

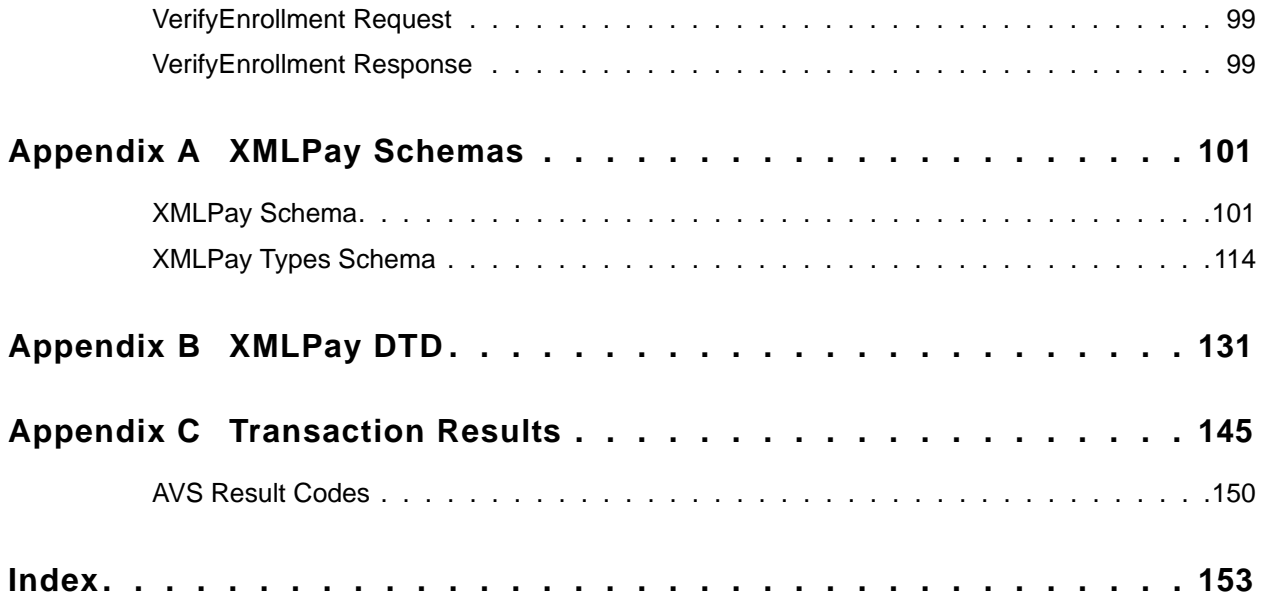

## <span id="page-6-0"></span>**Preface**

This document defines an XML syntax for payment transaction requests, responses, and receipts in a payment processing network.

## <span id="page-6-1"></span>**Intended Audience**

The typical user of XMLPay is an Internet merchant or merchant aggregator who wants to dispatch credit card, corporate purchase card, Automated Clearing House (ACH), or other payment requests to a financial processing network.

## <span id="page-6-2"></span>**Organization of This Document**

This document is organized as follows:

- [Chapter 1, "XMLPay Overview,](#page-8-4)" describes XML and XMLPay, presenting processing models, networking, messaging and related specifications.
- Chapter 2, "XMLPay Syntax," presents the syntax for transaction requests, responses, and receipts using a simplified notation.
- Chapter 3, "XMLPay Elements," provides tables defining the existing Payflow SDK parameters (name/value pairs) and their XMLPay equivalents.
- Chapter 4, "XMLPay Transaction Profiles," lists the transactions supported for each tender type—ACH, Card, Check—along with the data elements used for each of those transactions.
- Chapter 5, "XMLPay Examples," gives several XMLPay document samples.
- [Appendix A, "XMLPay Schemas,](#page-100-2)" provides standard W3C schemas for XMLPay and XMLPay Types.
- [Appendix B, "XMLPay DTD](#page-130-1)," presents the Document Type Definition XMLPay schema.
- [Appendix C, "Transaction Results](#page-144-1)," lists transaction result codes and response messages as well as Address Verification Service (AVS) result codes.

## <span id="page-6-3"></span>**Where to Go For More Information**

This guide is not the complete source of all the information you need to develop Payflow applications. Use the *Payflow Pro Developer's Guide* along with this guide. It provides

detailed descriptions of all the Payflow name-value pair parameters. In addition, it contains testing data, the test and live URLs, and error codes.

## <span id="page-7-0"></span>**How to Contact Customer Service**

For problems with transaction processing or connections, contact Customer Service by opening a ticket on the Contact Support tab at<http://www.paypal.com/mts>.

## <span id="page-7-1"></span>**Revision History**

Revision history for *Website Payments Pro Payflow Edition—XMLPay Developer's Guide.*

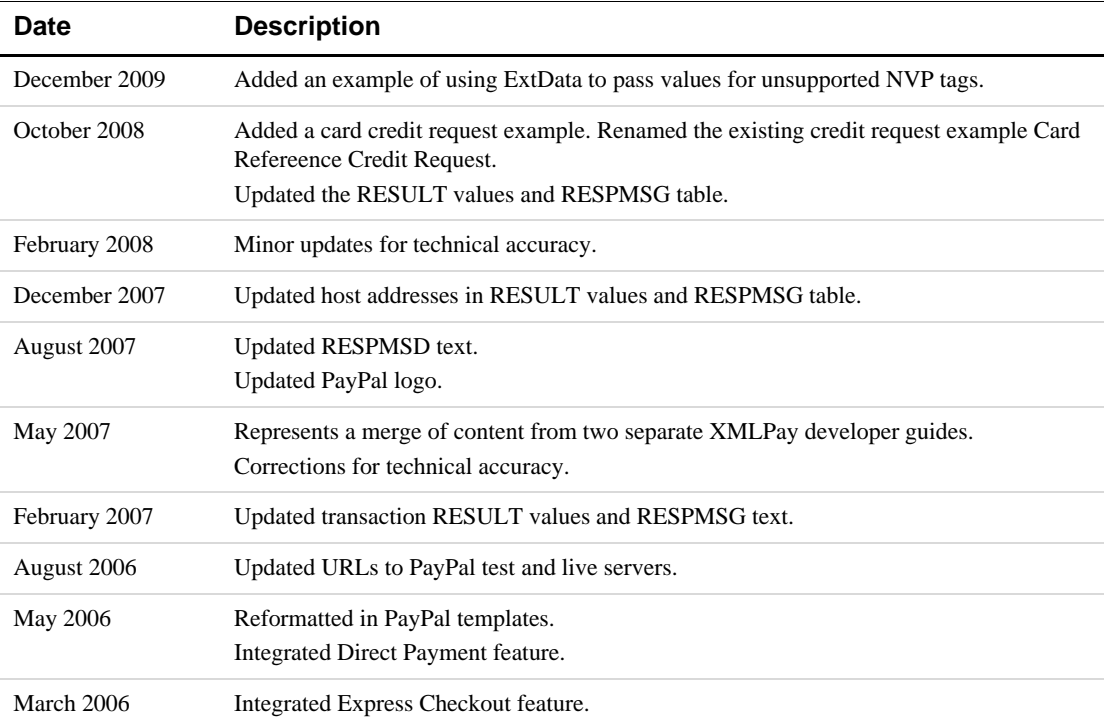

## <span id="page-8-4"></span><span id="page-8-0"></span>**1 XMLPay Overview**

## <span id="page-8-1"></span>**About XML**

XML (e**X**tensible **M**arkup **L**anguage) is derived from Standardized General Markup Language (SGML) and HyperText Markup Language (HTML). In a sense, XML is SGML "lite", but XML manages to maintain SGML's strength as well as HTML's simplicity. What's more, XML can be converted to HTML.

The main advantage of XML is that text can be meaningfully annotated. In XML, markers identify and tag the text. But the markers themselves have no defined meaning; it is the applications that define the markers.

XML allows complex transactions to be structured. Client integration is simplified through the exchange of XML documents. Since XML provides support for digital signatures, documents from unknown sources can be trusted. In addition, XML can easily produce large documents such as transaction logs and reports.

## <span id="page-8-2"></span>**Benefits of XML**

The main benefits of XML are that it:

- Allows text annotation
- Presents text, data, and content to applications as a structured document
- Facilitates integration of diverse applications
- In addition to these benefits, XML is easy to:
- Read (all text)
- Parse and validate
- Search for content
- $\bullet$  Produce

### <span id="page-8-3"></span>**Well-formed XML Document**

A well-formed XML document conforms to XML syntax and must have:

- An XML processing instruction at the beginning (prolog)
- $\bullet$  A single root element
- Matching (case sensitive) start and end tags for all elements
- All XML elements properly nested
- Attribute values in quotes

#### **Example 1**

```
<?xml version="1.0"?>
<Card>
     <CardType> MasterCard </CardType>
     <CardNumber>495576040004</CardNumber>
     <ExpDate>200011</ExpDate>
    CVNum>828</CVNum>
</Card>
```
#### **Example 2**

```
<?xml version="1.0"?>
<Items ID="IDTI123">
    <Item Number="1">
        <Description>Electric Toothbrush</Description>
        <Quantity>1</Quantity>
        <UnitPrice>100</UnitPrice>
        <TotalAmt>100</TotalAmt>
     </Item>
     <Item Number="2">
        <Description>ToothPaste</Description>
        <Quantity>20</Quantity>
        <UnitPrice>2</UnitPrice>
        <TotalAmt>40</TotalAmt>
     </Item>
     …
</Items>
```
## <span id="page-9-0"></span>**Using XMLPay**

XMLPay defines an XML syntax for payment transaction requests and responses in a payment processing network.

The typical user of XMLPay is an Internet merchant or merchant aggregator who wants to dispatch credit card, corporate purchase card, Automated Clearing House (ACH), or other payment requests to a financial processing network.

Using the data type definitions specified by XMLPay, a user creates a client payment request and dispatches it—using a mechanism left unspecified by XMLPay—to an associated XMLPay-compliant server component. Responses (also formatted in XML) convey the results of the payment requests to the client.

**NOTE:** For specific examples of how to submit XML documents using the Website Payments Pro Payflow Edition client service, see the PayPal Manager Download package.

#### <span id="page-9-1"></span>**XMLPay Instruments**

XMLPay supports payment processing using the following payment instruments:

• Retail credit and debit cards

- Corporate purchase cards: Levels 1, 2, and 3
- Automated Clearing House (ACH)

### <span id="page-10-0"></span>**XMLPay Operations**

Typical XMLPay operations include:

- Funds authorization and capture
- Sales and repeat sales
- Voiding of transactions

## <span id="page-10-1"></span>**XMLPay Processing Models**

XMLPay is intended for use in both Business-to-Consumer (B2C) and Business-to-Business (B2B) payment processing applications.

#### <span id="page-10-2"></span>**Business-to-Consumer**

In a B2C Sale transaction, the Buyer presents a payment instrument (for example, a credit card number) to a Seller to transfer money from the Buyer to the Seller.

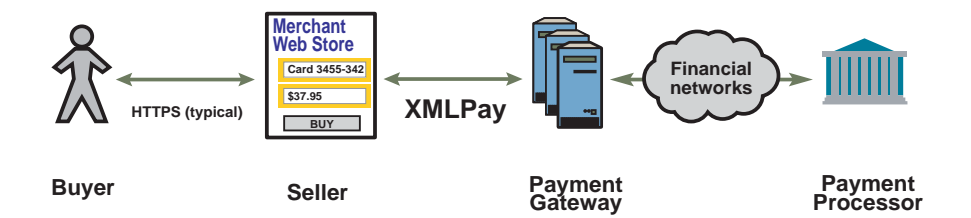

The Seller uses XMLPay to forward the Buyer's payment information to a Payment Processor. The Seller formats an XMLPayRequest and submits it either directly to an XMLPaycompliant payment processor or, as pictured, indirectly via an XMLPay-compliant Payment Gateway. Responses have the type XMLPayResponse.

The Buyer-to-Seller and Payment Gateway-to-Processor channels are typically left unaffected by use of XMLPay. For example, XMLPay is typically not used in direct communications between the buyer and the seller. Instead, conventional HTML form submission or other Internet communication methods are typically used. Similarly, because Payment Processors often differ considerably in the formats they specify for payment requests, XMLPay server logic is usually localized at the Payment Gateway, leaving the legacy connections between gateways and processors unchanged.

## <span id="page-11-0"></span>**Business-to-Business**

When used in support of B2B transactions, the Seller does not typically initiate XMLPay requests. Instead, an aggregator or trading exchange uses XMLPay to communicate businessfocused purchasing information (such as level 3 corporate purchase card data) to a payment gateway.

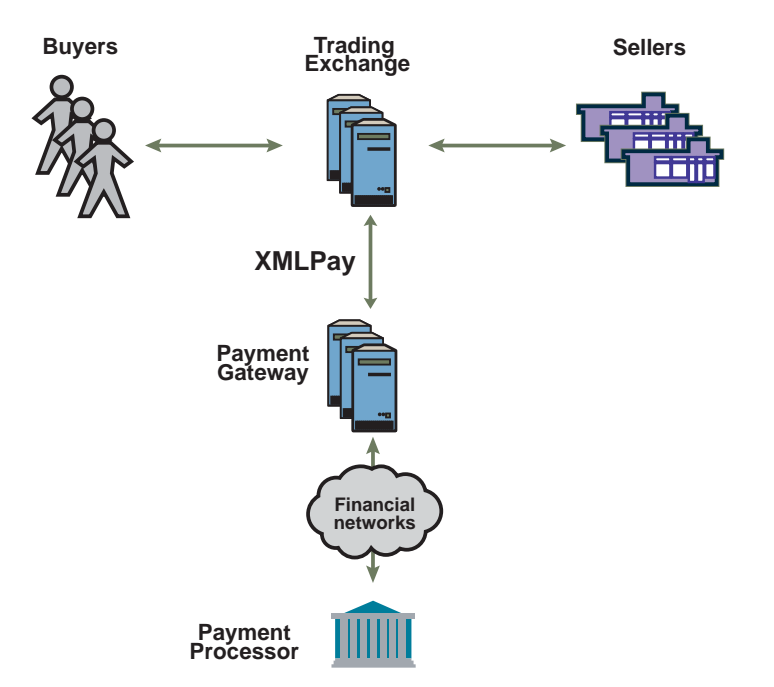

In this way, the Trading Exchange links payment execution to other XML-based communications between Buyers and Sellers such as Advance Shipping Notice delivery, Purchase Order communication, or other B2B communication functions.

## <span id="page-11-1"></span>**XMLPay Messaging**

The highest-level XMLPay structures represent payment transaction requests and responses.

**1**

#### <span id="page-12-0"></span>**XMLPayRequest**

Payment transactions are submitted, one or more at a time, as XMLPayRequest documents. The high-level structure of a request looks like this:

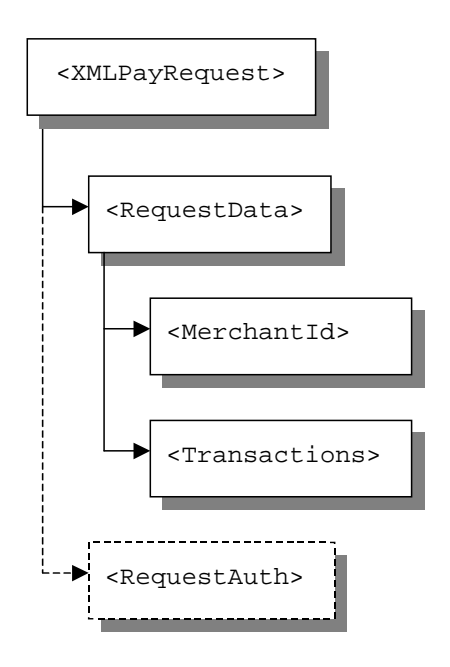

**Merchant ID** identifies the *merchant of record* for the transaction within the target payment processing network. The merchant of record may be different from the submitting party in a delegated processing model.

**Transactions** is the list of payment transactions to be processed. XMLPay supports up to 32 transactions per XMLPay document submission.

**RequestAuth** is an optional structure used to authenticate the submitting party, in the absence of transport level authentication.

See [Chapter 2, "XMLPay Syntax](#page-14-3)," for a detailed description of request documents.

#### <span id="page-12-1"></span>**XMLPayResponse**

Each XMLPayRequest submission produces a corresponding XMLPayResponse document containing results for each submitted transaction request. The high-level structure of a response looks like this:

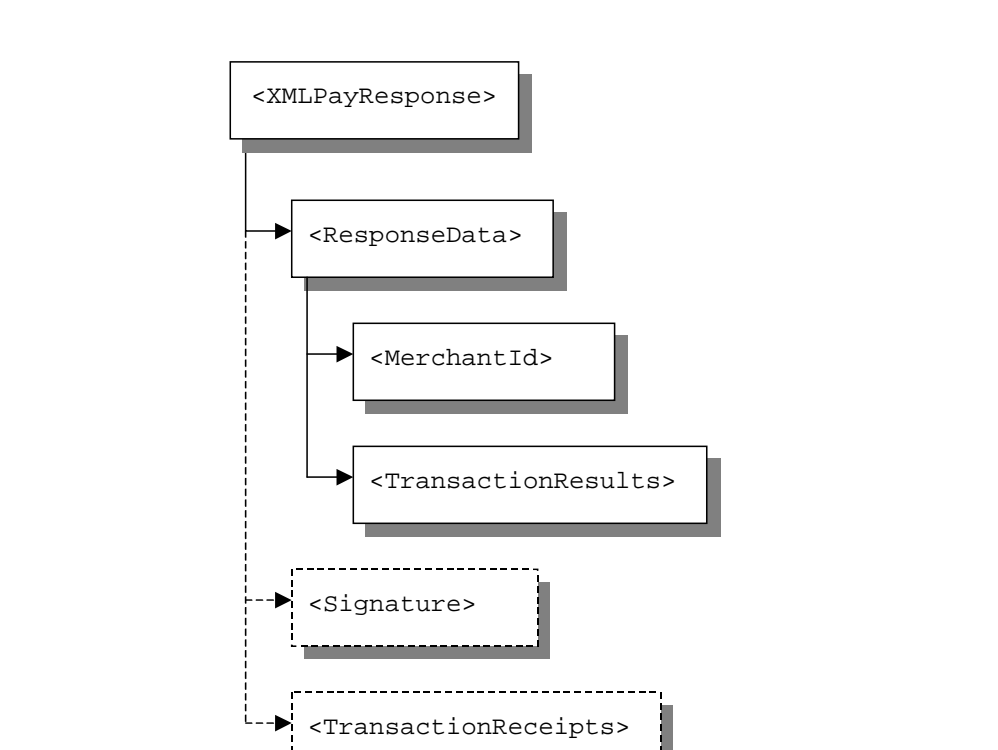

**NOTE:** Signature and TransactionReceipts are not supported on the Payment server.

See [Chapter 2, "XMLPay Syntax](#page-14-3)," for a detailed description of response documents.

<span id="page-14-3"></span><span id="page-14-0"></span>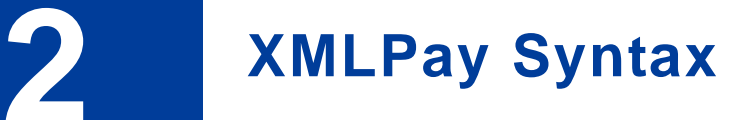

This chapter presents the syntax for transaction requests and responses using a simplified notation.

- [Appendix A, "XMLPay Schemas,](#page-100-2)" provides the complete syntax, expressed in W3C XML-schema notation.
- [Appendix B, "XMLPay DTD](#page-130-1)," provides a document type definition (DTD) representation of the schema.

## <span id="page-14-1"></span>**Syntax Notation**

The following example presents the notation used to describe XMLPay document:

```
<Example>
    (element)
     (optionalElement)?
     (alternativeElement1|alternativeElement2)
     (element)+
     (element)*
</Example>
```
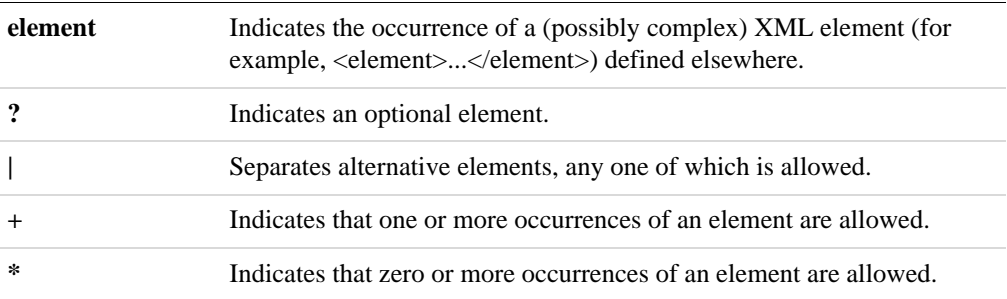

**NOTE:** The Payflow SDK SDK download package provides specific examples of XML documents using the Pro client service.

## <span id="page-14-2"></span>**The XMLPayRequest Document (Transactions)**

```
<XMLPayRequest Timeout="30" version = "2.0">
     <RequestData>
        (Vendor)
        (Partner)
        <Transactions>
```

```
(Transaction)+
        </Transactions>
     </RequestData>
     (RequestAuth)?
</XMLPayRequest>
```
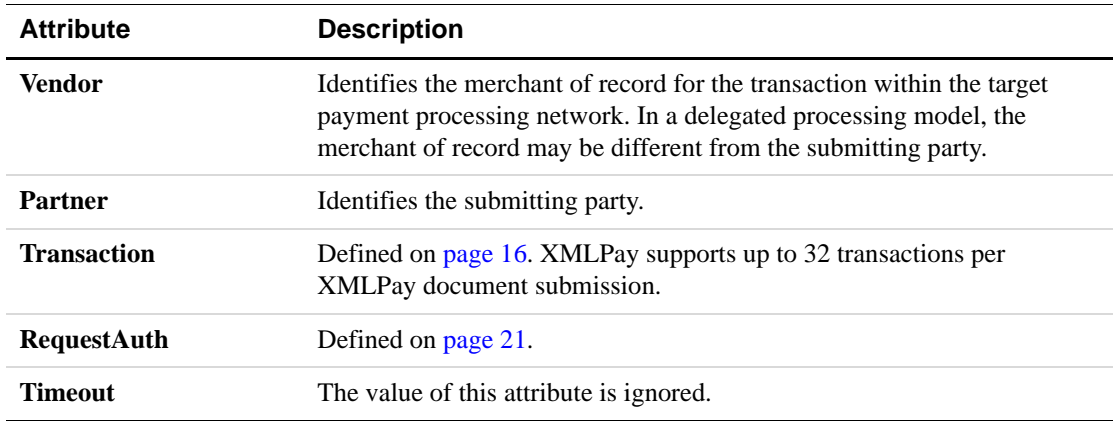

## <span id="page-15-0"></span>**Transaction**

XMLPay supports up to 32 transactions per XMLPay document submission.

```
<Transaction Id=? CustRef=?>
     (Authorization|Capture|Sale|Credit|Void|
    ForceCapture|RepeatSale|GetStatus|
    VerifyEnrollment|ValidateAuthentication|
    TransactionUpdate|SetExpressCheckout|
    GetExpressCheckout|DoExpressCheckout)
</Transaction>
```
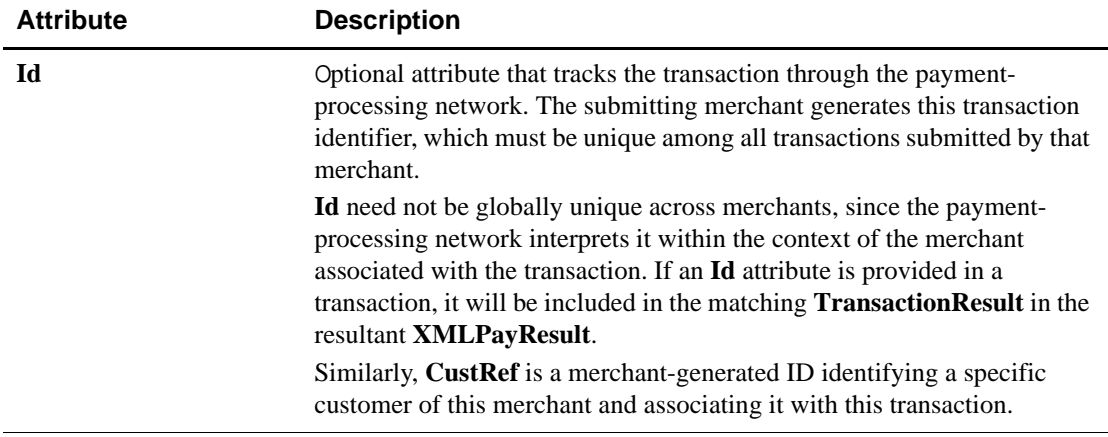

#### **Authorization Transaction**

An authorization transaction verifies the availability of funds and reserves them for later capture.

```
<Authorization>
    <PayData>
       (Invoice)
        (Tender)
    </PayData>
     (ExtData)*
</Authorization>
```
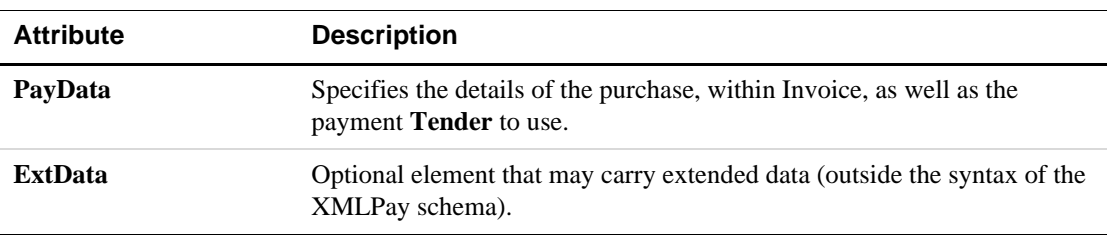

#### **Capture Transaction**

A capture transaction transfers the funds secured by a previous authorization transaction, identified by PNRef, into the merchant's account.

<Capture>

```
(PNRef)
     (Invoice)?
     (ExtData)*
</Capture>
```
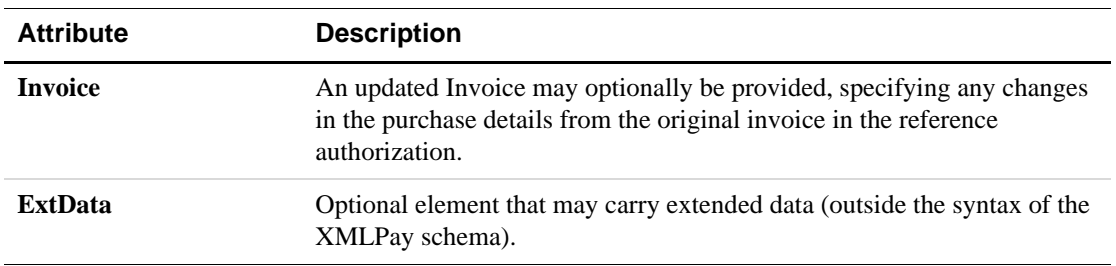

#### **Sale Transaction**

A sale transaction verifies the availability of funds and captures funds in one step.

```
<Sale>
```

```
<PayData>
       (Invoice)
        (Tender)
    </PayData>
    (ExtData)*
</Sale>
```
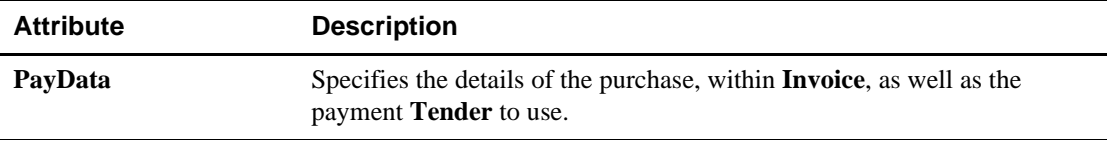

**2**

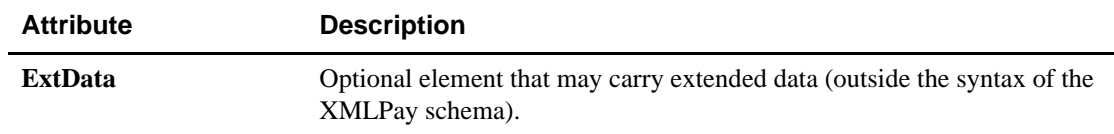

#### **Credit Transaction**

A credit transaction reverses a previous sale or capture transaction.

```
<Credit>
     (PNRef|Tender)
     (Invoice)?
     (ExtData)*
</Credit>
```
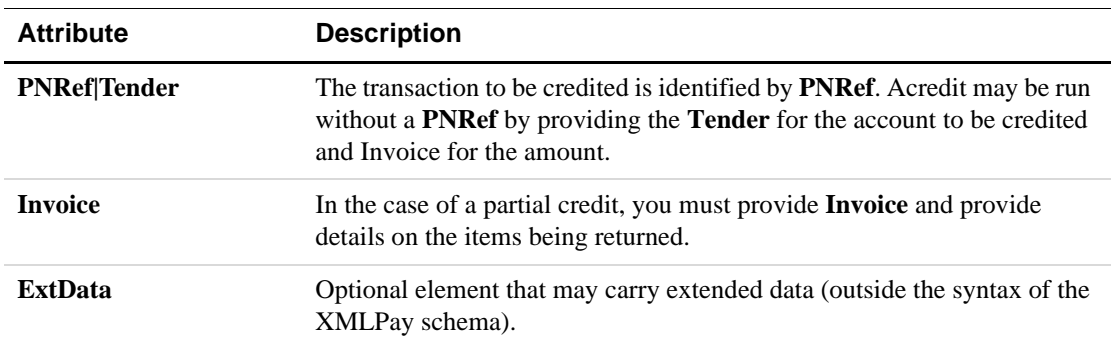

#### **Void Transaction**

A void transaction cancels a pending sale, capture, or credit.

<Void>

 $\overline{a}$ 

```
(PNRef)
     (ExtData)*
</Void>
```
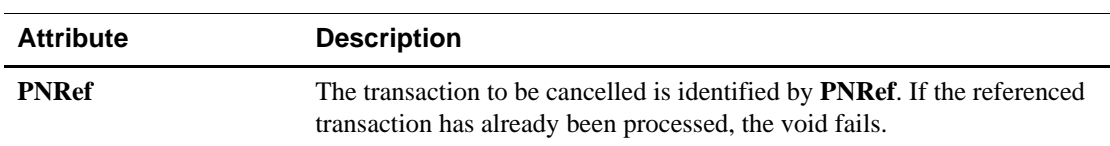

#### **SetExpressCheckout Transaction**

SetExpressCheckout indicates to the server that you are using Express Checkout to obtain payment from your customer.

```
<SetExpressCheckout>
    (Authorization|Sale)
    (ExtData)*
```
</SetExpressCheckout>

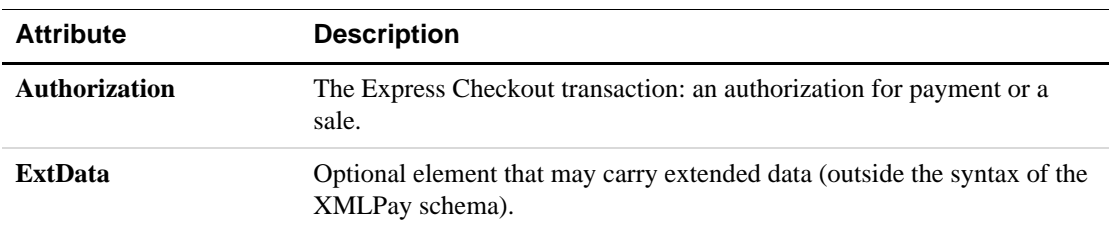

#### **GetExpressCheckout Transaction**

GetExpressCheckout returns information about the customer using Express Checkout, including the name and address on file at PayPal.

```
<SetExpressCheckout>
     (Authorization|Sale)
     (ExtData)*
</SetExpressCheckout>
```
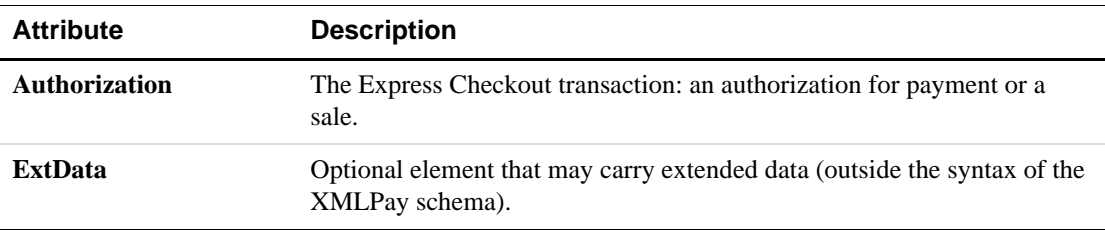

#### **DoExpressCheckout Transaction**

DoExpressCheckout obtains payment through Express Checkout for a Sale transaction or requests an Authorization for a later capture of payment.

<DoExpressCheckout> (Authorization|Sale) (ExtData)\*

</DoExpressCheckout>

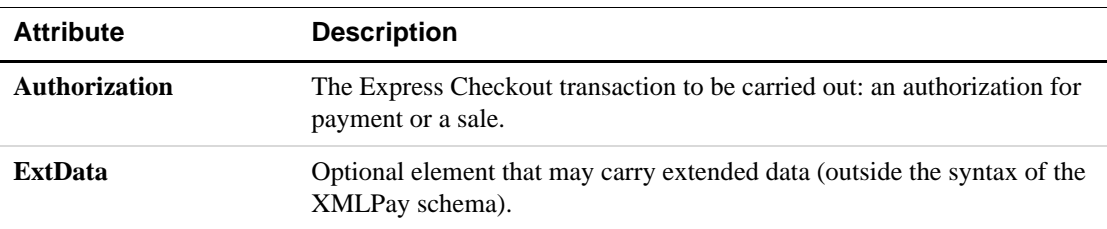

#### **ForceCapture Transaction**

A ForceCapture transaction captures funds reserved through an out-of-band authorization (for example, a voice authorization received over the phone).

<ForceCapture> <PayData> (Invoice)

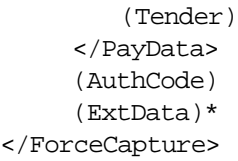

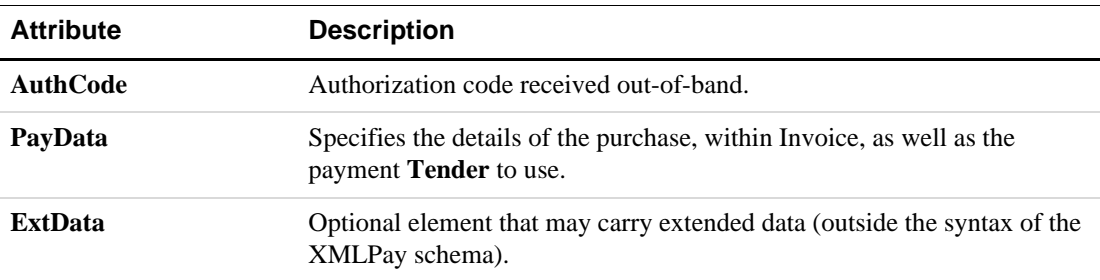

#### **GetStatus Transaction**

A GetStatus transaction queries the status of a previous transaction.

<GetStatus> (PNRef) (ExtData)\* </GetStatus>

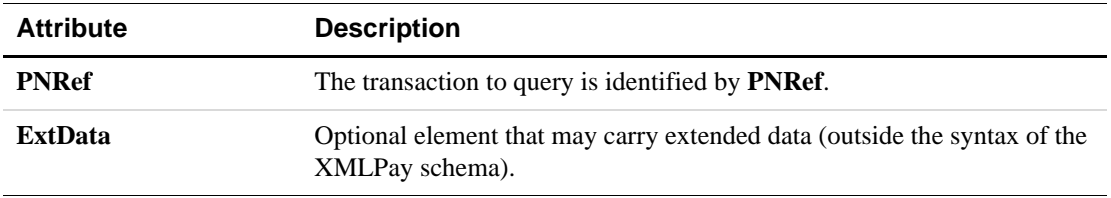

#### **VerifyEnrollment Transaction**

For the Buyer Authentication Service, this transaction is used to determine whether the card holder is enrolled in the 3D-Secure program.

Refer to *Payflow Pro Fraud Protection Services User's Guide* on the sequence of steps involved in performing a Buyer Authentication transaction. This transaction is submitted only to the Buyer Authentication server and not to the core OLTP server.

```
<VerifyEnrollment>
     <PayData>
         (Invoice)
         (Tender)
     </PayData>
     (ExtData)*
</VerifyEnrollment>
```
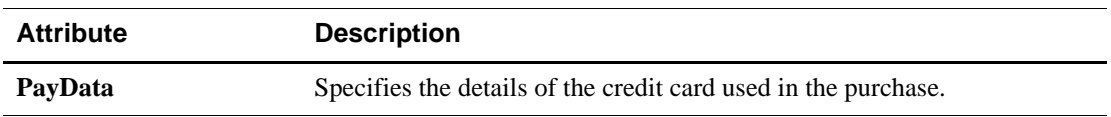

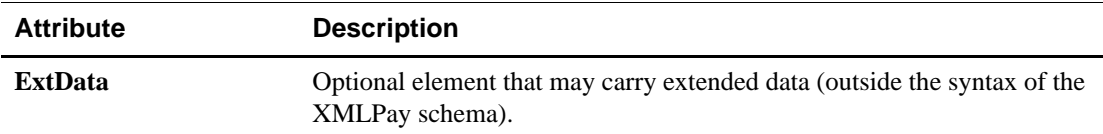

#### **ValidateAuthentication Transaction**

For the Buyer Authentication Service, this transaction validates the signature on the PARes data returned by the issuing bank and parses the authentication information. Refer to *Payflow Pro Fraud Protection Services User's Guide* on the sequence of steps involved in performing a Buyer Authentication transaction.

<ValidateAuthentication> <PARes> (ExtData)\* </ValidateAuthentication>

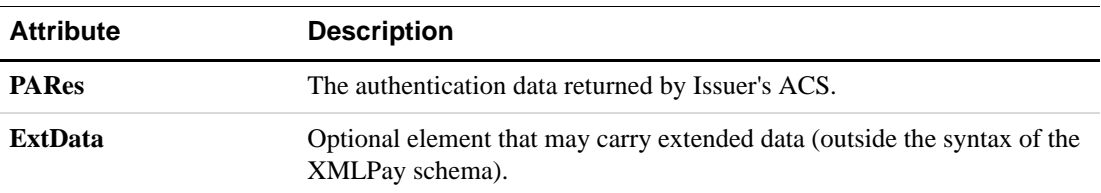

#### <span id="page-20-0"></span>**RequestAuth**

The RequestAuth element provides authentication of the requestor through either a username and password, using UserPass, or a digital signature, using Signature.

```
<RequestAuth>
    (UserPass|Signature)
</RequestAuth>
```
In the case of a digital signature, the W3C XML Signature syntax is used and the signature is executed over the RequestData.

#### **UserPass**

```
<UserPass>
     (User)
     (UserDomain)?
    (Password)
</UserPass>
```
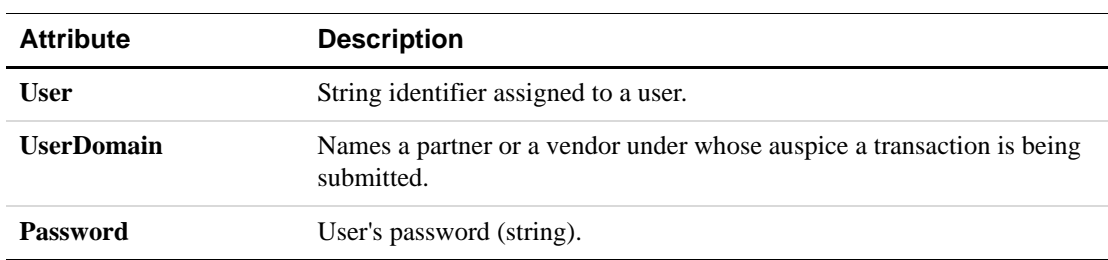

## <span id="page-21-0"></span>**The XMLPayRequest Document (Recurring Profiles)**

A RecurringProfile transaction defines a scheduled payment that enables you to automatically bill your customers at regular intervals.

```
<XMLPayRequest Timeout="30" version = "2.0">
     <RequestData>
        (Vendor)
        (Partner)
        <RecurringProfiles>
           (RecurringProfile)+
        </RecurringProfiles>
     </RequestData>
     (RequestAuth)?
</XMLPayRequest>
```
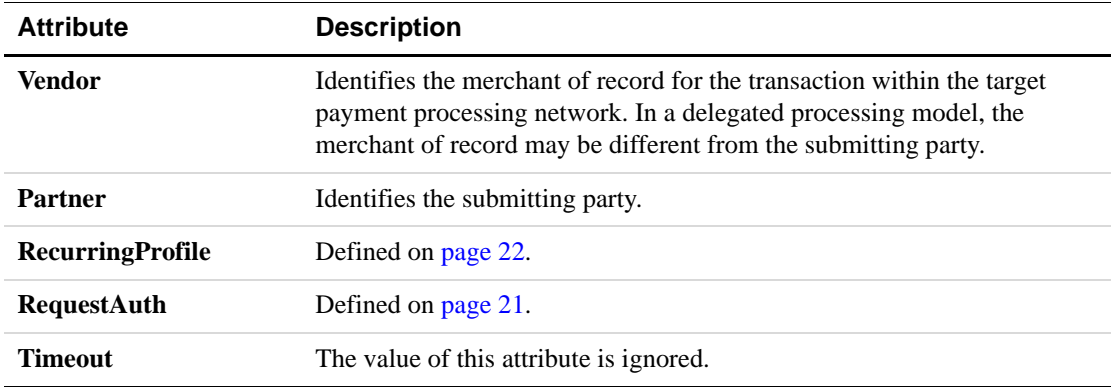

## <span id="page-21-1"></span>**RecurringProfile**

 $\overline{a}$ 

```
<Profile Id=? CustRef=?>
     (Add|Modify|Cancel|Reactivate|Payment|Inquiry
</Profile>
```
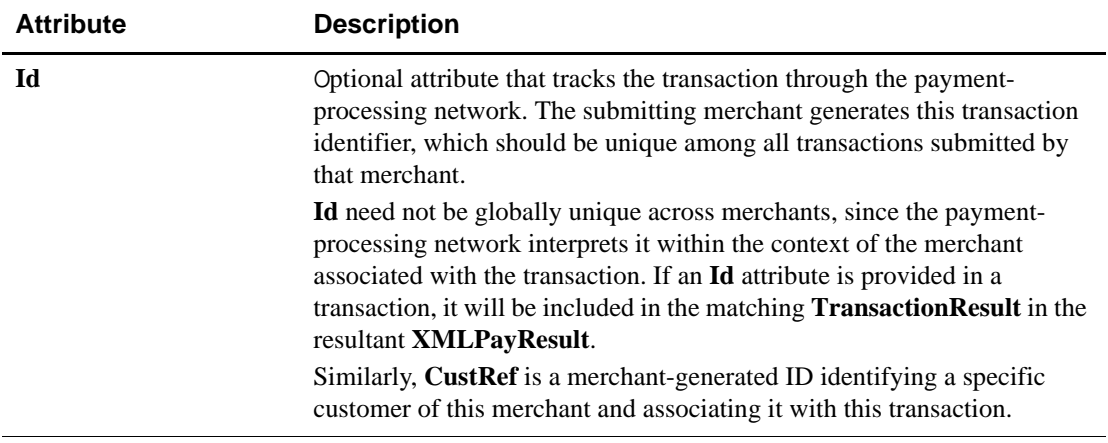

#### **Add Recurring Profile**

Add a new recurring profile either by sending all data required to define the profile or by converting an existing transaction into a profile.

<Add> (RPData) (Tender) </Add>

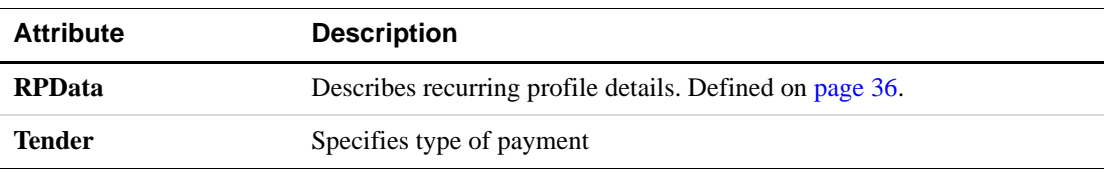

#### **Modify Recurring Profile**

Modify any profile value by sending any subset of the profile parameters, including an Optional Transaction.

<Modify> (RPData) (Tender) (ProfileID) </Modify>

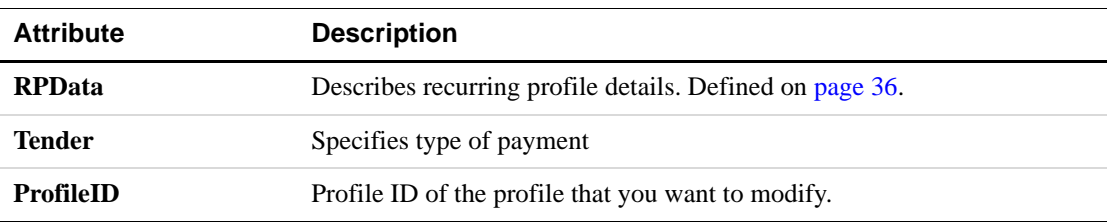

#### **Cancel Recurring Profile**

Cancel (deactivate) a recurring profile.

```
<Cancel>
     (ProfileID)
</Cancel>
```
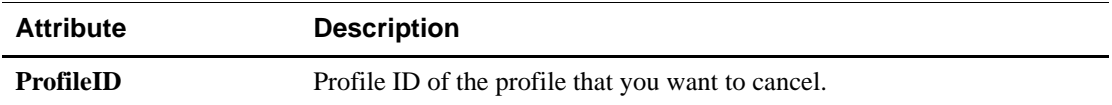

#### **Reactivate Recurring Profile**

Reactivate a profile with an inactive status. Profiles can be deactivated for the following reasons: the term has completed, the profile reached maximum allowable payment failures, or the profile was canceled.

```
<Reactivate>
    (RPData)
    (Tender)
    (ProfileID)
</Reactivate>
```
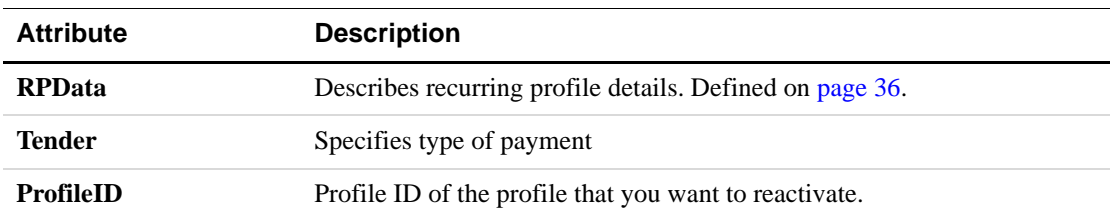

#### **Payment Recurring Profile**

The Payment action performs a real-time retry on a previously failed transaction.

```
<Payment>
```

```
(RPData)
     (Tender)
     (ProfileID)
</Payment>
```
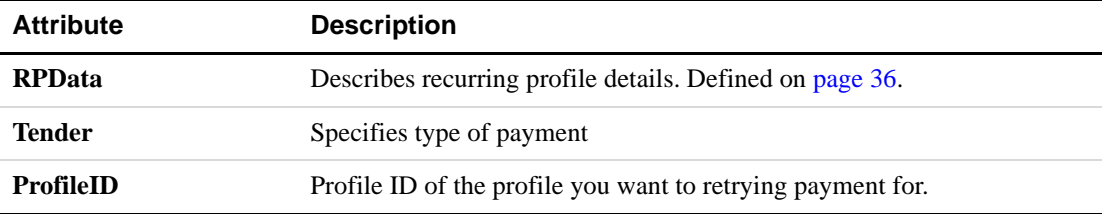

## **Inquiry Recurring Profile**

Inquire about the status of a profile.

```
<Inquiry>
    (ProfileID)
</Inquiry>
```
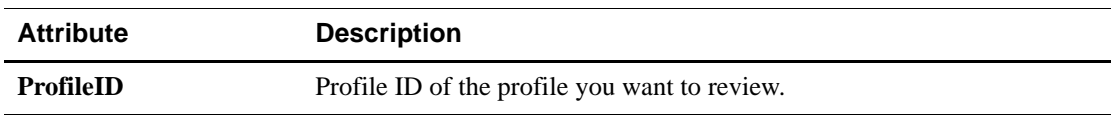

## **Core Structures**

## <span id="page-24-0"></span>**PayData**

```
<PayData>
    (Invoice)
     (Tender)
</PayData>
```
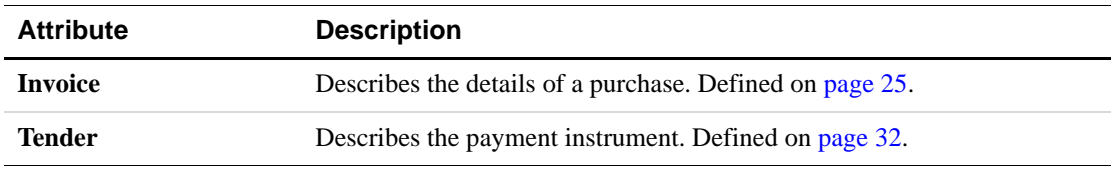

## <span id="page-24-1"></span>**PayDataAuth**

The PayDataAuth element provides authentication of the payer for an associated PayData, using either a PKCS-7 format or a W3C XML Signature format digital signature.

```
<PayDataAuth>
     (PKCS7Signature|Signature)
</PayDataAuth>
```
## <span id="page-24-2"></span> **Invoice**

```
<Invoice>
     (CustIP)*
     (MerchantDescription)*
     (MerchantServiceNum)*
     (Recurring)*
     (InvNum)?
     (OrigInvNum)*
     (Date)?
     (OrderDateTime)*
     <BillFrom>
        (Name)?
        (Address)?
        (EMail)?
        (Phone)?
        (Fax)?
        (URL)?
     </BillFrom>
     <BillTo>
        (CustomerId)*
        (Name)?
        (Address)?
```
(EMail)? (Phone)? (Phone2)? (Fax)? (CustCode)? (PONum)? (TaxExempt)? (PhoneType)? </BillTo> <ShipCarrier/>? <ShipMethod/>? <ShipFrom> (Name)? (Address)? (EMail)? (Phone)? (Fax)? (ShipFromEU)? </ShipFrom> <ShipTo> (Name)? (Address)? (EMail)? (Phone)? (Phone2) (Fax)? (ShipToEU)? </ShipTo> (Description)\* (Items)\* (DiscountAmt)? (ShippingAmt)? (DutyAmt)? (TaxAmt)? (NationalTaxIncl)? (TotalAmt)? (FreightAmt)? (HandlingAmt)? (ItemAmt)? (Comment)? (Level3Invoice) (Memo) (Custom) (OrderDesc) (ExtData)\* (MerchantInfo)\* (AdditionalAmounts)\* (SKU)\* (CustomerHostName)\* (CustomerBrowser)\* </Invoice>

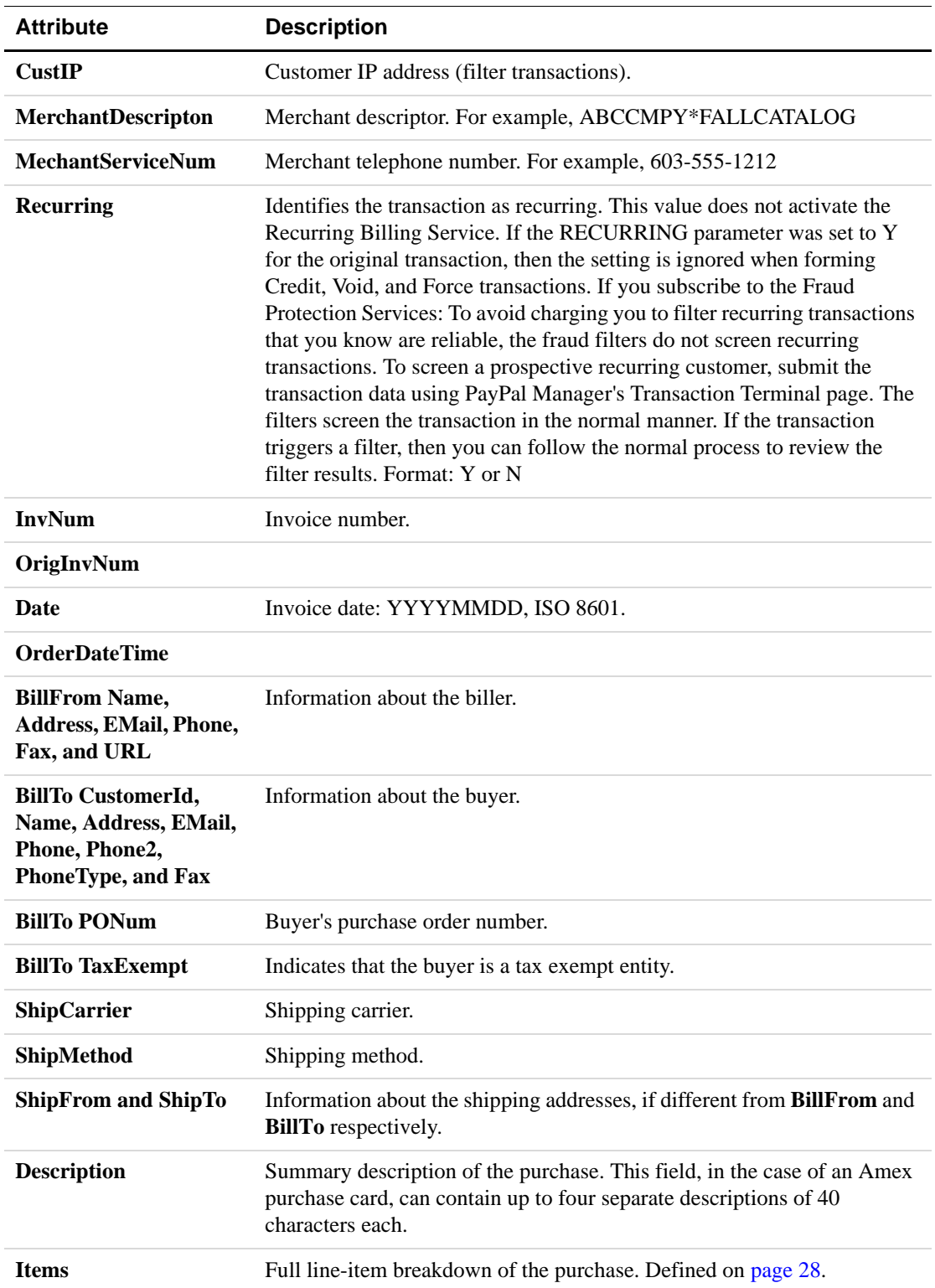

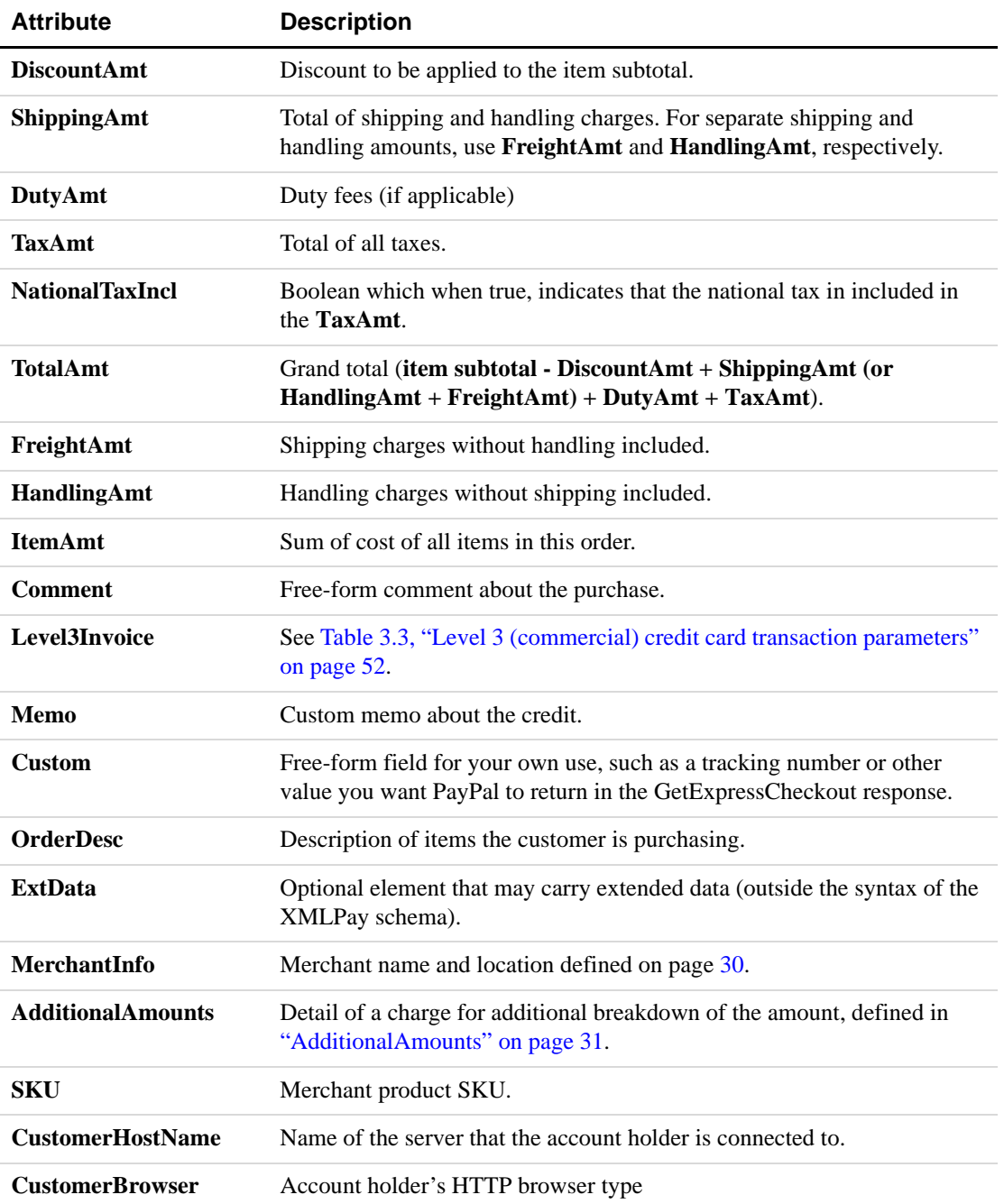

### <span id="page-27-0"></span>**Items**

Items is a list of line item detail records. Item is defined below.

```
<Items>
    (Item)+
</Items>
```
#### **Item**

```
<Item Number=>
     (SKU)?
     (UPC)?
     (Description)?
     (Quantity)?
     (UnitOfMeasurement)?
     (UnitPrice)?
     (DiscountAmt)?
     (TaxAmt)?
     (ShippingAmt)?
     (FreightAmt)?
     (HandlingAmt)?
     (TotalAmt)?
     <PickUp>
        (Address)?
        (Time)?
        (Date)?
        (RecordNumber)?
     </PickUp>
     <Delivery>
        (Date)?
        (Time)?
     </Delivery>
     (CostCenterNumber)?
     (TrackingNumber)?
     (CatalogNumber)?
     (UNSPSCCode)?
     (ExtData)*
</Item>
```
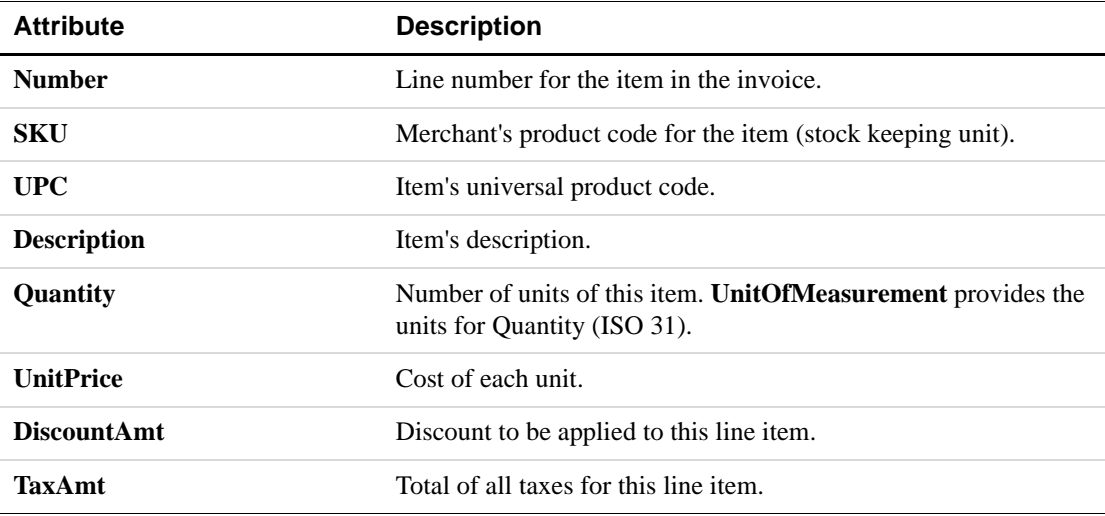

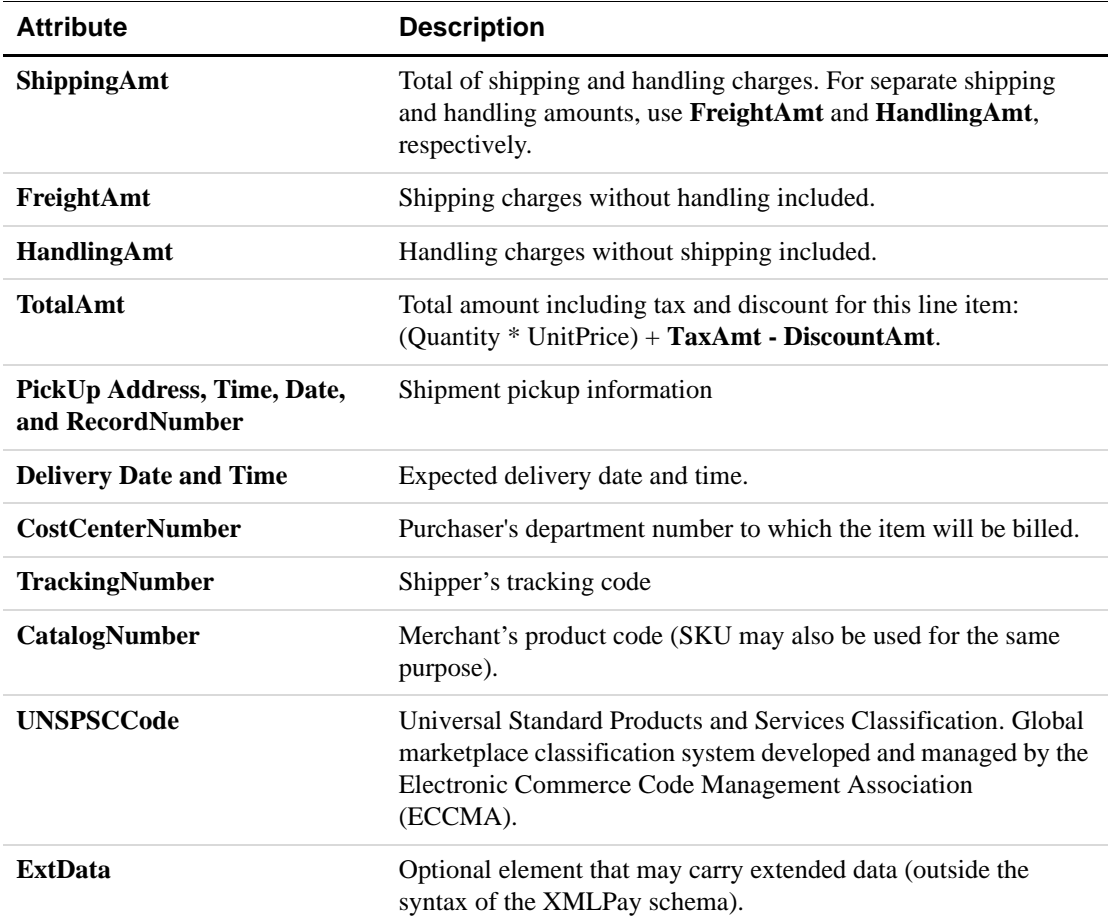

## <span id="page-29-0"></span>**MerchantInfo**

```
<MerchantInfo>
    (MerchantName)?
     (MerchantStreet)?
     (MerchantCity)?
     (MerchantState)?
     (MerchantCountryCode)?
     (MerchantZip)?
</MerchantInfo>
```
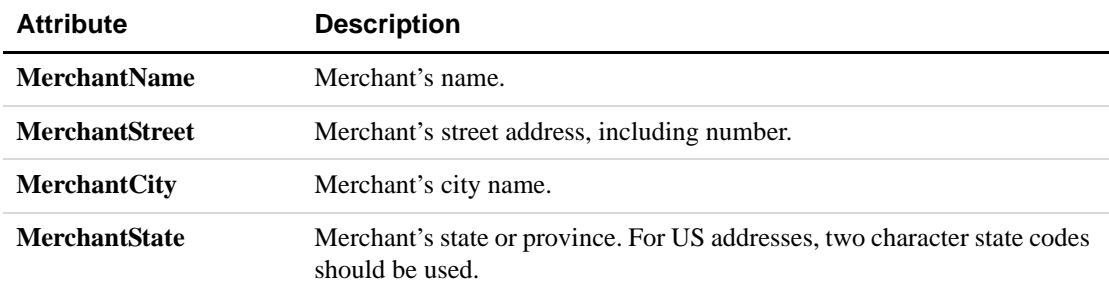

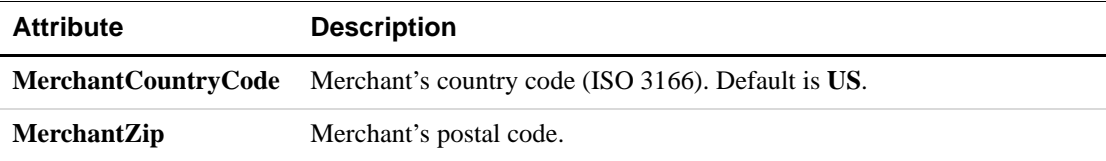

## <span id="page-30-0"></span>**AdditionalAmounts**

<AdditionalAmounts> (Amount1)? (Amount2)? (Amount3)? (Amount4)? (Amount5)? </AdditionalAmounts>

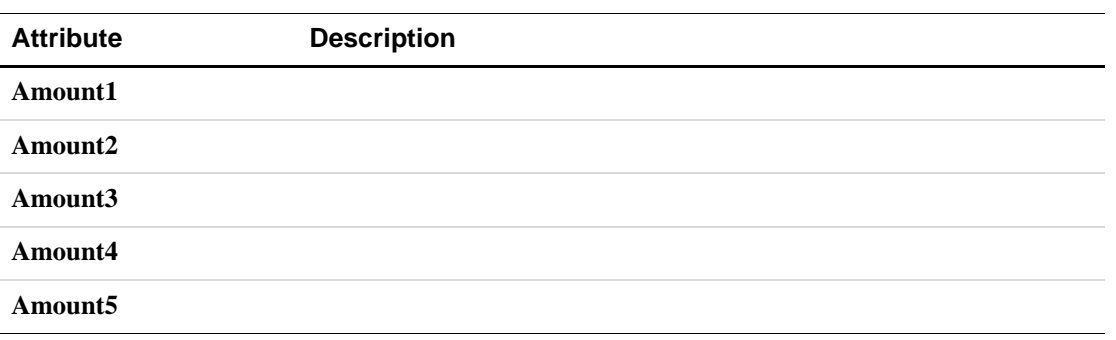

## <span id="page-30-1"></span>**Address**

<Address> (Street)? (City)? (State)? (Zip)? (Country)? </Address>

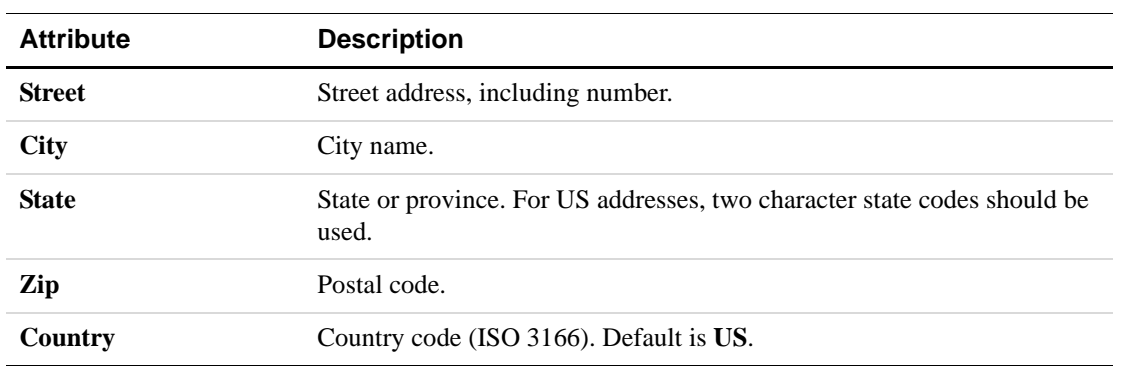

## <span id="page-31-0"></span>**Tender**

```
<Tender>
     (ACH|Card|Check|Debit|PayPal)
</Tender>
```
#### **ACH**

ACH (Automated Clearing House) tender detail.

#### <ACH>

```
(AcctType)
     (AcctNum)
     (ABA)
     (Prenote)?
     (AuthType)
     (CheckNum)
     (TermCity)
     (TermState)
     (DL)
     (SS)
     (DOB)
     (DLState)
     (BankName)
     (SellerMsg)
     (BusName)
     (ExtData)*
</ACH>
```
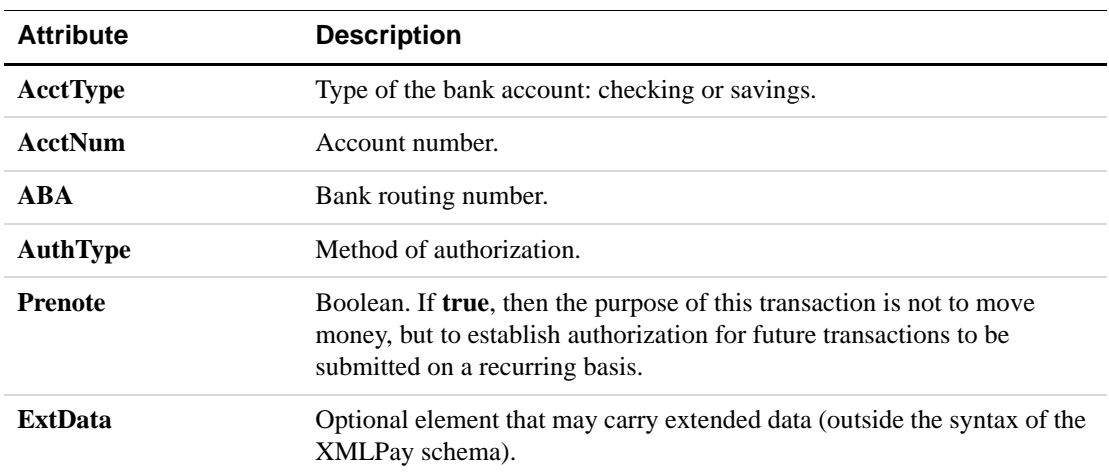

#### **Card**

Retail Credit/Debit and Corporate Purchase Card tender detail.

<Card>

```
(CardType)
(CardNum)
(ExpDate)
```

```
(CVNum)?
     (MagData)?
     (NameOnCard)?
     (ExtData)*
</Card>
```
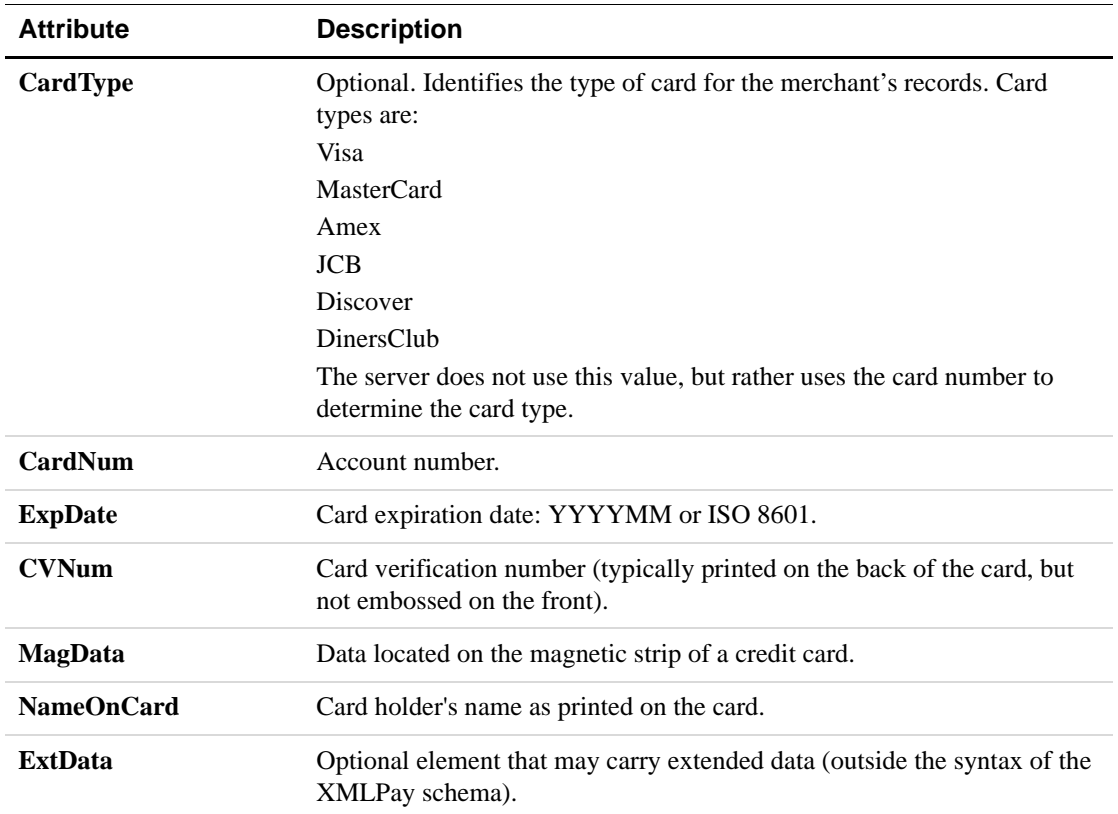

#### **Check**

Check tender detail.

```
<Check>
```
(CheckType) (CheckNum) (MICR) (DL)? (SS)? (DOB)? (ExtData)\* </Check>

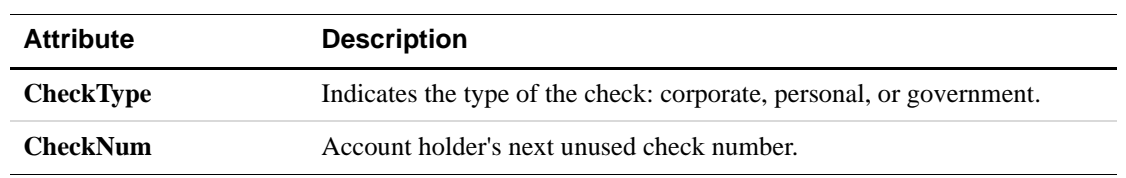

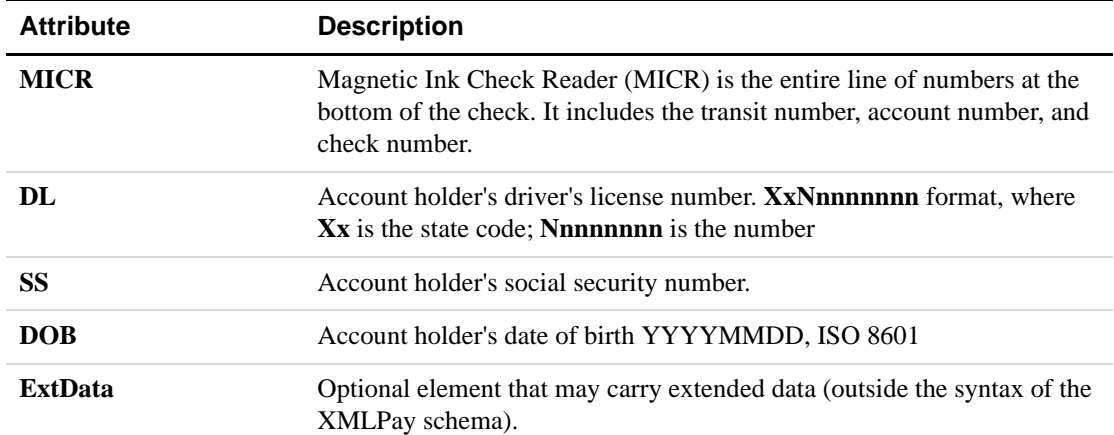

#### **PayPal**

```
PayPal tender detail.
<PayPal>
     (EMail)*
     (PayerID)*
     (Token)*
     (ReturnURL)*
     (CancelURL)*
     (NotifyURL)*
     (ReqConfirmShippiing)*
     (NoShipping)*
     (AddressOverride)*
     (LocaleCode)*
     (PageStyle)*
     (HeaderImage)*
     (HeaderBorderColor)*
     (HeaderBackColor)*
     (PayflowColor)*
     (ButtonSource)*
     (ExtData)*
</PayPal>
```
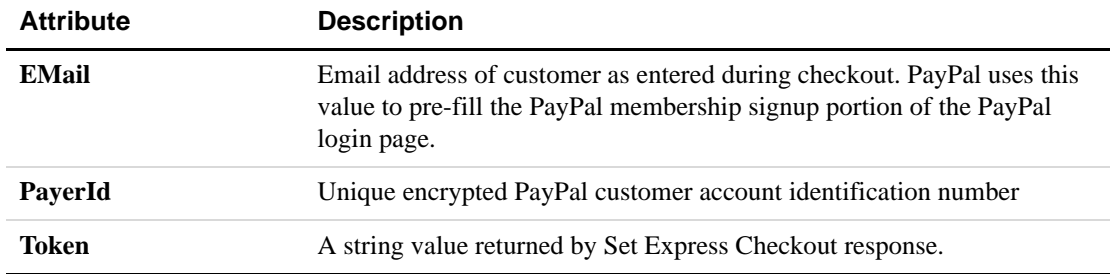

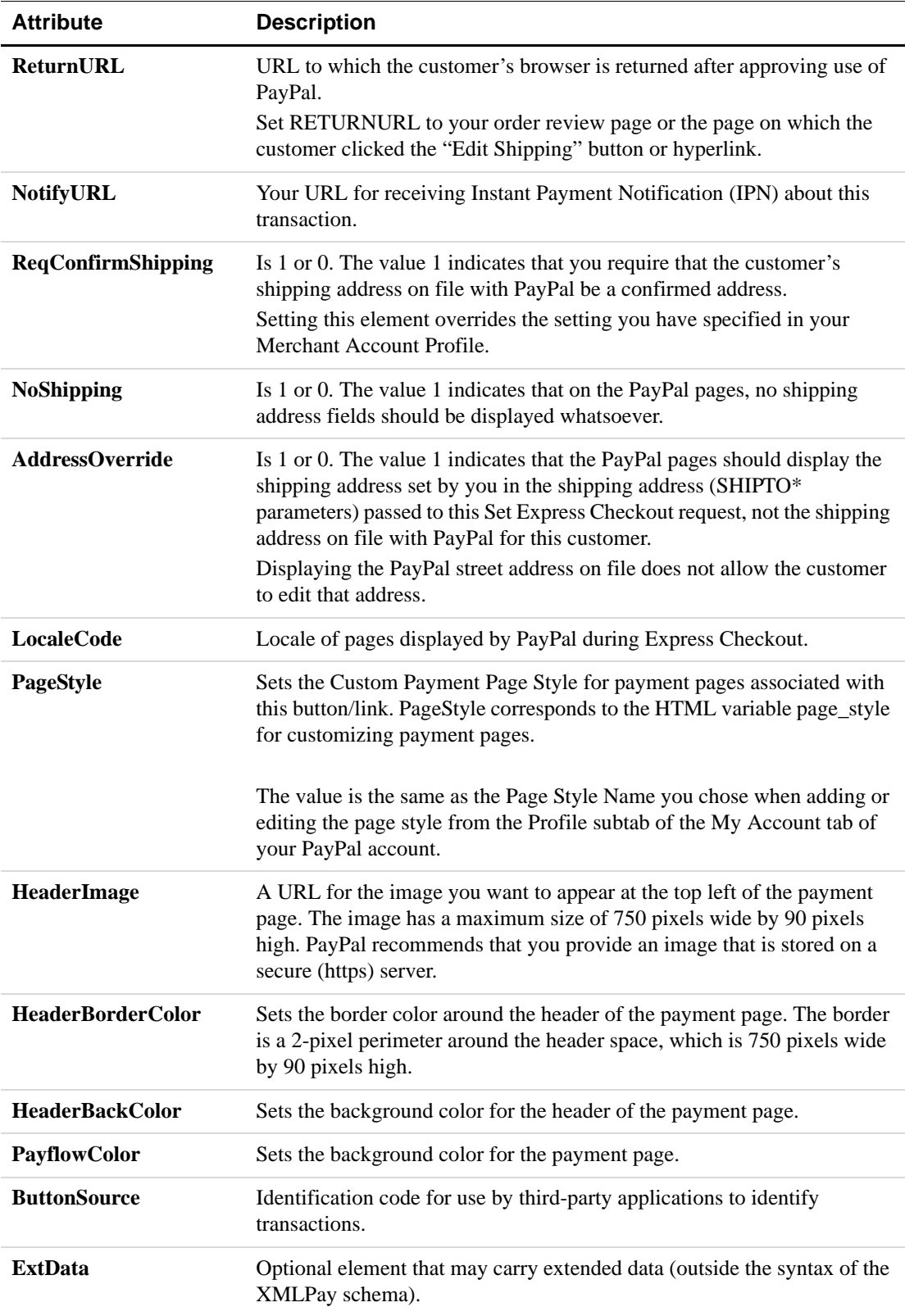

## <span id="page-35-0"></span>**RPData**

Recurring Profile payment and scheduling details.

<RPData>

```
(Name)?
     (TotalAmt)?
     (Start)?
     (Term)?
     (PayPeriod)?
     (MaxFailPayments)?
     (RetryNumDays)?
     (EMail)?
     (CompanyName)?
     (Comment)?
     (OptionalTrans)?
     (OptionalTransAmt)?
     <BillTo>
        (Name)?
        (Address)?
        (Phone)?
        (Fax)?
     </BillTo>
     <ShipTo>
        (Name)?
        (Address)?
        (Phone)?
        (Fax)?
     </ShipTo>
     (OrigProfileID)?
     (PaymentNum)?
     (ExtData)*
</RPData>
```
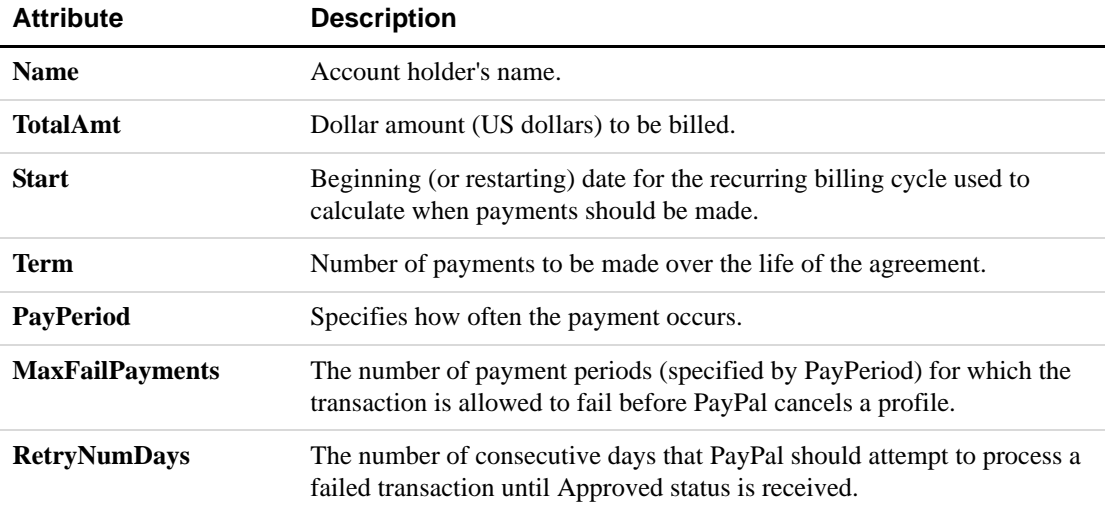
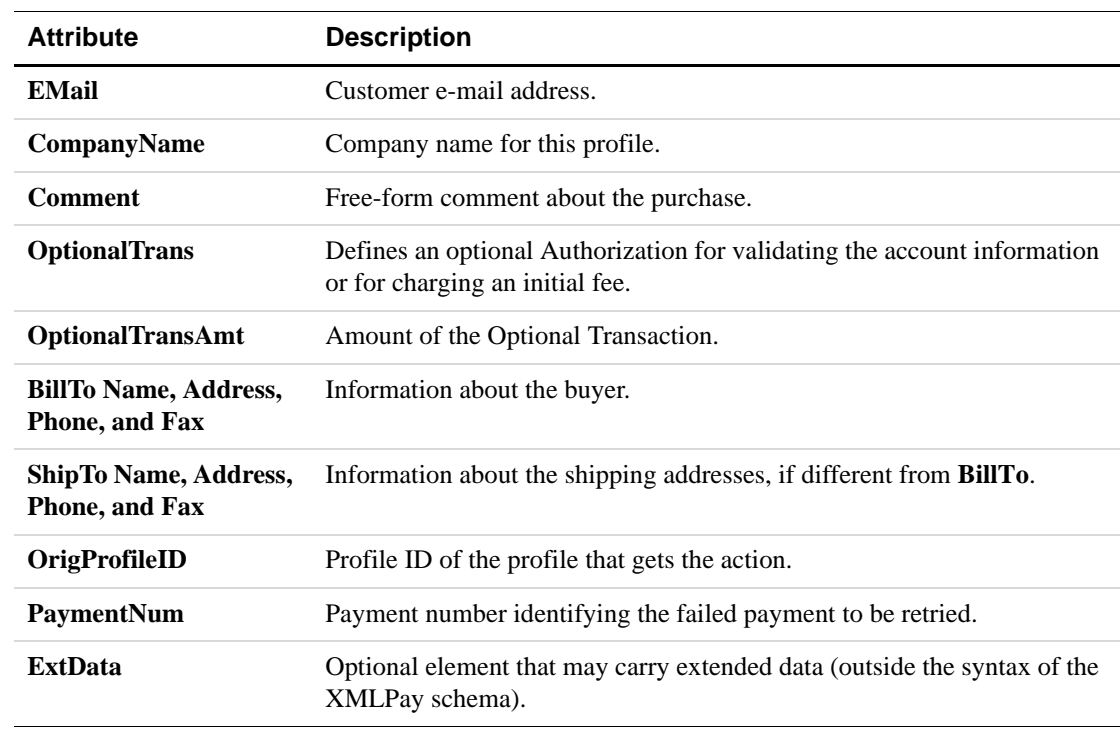

#### **ExtData**

<ExtData Name= Value= />

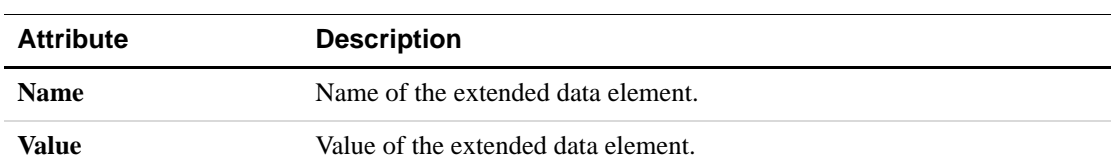

## **The XMLPayResponse Document (Transactions)**

<XMLPayResponse> <ResponseData> (Vendor) (Partner) <TransactionResults> (TransactionResult)+ </TransactionResults> </ResponseData> (Signature)? (TransactionReceipts)?

</XMLPayResponse>

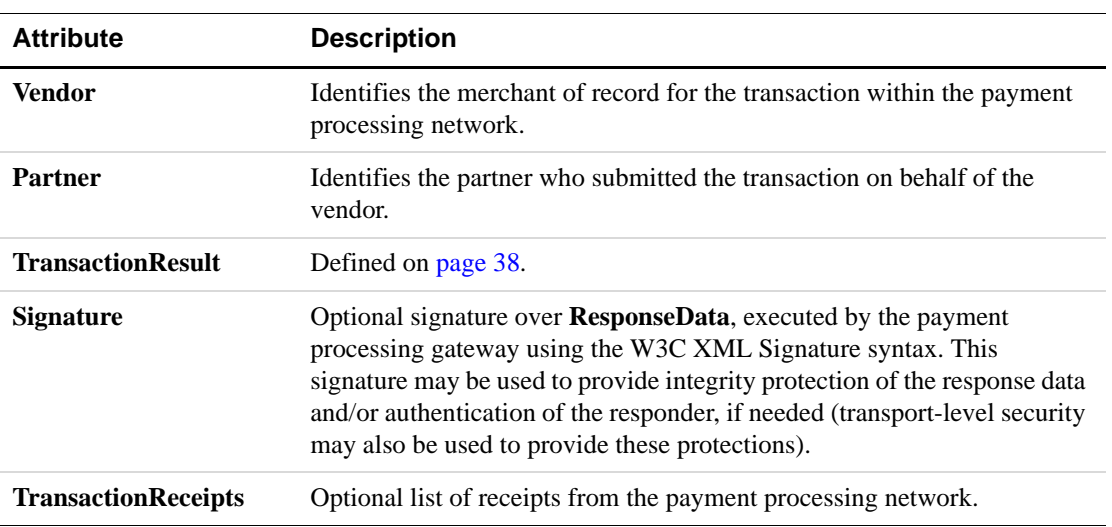

#### <span id="page-37-0"></span>**TransactionResult**

```
<TransactionResult Id=?>
    (Result)
     (BuyerAuthResult)? 
     (ProcessorResult)?
     (FraudPreprocessorResult)?
     (FraudPostprocessorResult)?
     (CardSecure)?
     (IAVSResult)?
     (AVSResult)?
     (CVResult)?
     (Message)?
     (PNRef)?
     (AuthCode)?
     (HostCode)?
     (HostURL)?
     (OrigResult)?
     (Status)?
     (ReceiptURL)?
     (ACHStatus)?
     (OrigPNRef)?
     (OrigMessage)?
     (PayPalResult)?
     (ExtData)*
```

```
</TransactionResult>
```
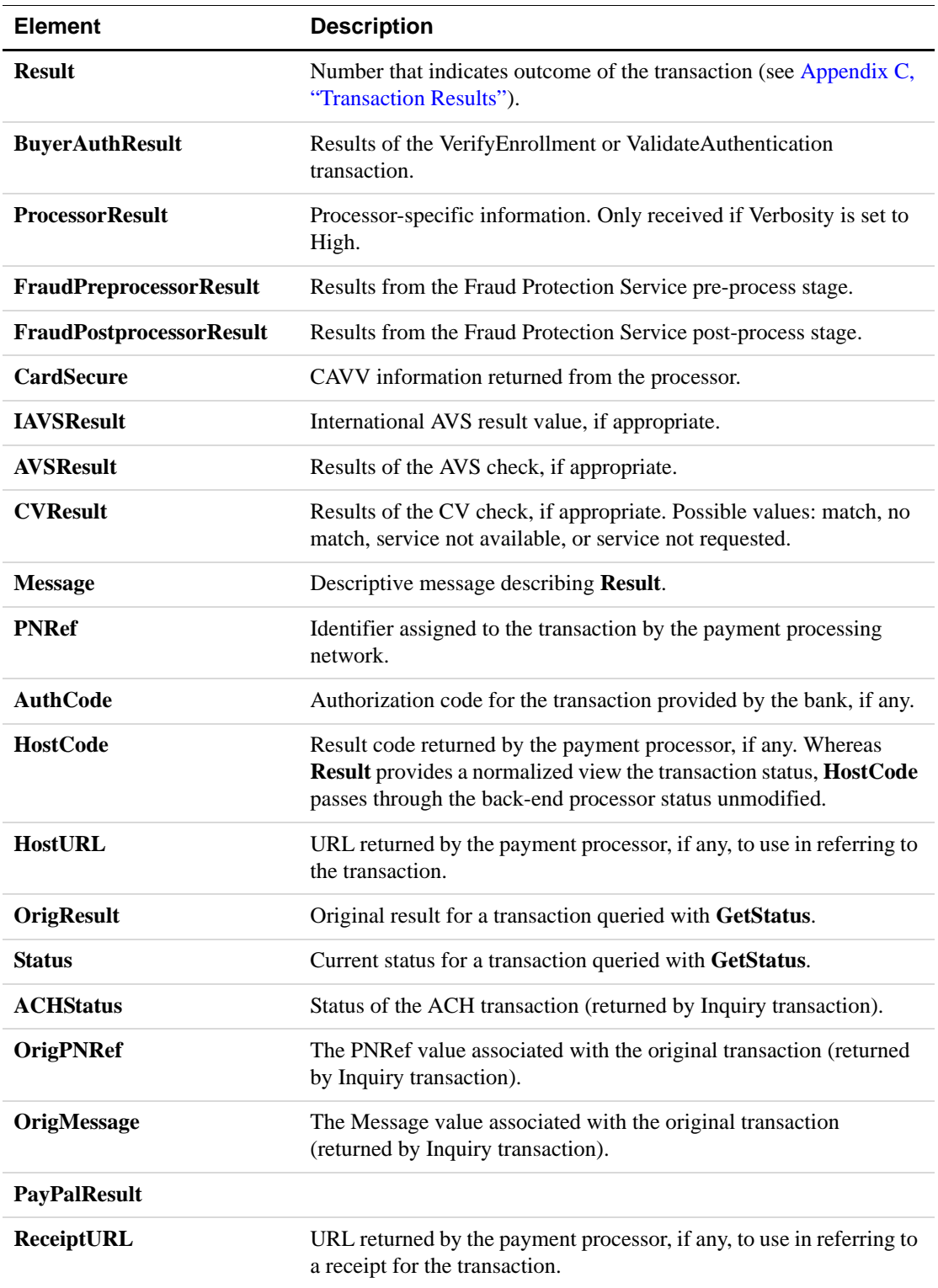

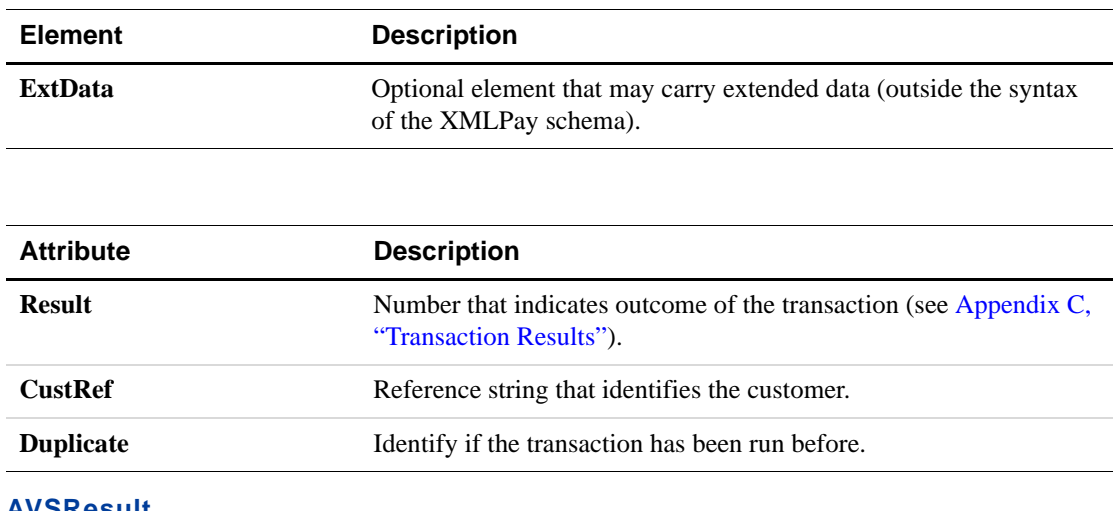

#### **AVSResult**

```
<AVSResult>
    (StreetMatch)
     (ZipMatch)
</AVSResult>
```
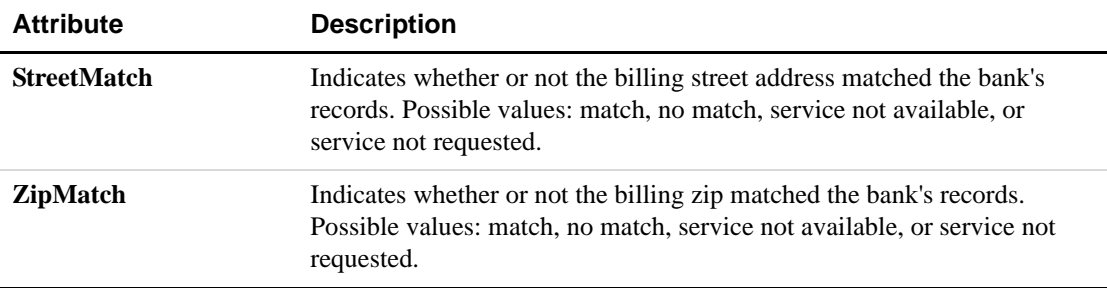

#### **PayPalResult**

<PayPalResult> (EMail?) (PayerID?) (Token?) (PPRef?) (FeeAmount) (PayerStatus?) (PaymentType?) (PendingReason?) (Custom?) (InvNum?) (Phone?) (Name?) (ShipTo?) (CorrelationID?) </PayPalResult>

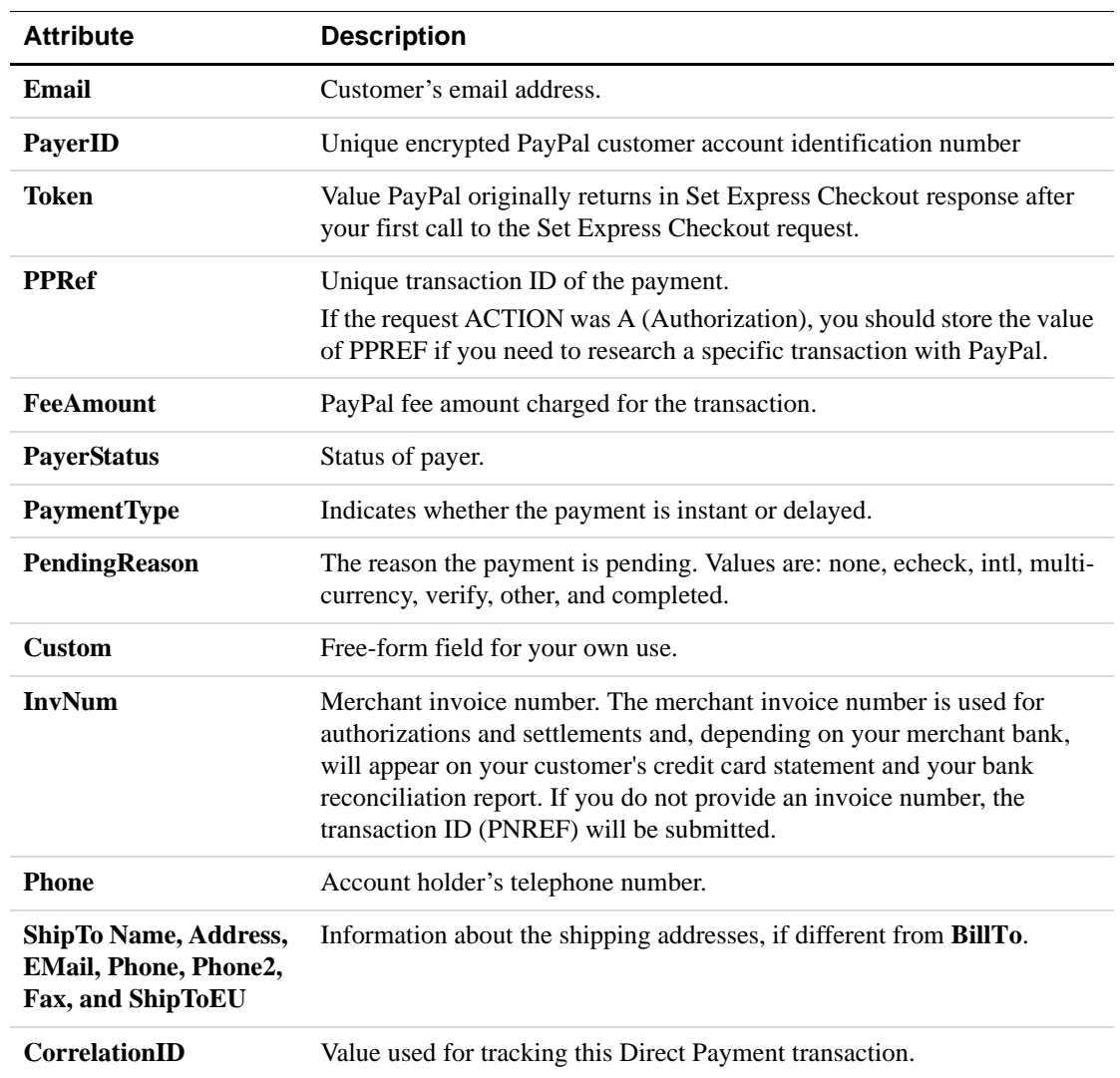

## **The XMLPayResponse Document (Recurring Profiles)**

```
<XMLPayResponse>
    <ResponseData>
        (Vendor)
        (Partner)
        <RecurringProfileResults>
           (RecurringProfileResult)+
        </RecurringProfileResults>
     </ResponseData>
     (Signature)?
     (TransactionReceipts)?
```
</XMLPayResponse>

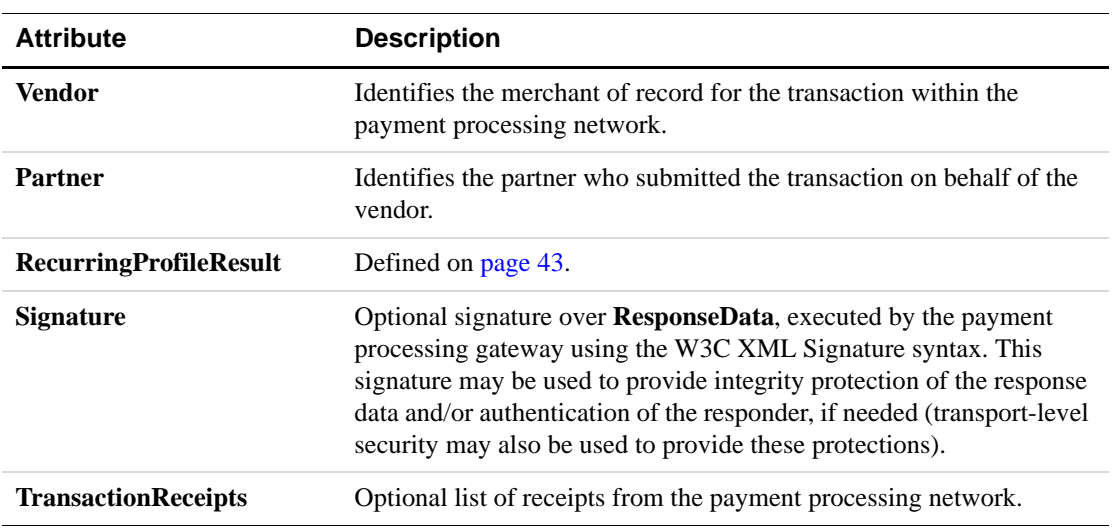

#### **BuyerAuthResult**

Response for Buyer Authentication transactions, VerifyEnrollment and ValidateAuthentication.

```
<BuyerAuthResult>
    (Status)
     (AuthenticationId)?
     (PAReq)?
     (ACSUrl)?
     (ECI)?
     (CAVV)?
     (XID)?
</BuyerAuthResult>
```
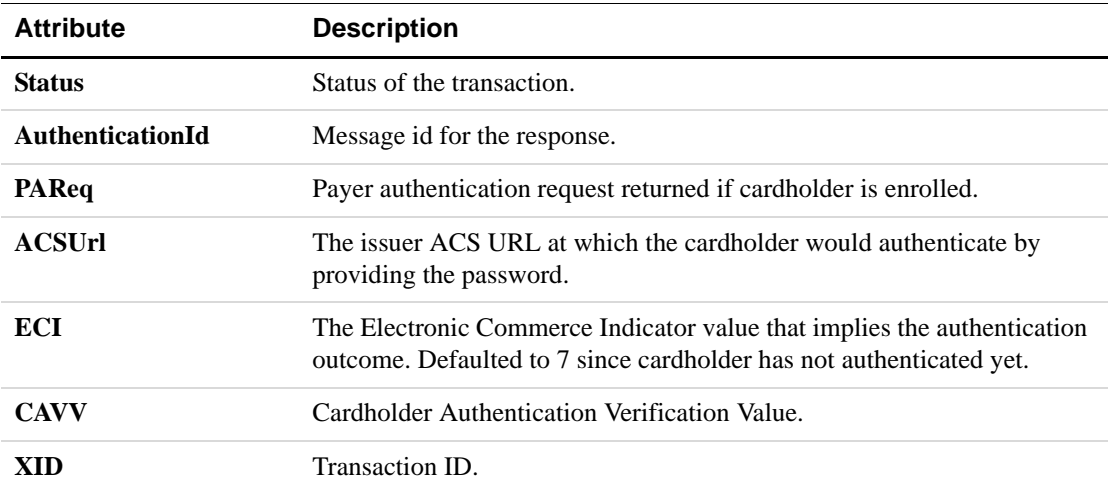

#### <span id="page-42-0"></span>**RecurringProfileResult**

#### **Non-Inquiries**

Response for Add, Modify, Cancel, Reactivate, and Payment actions.

<RecurringProfileResult Id=?> (Result) (Message)? (ProfileID)? (RPRef)? (TransactionResult)? (ExtData)\*

</RecurringProfileResult>

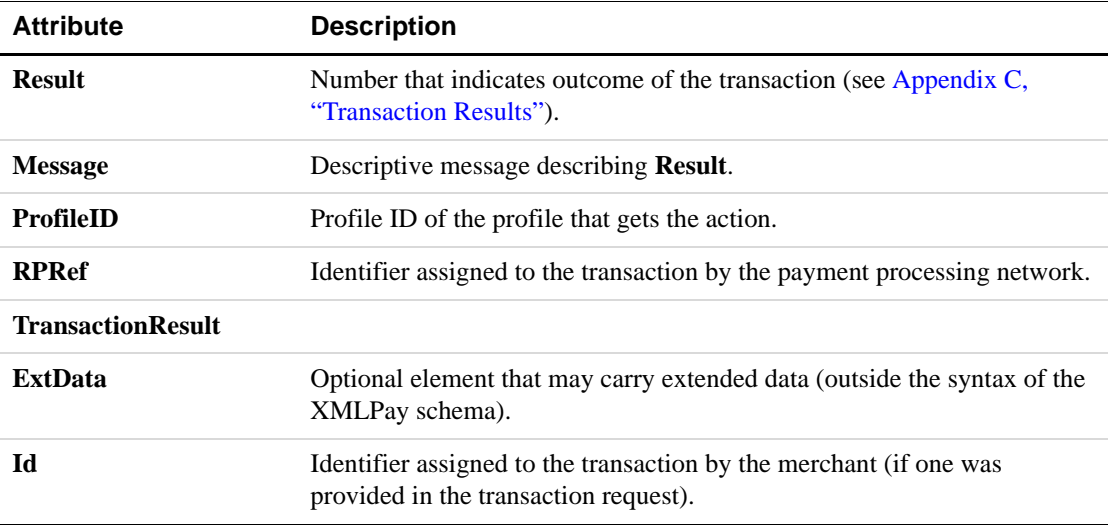

#### **Inquiries**

Response for Inquiry action.

```
<RecurringProfileResult Id=?>
     (Result)
     (Message)?
     (ProfileID)?
     (RPRef)?
     (Status)?
     (Name)?
     (Start)?
     (Term)?
     (End)?
     (PayPeriod)?
     (MaxFailPayments)?
     (RetryNumDays)?
     (EMail)?
     (CompanyName)?
     (Amt)?
```

```
(PaymentsLeft)?
     (NextPayment)?
     (AggregateAmt)?
     (AggregateOptionalTransAmt)?
     (NumFailedPayments)?
     (Tender)?
     (BillTo)?
     (ShipTo)?
     (ExtData)*
</RecurringProfileResult>
```
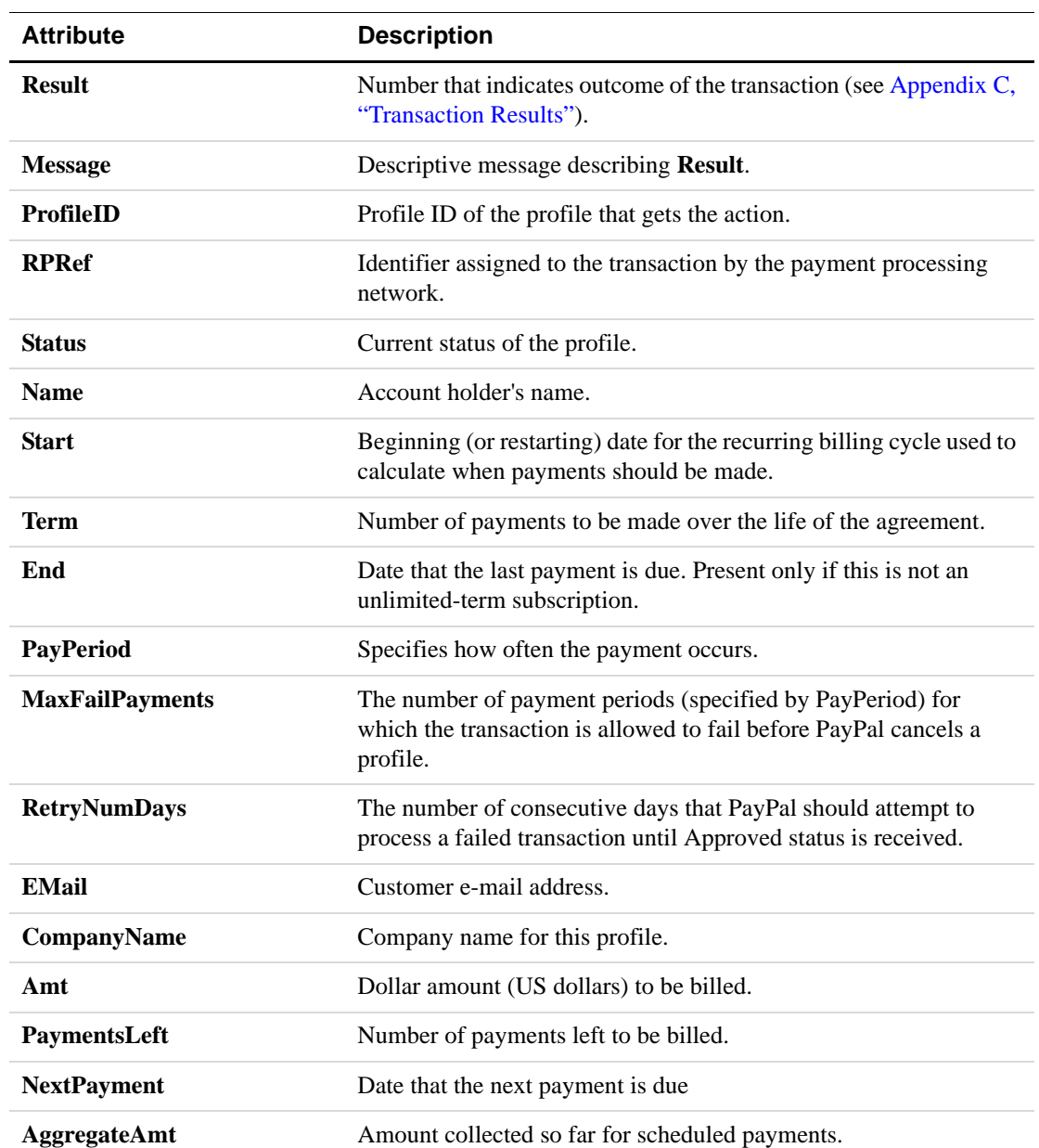

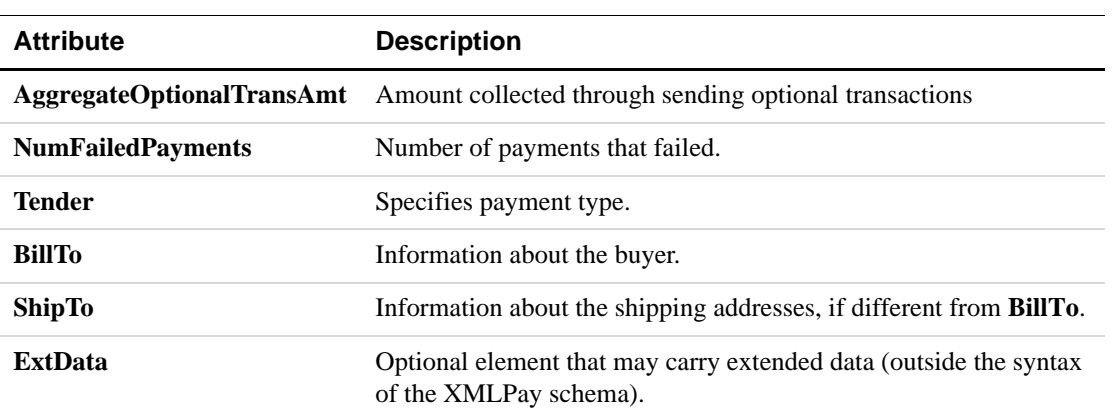

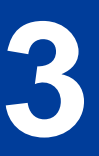

# **3 XMLPay Elements**

The following tables define the existing Payflow SDK parameters (name/value pairs) and their XMLPay equivalent. Some parameters cannot be processed by specific processors. For details on what your processor can process, see *Payflow Pro Developer's Guide*.

If you are developing applications that use the Recurring Billing Service, see *Recurring Billing Service User's Guide.*That document provides detailed information about Payflow SDK parameters specific to Recurring Billing.

**NOTE:** ExtData is an optional XMLPay element for including parameter data not supported by the schema you are using. Place the data at the appropriate element level in the XMLPay hierarchy. If you can't find or are unsure of the appropriate location, place the data in the Invoice element. See the examples in ["Express Checkout Authorization](#page-83-0)  [Transaction" on page 84.](#page-83-0)

#### **General Transaction Parameters**

The following are general parameters accepted in Payflow SDK transactions.

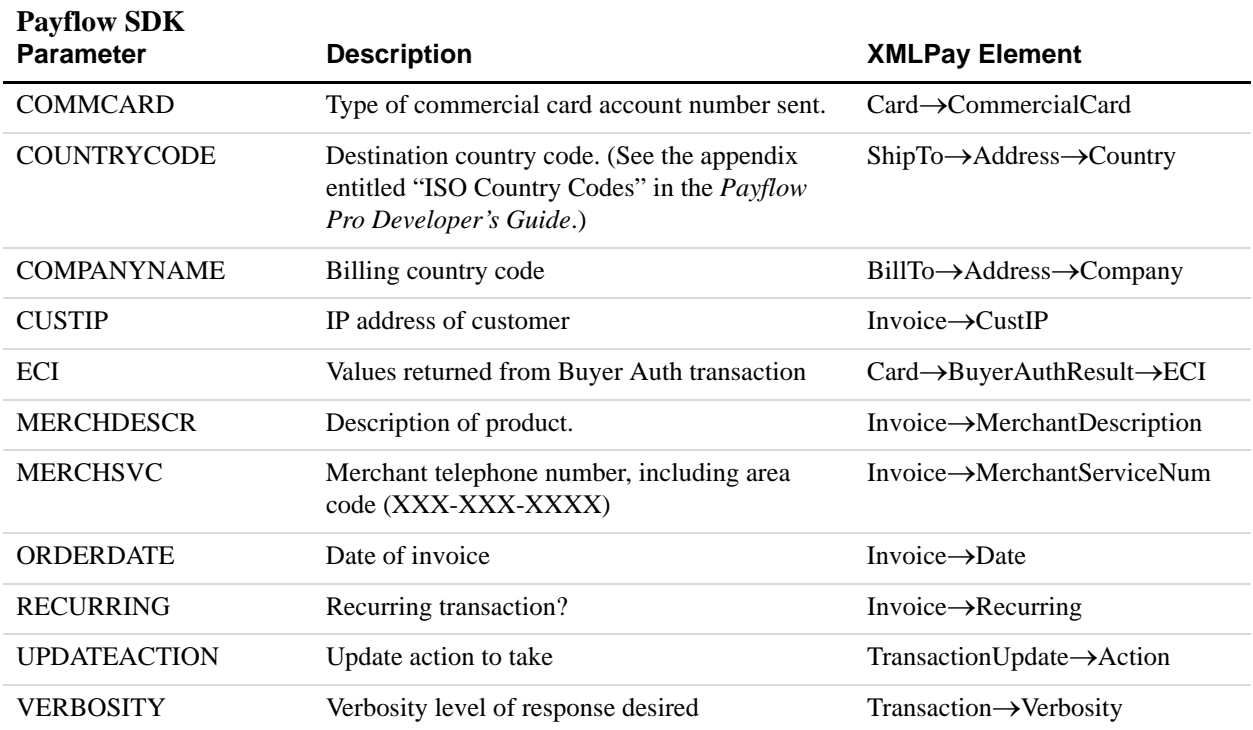

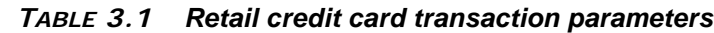

## **Credit Card Transaction Parameters**

The following parameters are accepted in Payflow SDK credit card transactions.

## **Retail Credit Card Transaction Parameters**

[Table 3.2](#page-47-0) lists retail credit card transaction parameters.

| <b>Payflow SDK Parameter</b> | <b>Description</b>                                                                                                    | <b>XMLPay Element</b> |
|------------------------------|----------------------------------------------------------------------------------------------------|-----------------------|
| <b>ABA</b>                   | Bank routing number.                                                                                                    | ABA                   |
| <b>ACCT</b>                  | The credit card or purchase card number                                                                                                    | AcctNum or CardNum    |
| <b>ACCTTYPE</b>              | Type of the bank account.                                                                                                    | AcctType or CheckType |
| <b>AMT</b>                   | Amount in US dollars.                                                                                                    | Invoice->TotalAmt     |
| <b>AUTHCODE</b>              | The approval code obtained over the phone<br>from the processing network. Used only<br>when processing Voice Authorization<br>transactions. | AuthCode              |
| <b>AUTHTYPE</b>              | Method of authorization.                                                                                                    | AuthType              |
| <b>CHKNUM</b>                | Check number.                                                                                                    | CheckNum              |
| <b>CHKTYPE</b>               | Type of the bank account.                                                                                                    | AcctType              |
| <b>CITY</b>                  | Cardholder's city.                                                                                                    | City                  |
| <b>COMMCARD</b>              | Type of commercial card account number<br>sent.                                                                                             | Card->CommercialCard  |
| <b>COMMENT1</b>              | Merchant-defined value for reporting and<br>auditing purposes.                                                                              | Comment               |
| <b>COMMENT2</b>              | Merchant-defined value for reporting and<br>auditing purposes.                                                                              | ExtData               |
| <b>COUNTRY</b>               | Destination country code. (See the appendix<br>entitled "ISO Country Codes" in the Payflow<br>Pro Developer's Guide.)                       | Country               |
| <b>CUSTCODE</b>              | Customer code or customer reference ID.                                                                                                    | CustCode              |
| <b>CUSTREF</b>               | Merchant-defined identifier for reporting and<br>auditing purposes.                                                                         | CustRef               |
| CVV <sub>2</sub>             | The 3 or 4-digit Card Security Code (CSC)<br>found on the back of a credit card.                                                            | <b>CVNum</b>          |
| <b>DESC</b>                  | General description of the transaction.                                                                                                    | Item→Description      |

<span id="page-47-0"></span>*TABLE 3.2 Retail credit card transaction parameters*

| <b>Payflow SDK Parameter</b> | <b>Description</b>                                                                                                    | <b>XMLPay Element</b>     |
|------------------------------|----------------------------------------------------------------------------------------------------|---------------------------|
| DESC1-4                      | Up to 4 additional lines describing the<br>transaction.                                                                                                    | Item→Description          |
| <b>DISCOUNT</b>              | Discount amount on total sale.                                                                                                    | DiscountAmt               |
| DL                           | Cardholder's driver's license number.                                                                                                    | DL                        |
| DOB                          | Cardholder's date of birth.                                                                                                    | <b>DOB</b>                |
| <b>DSGUID</b>                | <b>Transaction ID</b>                                                                                                    | Id                        |
| <b>DUTYAMT</b>               | Duty or import tax.                                                                                                    | DutyAmt                   |
| <b>EMAIL</b>                 | Email address.                                                                                                    | Email                     |
| <b>ENDTIME</b>               | Specifies the end of the time period during<br>which the transaction specified by the<br>CUSTREF occurred. Optional for Inquiry<br>transactions when using CUSTREF to specify<br>the transaction. | ExtData                   |
| <b>EXECUTOR</b>              | Names a partner or a vendor under whose<br>auspice a transaction is being submitted.                                                                                                    | UserDomain                |
| <b>EXPDATE</b>               | Expiration date of the credit card.                                                                                                    | ExpDate                   |
| <b>FIRSTNAME</b>             | The cardholder's name.                                                                                                    | Name or NameOnCard        |
| <b>FREIGHTAMT</b>            | Freight amount.                                                                                                    | FreightAmt or ShippingAmt |
| <b>HANDLINGAMT</b>           | Handling amount.                                                                                                    | Item→HandlingAmt          |
| <b>INVNUM</b>                | Merchant invoice number.                                                                                                    | Invoice->InvNum           |
| <b>INVOICEDATE</b>           | Invoice date.                                                                                                    | Date                      |
| L_AMT                        | Total line item amount including tax and<br>discount.                                                                                                    | Invoice->TotalAmt         |
| L_CARRIERSHIPMENTNUM         | Shipment number.                                                                                                    | ShipmentNumber            |
| L CATALOGNUM                 | Merchant's product code.                                                                                                    | CatalogNumber             |
| L_COSTCENTERNUM              | Purchaser's department number to which the<br>item will be billed.                                                                                                    | CostCenterNumber          |
| L_COST                       | Cost per item, excluding tax.                                                                                                    | UnitPrice                 |
| L_DELIVERYDATE               | Delivery date.                                                                                                    | Date                      |
| L_DELIVERYTIME               | Delivery time.                                                                                                    | Time                      |
| L_DESC                       | Item description.                                                                                                    | Item→Description          |
| L_DISCOUNT                   | Discount per line item.                                                                                                    | DiscountAmt               |
| L_FREIGHTAMT                 | Line item freight amount.                                                                                                    | FreightAmt                |

*TABLE 3.2 Retail credit card transaction parameters*

| <b>Payflow SDK Parameter</b> | <b>Description</b>                                                                                                    | <b>XMLPay Element</b> |
|------------------------------|----------------------------------------------------------------------------------------------------|-----------------------|
| L_HANDLINGAMT                | Line item handling amount.                                                                                                    | Item→HandlingAmt      |
| L_PICKUPCITY                 | Pickup city.                                                                                                    | City                  |
| L PICKUPCOUNTRY              | Pickup record number.                                                                                                    | Country               |
| L_PICKUPDATE                 | Pickup date.                                                                                                    | Date                  |
| L_PICKUPRECORDNUM            | Pickup record number.                                                                                                    | RecordNumber          |
| L_PICKUPSTATE                | Pickup state.                                                                                                    | <b>State</b>          |
| L_PICKUPSTREET               | Pickup address.                                                                                                    | <b>Street</b>         |
| L_PICKUPTIME                 | Pickup time.                                                                                                    | Time                  |
| L_PICKUPZIP                  | Pickup postal code.                                                                                                    | Zip                   |
| L_PRODCODE                   | Supplier-specific product code.                                                                                                    | <b>SKU</b>            |
| L_QTY                        | Line item quantity.                                                                                                    | Item->Quantity        |
| L_SKU                        | Line item SKU identifier.                                                                                                    | <b>SKU</b>            |
| L_TAXAMT                     | Line item tax amount.                                                                                                    | Item→TaxAmt           |
| L_TRACKINGNUM                | Tracking number.                                                                                                    | TrackingNumber        |
| L_UNSPSCCODE                 | <b>Universal Standard Products and Services</b><br>Classification.                                                                                                    | UNSPSCCode            |
| L_UOM                        | Item unit of measure.                                                                                                    | UnitOfMeasurement     |
| L_UPC                        | Item commodity code.                                                                                                    | <b>UPC</b>            |
| <b>MICR</b>                  | Data located on the magnetic strip of a credit<br>card.                                                                                                    | MagData or MICR       |
| <b>NATINCL</b>               | National tax included (true or false).                                                                                                    | NationalTaxIncl       |
| ORDERDATE                    | Order date.                                                                                                    | ExtData               |
| ORIGID                       | The Reference ID (PNREF) returned for all<br>transactions.                                                                                                    | PNRef                 |
| <b>PARTNER</b>               | The ID provided to you by the authorized<br>Reseller who registered you for the Website<br>Payments Pro Payflow Edition service. If you<br>purchased your account directly from PayPal,<br>use PayPal. | Partner               |
|                              | This value is case-sensitive.                                                                                                    |                       |
| <b>PHONENUM</b>              | Telephone number.                                                                                                    | Phone                 |
| <b>PHONETYPE</b>             | Telephone call type identifier                                                                                                    | BillTo→PhoneType      |

*TABLE 3.2 Retail credit card transaction parameters*

| <b>Payflow SDK Parameter</b> | <b>Description</b>                                                                                                    | <b>XMLPay Element</b> |
|------------------------------|----------------------------------------------------------------------------------------------------|-----------------------|
| <b>PONUM</b>                 | Specified by the cardholder to identify the<br>order. Usually used as a Purchase Order<br>number.                                                                                                    | BillTo→PONum          |
| <b>PRENOTE</b>               | Identifies the transaction as an authorization<br>for future transactions.                                                                                                    | Prenote               |
| <b>PWD</b>                   | The 6- to 32-character password that you<br>defined while registering for the account.<br>This value is case-sensitive.                                                                                        | Password              |
| <b>RECURRING</b>             | Identifies the transaction as recurring.                                                                                                    | ExtData               |
| <b>SHIPFROMZIP</b>           | Ship-from postal code.                                                                                                    | Zip                   |
| <b>SHIPTOCITY</b>            | Ship-to city.                                                                                                    | ShipTo→Address→City   |
| <b>SHIPTOFIRSTNAME</b>       | Ship-to name.                                                                                                    | Name                  |
| <b>SHIPTOSTATE</b>           | Ship-to state.                                                                                                    | ShipTo→Address→State  |
| <b>SHIPTOSTREET</b>          | Ship-to street.                                                                                                    | ShipTo→Address→Street |
| <b>SHIPTOZIP</b>             | Ship-to postal code.                                                                                                    | ShipTo→Address→Zip    |
| <b>SS</b>                    | Cardholder's Social Security Number.                                                                                                    | <b>SS</b>             |
| <b>STARTTIME</b>             | Specifies the beginning of the time period<br>during which the transaction specified by the<br><b>CUSTREF</b> occurred. Optional for Inquiry<br>transactions when using CUSTREF to specify<br>the transaction. | ExtData               |
| <b>STATE</b>                 | Cardholder's state.                                                                                                    | <b>State</b>          |
| <b>STREET</b>                | The cardholder's street address (number and<br>street name).                                                                                                    | <b>Street</b>         |
| <b>SWIPE</b>                 | Used to pass the Track 1 or Track 2 data (the<br>card's magnetic stripe information) for card-<br>present transactions.                                                                                        | MagData               |
| <b>TAXAMT</b>                | Tax amount.                                                                                                    | Item→TaxAmt           |
| TAXEXEMPT                    | Tax exempt status.                                                                                                    | TaxExempt             |
| <b>TENDER</b>                | The method of payment.                                                                                                    | Tender                |

*TABLE 3.2 Retail credit card transaction parameters*

| <b>Payflow SDK Parameter</b> | <b>Description</b>                                                                                                    | <b>XMLPay Element</b>          |
|------------------------------|----------------------------------------------------------------------------------------------------|--------------------------------|
| <b>TRXTYPE</b>               | The type of transaction. For XMLPay:<br>• Authorization<br>$\bullet$ Capture<br>$\bullet$ Sale<br>$\bullet$ Credit<br>• Void<br>• ForceCapture<br>• RepeatSale<br>$\bullet$ GetStatus                                                                                                | <b>XMLPay transaction type</b> |
| <b>USER</b>                  | If you set up one or more additional users on<br>the account, this value is the ID of the user<br>authorized to process transactions. If,<br>however, you have not set up additional users<br>on the account, USER has the same value as<br>VENDOR.<br>This value is case sensitive. | UserName                       |
| <b>VENDOR</b>                | Your merchant login ID that you created<br>when you registered for the account.<br>This value is case sensitive.                                                                                                    | Vendor                         |
| <b>ZIP</b>                   | The cardholder's postal code.                                                                                                    | Zip                            |

*TABLE 3.2 Retail credit card transaction parameters*

### **Level 3 (Commercial) Credit Card Transaction Parameters**

[Table 3.3](#page-51-0) lists level 3 (commercial) credit card transaction parameters.

<span id="page-51-0"></span>*TABLE 3.3 Level 3 (commercial) credit card transaction parameters*

| <b>Payflow SDK Parameter</b> | <b>Description</b>              | <b>XMLPay Element</b>                                |
|------------------------------|---------------------------------|------------------------------------------------------|
| <b>ALLTAXEXEMPTCODE</b>      | Tax exempt code                 | Level3Invoice $\rightarrow$ AllTax                   |
| <b>ALLTAXPERCENT</b>         | Tax rate                        | Level3Invoice $\rightarrow$ AllTax                   |
| <b>ALTTAXAMT</b>             | Tax amount                      | Level3Invoice $\rightarrow$ AllTax                   |
| ALTERNATETAXAMT              | Alternate tax amount            | Level3Invoice $\rightarrow$<br>AlternateTaxAmount    |
| <b>ALTERNATETAXID</b>        | Alternate tax ID number         | Level3Invoice $\rightarrow$<br><b>AlternateTaxID</b> |
| <b>BGNAME</b>                | Buying Group name               | Level3Invoice $\rightarrow$<br>BuyingGroup           |
| <b>BGFIRSTADDR</b>           | Buying Group first address line | Level3Invoice $\rightarrow$<br>BuyingGroup           |

| <b>Payflow SDK Parameter</b> | <b>Description</b>                                         | <b>XMLPay Element</b>                              |
|------------------------------|------------------------------------------------------------|----------------------------------------------------|
| <b>BGSECONDADDR</b>          | Buying Group second address<br>line                        | Level3Invoice $\rightarrow$<br>BuyingGroup         |
| <b>BGCITY</b>                | Buying Group city                                          | Level3Invoice $\rightarrow$<br>BuyingGroup         |
| <b>BGSTATE</b>               | <b>Buying Group state</b>                                  | Level3Invoice→<br>BuyingGroup                      |
| <b>BGZIP</b>                 | Buying Group zip code                                      | Level3Invoice→<br>BuyingGroup                      |
| <b>BGCOUNTRY</b>             | <b>Buying Group country</b>                                | Level3Invoice $\rightarrow$<br>BuyingGroup         |
| <b>CARDSTART</b>             | Starting date printed on card<br>(Switch Solo only)        | Level3Invoice $\rightarrow$<br>CardStart           |
| <b>CARDISSUE</b>             | Issue number printed on card<br>(Switch Solo only)         | Level3Invoice $\rightarrow$<br>CardIssue           |
| <b>COUNTYTAXAMT</b>          | County tax amount                                          | Level3Invoice $\rightarrow$<br>CountyTax           |
| COUNTYTAXEXEMPTCODE          | County tax exempt code                                     | Level3Invoice→<br>CountyTax                        |
| COUNTYTAXPERCENT             | County tax rate                                            | Level3Invoice $\rightarrow$<br>CountyTax           |
| COUNTYSALESTAXAMT            | County sales tax amount                                    | Level3Invoice→<br>CountySalesTax                   |
| COUNTYSALESTAXEXEMPTCODE     | County sales tax exempt code                               | Level3Invoice→<br>CountySalesTax                   |
| COUNTYSALESTAXPERCENT        | County sales tax amount                                    | Level3Invoice→<br>CountySalesTax                   |
| <b>CITYTAXAMT</b>            | City tax amount                                            | Level3Invoice→CityTax                              |
| <b>CITYTAXEXEMPTCODE</b>     | City tax exempt code                                       | Level3Invoice→CityTax                              |
| <b>CITYTAXPERCENT</b>        | City tax rate                                              | Level3Invoice→CityTax                              |
| <b>COMMCODE</b>              | Commercial code for business<br>cards (not typically used) | Level3Invoice→<br>CommCode                         |
| <b>CUSTVATREGNUM</b>         | Customer value added tax<br>registration number            | Level3Invoice→<br>CustomerValueAdded-<br>TaxRegNum |
| <b>EVTAXAMT</b>              | Environmental tax amount                                   | Level3Invoice→<br>EnvironmentalTax                 |

*TABLE 3.3 Level 3 (commercial) credit card transaction parameters*

| <b>Payflow SDK Parameter</b> | <b>Description</b>                            | <b>XMLPay Element</b>                            |
|------------------------------|-----------------------------------------------|--------------------------------------------------|
| <b>EVTAXEXEMPTCODE</b>       | Environmental tax exempt code                 | Level3Invoice $\rightarrow$<br>EnvironmentalTax  |
| <b>EVTAXPERCENT</b>          | Environmental tax rate                        | Level3Invoice→<br>EnvironmentalTax               |
| <b>FREIGHTRATE</b>           | Rate charged for shipping                     | Level3Invoice $\rightarrow$<br>FreightRate       |
| <b>GENERICPRODDESC</b>       | Generic product description                   | Level3Invoice→<br>GenericProduct-<br>Description |
| <b>HANDLINGRATE</b>          | Rate charged for handling                     | Level3Invoice $\rightarrow$<br>HandlingRate      |
| <b>INVEXPDATE</b>            | Invoice expiration date                       | Level3Invoice→<br>InvoiceExpirationDate          |
| <b>LOCALTAXAMT</b>           | Local tax amount                              | Level3Invoice→<br>LocalTax                       |
| <b>LOCALTAXEXEMPTCODE</b>    | Local tax exemption code                      | Level3Invoice→<br>LocalTax                       |
| <b>LOCALTAXPERCENT</b>       | Local tax rate                                | Level3Invoice $\rightarrow$<br>LocalTax          |
| NATIONALTAXAMT               | National tax amount                           | Level3Invoice $\rightarrow$<br>NationalTax       |
| <b>RECURRING</b>             | Recurring billing indicator                   |                                                  |
| <b>REQNAME</b>               | Name of requestor                             | Level3Invoice $\rightarrow$<br>Requestor         |
| <b>REQFIRSTADDR</b>          | First line of street address for<br>requestor | Level3Invoice→<br>Requestor                      |
| <b>REQSECONDADDR</b>         | Second line of street address for<br>shipper  | Level3Invoice $\rightarrow$<br>Requestor         |
| <b>REQCITY</b>               | City of requestor                             | Level3Invoice $\rightarrow$<br>Requestor         |
| <b>REQSTATE</b>              | State of requestor                            | Level3Invoice→<br>Requestor                      |
| <b>REQZIP</b>                | Zip code of requestor                         | Level3Invoice→<br>Requestor                      |
| <b>REQCOUNTRY</b>            | Country of requestor                          | Level3Invoice→<br>Requestor                      |
| SHIPPEDFROMNAME              | Name of shipper                               | Invoice→ShipFrom                                 |

*TABLE 3.3 Level 3 (commercial) credit card transaction parameters*

| <b>Payflow SDK Parameter</b>      | <b>Description</b>                           | <b>XMLPay Element</b>                           |
|-----------------------------------|----------------------------------------------|-------------------------------------------------|
| SHIPPEDFROMFIRSTADDR              | First line of street address for<br>shipper  | Invoice→ShipFrom                                |
| SHIPPEDFROMSECONDADDR             | Second line of street address for<br>shipper | Invoice→ShipFrom                                |
| <b>SHIPPEDFROMCITY</b>            | City of shipper                              | Invoice→ShipFrom                                |
| <b>SHIPPEDFROMSTATE</b>           | State of shipper                             | Invoice→ShipFrom                                |
| <b>SHIPPEDFROMZIP</b>             | Zip code of shipper                          | Invoice→ShipFrom                                |
| SHIPPEDFROMCOUNTRY                | Country of shipper                           | Invoice→ShipFrom                                |
| STATEANDLOCALTAXAMT               | State and Local tax amount                   | Level3Invoice→<br>StateAndLocalTax              |
| STATEANDLOCALTAXEXEMPTCODE        | State and Local tax exempt code              | Level3Invoice $\rightarrow$<br>StateAndLocalTax |
| STATEANDLOCALTAXPERCENT           | State and Local tax rate                     | Level3Invoice→<br><b>StateAndLocalTax</b>       |
| <b>STATESALESTAXAMT</b>           | State tax amount                             | Level3Invoice→<br><b>StateTax</b>               |
| STATESALESTAXEXEMPTCODE           | State tax exempt code                        | Level3Invoice→<br><b>StateTax</b>               |
| STATESALESTAXPERCENT              | State tax rate                               | Level3Invoice $\rightarrow$<br><b>StateTax</b>  |
| STATEGOODSTAXAMT                  | State goods tax amount                       | Level3Invoice→<br><b>StateGoodsTax</b>          |
| STATEGOODSTAXEXEMPTCODE           | State goods tax exempt code                  | Level3Invoice→<br><b>StateGoodsTax</b>          |
| <b>STATEGOODSTAXPERCENT</b>       | State goods tax rate                         | Level3Invoice→<br><b>StateGoodsTax</b>          |
| STATETAXAMT                       | State tax amount                             | Level3Invoice $\rightarrow$<br><b>StateTax</b>  |
| <b>STATETAXEXEMPTCODE</b>         | State tax exempt code                        | Level3Invoice→<br><b>StateTax</b>               |
| <b>STATETAXPERCENT</b>            | State tax rate                               | Level3Invoice→<br><b>StateTax</b>               |
| STATESERVICESTAXAMT               | State services tax amount                    | Level3Invoice→<br><b>StateServicesTax</b>       |
| <b>STATESERVICESTAXEXEMPTCODE</b> | State services tax exempt code               | Level3Invoice→<br><b>StateServicesTax</b>       |

*TABLE 3.3 Level 3 (commercial) credit card transaction parameters*

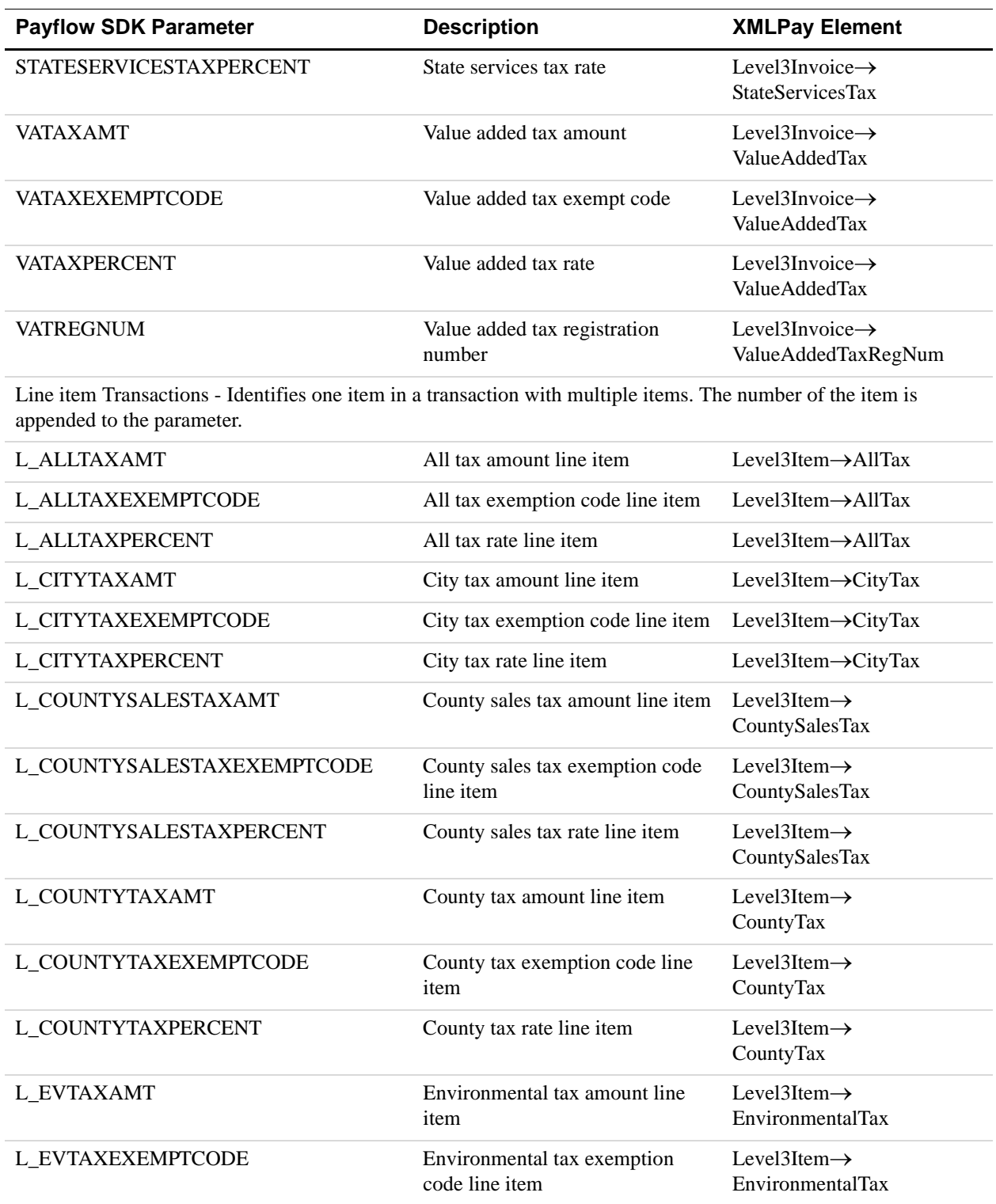

#### *TABLE 3.3 Level 3 (commercial) credit card transaction parameters*

| <b>Payflow SDK Parameter</b> | <b>Description</b>                              | <b>XMLPay Element</b>                               |
|------------------------------|-------------------------------------------------|-----------------------------------------------------|
| L_EVTAXPERCENT               | Environmental tax rate line item                | Level3Item $\rightarrow$<br>EnvironmentalTax        |
| L LOCALTAXAMT                | Local tax amount line item                      | Level3Item→LocalTax                                 |
| L_LOCALTAXEXEMPTCODE         | Local tax exemption code line<br>item           | Level3Item→LocalTax                                 |
| L_LOCALTAXPERCENT            | Local tax rate line item                        | Level3Item→LocalTax                                 |
| L_STATEANDLOCALTAXAMT        | State and local tax amount line<br>item         | Level3Item $\rightarrow$<br>StateAndLocalTax        |
| L_STATEANDLOCALTAXEXEMPTCODE | State and local tax exemption<br>code line item | Level3Item $\rightarrow$<br>StateAndLocalTax        |
| L_STATEANDLOCALTAXPERCENT    | State and local tax rate line item              | Level3Item $\rightarrow$<br><b>StateAndLocalTax</b> |
| L_STATETAXAMT                | State tax amount line item                      | Level3Item→StateTax                                 |
| L_STATETAXEXEMPTCODE         | State tax exemption code line<br>item           | Level3Item→StateTax                                 |
| L_STATETAXPERCENT            | State tax rate line item                        | Level3Item→StateTax                                 |
| L_STATEGOODSTAXAMT           | State goods tax amount line item                | Level3Item $\rightarrow$<br><b>StateGoodsTax</b>    |
| L_STATEGOODSTAXEXEMPTCODE    | State goods tax exemption code<br>line item     | Level3Item $\rightarrow$<br><b>StateGoodsTax</b>    |
| L_STATEGOODSTAXPERCENT       | State goods tax rate line item                  | Level3Item→<br><b>StateGoodsTax</b>                 |
| L_STATESALESTAXAMT           | State sales tax amount line item                | Level3Item $\rightarrow$<br><b>StateSalesTax</b>    |
| L_STATESALESTAXEXEMPTCODE    | State sales tax exemption code<br>line item     | Level3Item $\rightarrow$<br><b>StateSalesTax</b>    |
| L_STATESALESTAXPERCENT       | State sales tax rate line item                  | Level3Item $\rightarrow$<br>StateSalesTax           |
| L_STATESERVICESTAXAMT        | State service tax amount line item              | Level3Item $\rightarrow$<br><b>StateServicesTax</b> |
| L_STATESERVICESTAXEXEMPTCODE | State service tax exemption code<br>line item   | Level3Item $\rightarrow$<br><b>StateServicesTax</b> |
| L_STATESERVICESTAXPERCENT    | State service tax rate line item                | Level3Item $\rightarrow$<br><b>StateServicesTax</b> |
| <b>L_TAXTYPE</b>             | Tax type line item                              | Level3Item→TaxType                                  |

*TABLE 3.3 Level 3 (commercial) credit card transaction parameters*

| <b>Payflow SDK Parameter</b> | <b>Description</b>                          | <b>XMLPay Element</b>                     |
|------------------------------|---------------------------------------------|-------------------------------------------|
| L VATAXAMT                   | Value added tax amount line item            | Level3Item $\rightarrow$<br>ValueAddedTax |
| L VATAXEXEMPTCODE            | Value added tax exemption code<br>line item | Level3Item $\rightarrow$<br>ValueAddedTax |
| L VATAXPERCENT               | Value added tax rate line item              | Level3Item $\rightarrow$<br>ValueAddedTax |

*TABLE 3.3 Level 3 (commercial) credit card transaction parameters*

## **Buyer Authentication Transaction Parameters**

[Table 3.4](#page-57-1) lists the buyer authentication transaction parameters.

| <b>Payflow SDK Parameter</b> | <b>Description</b>                             | <b>XMLPay Element</b>                                 |
|------------------------------|------------------------------------------------|-------------------------------------------------------|
| <b>AUTHENTICATION ID</b>     | Values returned from Buyer Auth<br>transaction | BuyerAuthResult $\rightarrow$<br>AuthenticationId     |
| <b>AUTHENTICATION STATUS</b> | Values returned from Buyer Auth<br>transaction | $Buyer \text{Aut} R$ esult $\rightarrow$ Status       |
| <b>CAVV</b>                  | Values returned from Buyer Auth<br>transaction | BuyerAuthResult→CAVV                                  |
| <b>UCAF</b>                  | Values returned from Buyer Auth<br>transaction | $Buyer \text{Aut}R$ esult $\rightarrow$ CAVV          |
| <b>XID</b>                   | Values returned from Buyer Auth<br>transaction | $Buyer \text{Aut}h\text{Result}\rightarrow\text{XID}$ |

<span id="page-57-1"></span>*TABLE 3.4 Transaction response parameters*

## **Credit Card Transaction Response Parameters**

[Table 3.5](#page-57-0) lists the parameters returned for a credit card transaction.

| <b>Payflow SDK Parameter</b> | <b>Description</b>                                           | <b>XMLPay Element</b>                               |
|------------------------------|--------------------------------------------------------------|-----------------------------------------------------|
| <b>ADDLMSGS</b>              | Additional messages                                          | ProcessorResult $\rightarrow$<br>AdditionalMessages |
| <b>AMEXID</b>                | Unique identifier to track<br>American Express transactions. | ProcessorResult $\rightarrow$<br><b>AMEXID</b>      |

<span id="page-57-0"></span>*TABLE 3.5 Transaction response parameters*

| <b>Payflow SDK Parameter</b> | <b>Description</b>                                                                            | <b>XMLPay Element</b>                                 |
|------------------------------|-----------------------------------------------------------------------------------------------|-------------------------------------------------------|
| <b>AUTHCODE</b>              | Returned for Sale Authorization.                                                              | AuthCode                                              |
| <b>AVSADDR</b>               | AVS address verification<br>response.                                                         | <b>AVSResult</b>                                      |
| <b>AVSZIP</b>                | AVS ZIP code verification<br>response.                                                        | <b>AVSResult</b>                                      |
| <b>BALAMT</b>                | Balance on a pre-paid stored value<br>card for American Express CAPN<br>transactions          | ProcessorResult $\rightarrow$<br><b>BalanceAmount</b> |
| <b>CARDSECURE</b>            | Raw card secure value                                                                         | TransactionResult->CardSecure                         |
| <b>CVV2MATCH</b>             | Result of the card security code<br>(CVV2) check.                                             | <b>CVResult</b>                                       |
| <b>HOSTCODE</b>              | Raw response from processor                                                                   | ProcessorResult→HostCode                              |
| <b>IAVS</b>                  | <b>IAVS</b> result code                                                                       | TransactionResult->IAVSResult                         |
| <b>PNREF</b>                 | Reference ID, a unique number<br>that identifies the transaction.                             | PNRef                                                 |
| <b>RESPMSG</b>               | The response message returned<br>with the transaction result.                                 | Message                                               |
| <b>PROCAVS</b>               | Raw processor AVS result code                                                                 | ProcessorResult→AVSResult                             |
| PROCCVV2                     | Raw processor CVV2 result code                                                                | ProcessorResult→CVResult                              |
| PROCCARDSECURE               | Raw card secure value from<br>processor                                                       | ProcessorResult→CardSecure                            |
| <b>RRN</b>                   | Retrieval reference number<br>(typically not passed to merchant)                              | ProcessorResult→RRN                                   |
| <b>RESPTEXT</b>              | Text response returned from<br>processor (for example, Approval)                              | ProcessorResult->ResponseText                         |
| <b>RESULT</b>                | The outcome of the attempted<br>transaction.                                                  | Result                                                |
| <b>SETTLE_DATE</b>           | Date transaction will settle                                                                  | ProcessorResult→SettleDate                            |
| <b>STAN</b>                  | Unique PayPal-generated<br>transaction ID for processor<br>(typically not passed to merchant) | $ProcessorResult \rightarrow STAN$                    |

*TABLE 3.5 Transaction response parameters*

## **ACH Transaction Parameters (Norwest)**

[Table 3.6](#page-59-1) lists the ACH transaction parameters. These parameters are specific to Norwest.

<span id="page-59-1"></span>*TABLE 3.6 Transaction response parameters*

| <b>Payflow SDK Parameter</b> | <b>Description</b>                              | <b>XMLPay Element</b>       |
|------------------------------|-------------------------------------------------|-----------------------------|
| <b>TERMCITY</b>              | City of terminal that captured the transaction  | $ACH \rightarrow TermCity$  |
| <b>TERMSTATE</b>             | State of terminal that captured the transaction | $ACH \rightarrow TermState$ |

### **PayPal Express Checkout Request Transaction Parameters**

[Table 3.7](#page-59-0) lists the PayPal Express Checkout request transaction parameters.

| <b>Express Checkout</b><br><b>Parameter</b> | <b>Description</b>                                                                                                    | <b>XMLPay Element</b>          |
|---------------------------------------------|----------------------------------------------------------------------------------------------------|--------------------------------|
| <b>ADDROVERRIDE</b>                         | PayPal pages display the shipping address set<br>in the shipping address parameters in the Set<br>Express Checkout request, not the shipping<br>address on file with PayPal for this customer. | PayPal→AddressOverride         |
| <b>AMT</b>                                  | Amount (US Dollars) U.S. based currency.<br>If shipping cost and tax charges are known,<br>include them in AMT. If not, AMT should be<br>the current subtotal of the order.                    | Invoice $\rightarrow$ TotalAmt |
| <b>BUTTONSOURCE</b>                         | Identification code for use by third-party<br>applications to identify transactions.                                                                                                    | PayPal→ButtonSource            |
| <b>CANCELURL</b>                            | URL to which the customer is returned if the<br>customer does not approve the use of PayPal to<br>pay you.                                                                                     | PayPal→CancelURL               |
| <b>CUSTOM</b>                               | Free-form field for your own use such as a<br>tracking number or other value you want<br>PayPal to return in the Get Express Checkout<br>Details response.                                     | PayPal→ExtData                 |
| <b>EMAIL</b>                                | Customer's email address.                                                                                                    | PayPal→EMail                   |
| <b>HANDLINGAMT</b>                          | Total handling amount.                                                                                                    | Item $\rightarrow$ HandlingAmt |
| <b>HDRBACKCOLOR</b>                         | Sets the background color for the header of the<br>payment page.                                                                                                    | PayPal→HeaderBackColor         |

<span id="page-59-0"></span>*TABLE 3.7 Express Checkout request parameters* 

| <b>Express Checkout</b><br><b>Parameter</b> | <b>Description</b>                                                                                                    | <b>XMLPay Element</b>        |
|---------------------------------------------|----------------------------------------------------------------------------------------------------|------------------------------|
| <b>HDRBORDERCOLOR</b>                       | Sets the border color around the header of the<br>payment page. The border is a 2-pixel<br>perimeter around the header space, which is<br>750 pixels wide by 90 pixels high.                                                                                                    | PayPal→HeaderBorderColor     |
| <b>HDRIMG</b>                               | URL for the image you want to appear at the<br>top left of the payment page. The image has a<br>maximum size of 750 pixels wide by 90 pixels<br>high. PayPal recommends that you provide an<br>image that is stored on a secure (https) server.                                                                                             | PayPal→HeaderImage           |
| <b>INVNUM</b>                               | Merchant invoice number. The merchant<br>invoice number is used for authorizations and<br>settlements and, depending on your merchant<br>bank, will appear on your customer's credit<br>card statement and your bank reconciliation<br>report. If you do not provide an invoice<br>number, the transaction ID (PNREF) will be<br>submitted. | Invoice $\rightarrow$ InvNum |
| <b>ITEMAMT</b>                              | Sum of cost of all items in this order.                                                                                                    | Invoice→ItemAmt              |
| L_AMTn                                      | Cost of line item.                                                                                                    | Invoice->TotalAmt            |
| L_DESCn                                     | Item description                                                                                                    | Item→Description             |
| L_QTYn                                      | Quantity (whole units only)                                                                                                    | Item $\rightarrow$ Quantity  |
| L_TAXAMTn                                   | Line item tax amount                                                                                                    | Item→TaxAmt                  |
| <b>LOCALECODE</b>                           | Locale of pages displayed by PayPal during<br>Express Checkout.                                                                                                    | PayPal->LocaleCode           |
| <b>MAXAMT</b>                               | The expected maximum total amount of the<br>complete order, including shipping and tax<br>charges.                                                                                                    | PayPal→ExtData               |
| <b>MEMO</b>                                 | Custom memo about the credit.                                                                                                    | PayPal→ExtData               |
| NOSHIPPING                                  | Is 1 or 0.1 indicates that on the PayPal pages,<br>no shipping address fields should be displayed<br>whatsoever.                                                                                                    | PayPal->NoShipping           |
| <b>NOTE</b>                                 | An informal note about this settlement that is<br>displayed to the customer in email and in the<br>customer's transaction history.                                                                                                    | PayPal→ExtData               |
| <b>NOTIFYURL</b>                            | Your URL for receiving Instant Payment<br>Notification (IPN) about this transaction.                                                                                                    | PayPal→NotifyURL             |
| ORDERDESC                                   | Description of items the customer is<br>purchasing.                                                                                                    | PayPal→ExtData               |

*TABLE 3.7 Express Checkout request parameters (Continued)*

| <b>Express Checkout</b><br><b>Parameter</b> | <b>Description</b>                                                                                                    | <b>XMLPay Element</b>     |
|---------------------------------------------|----------------------------------------------------------------------------------------------------|---------------------------|
| <b>PAGESTYLE</b>                            | Sets the Custom Payment Page Style for<br>payment pages associated with this<br>button/link. PageStyle corresponds to the<br>HTML variable page_style for customizing<br>payment pages. | PayPal→PageStyle          |
| <b>PAYERID</b>                              | Unique encrypted PayPal customer account<br>identification number.                                                                                                    | PayPal→PayerId            |
| <b>PAYFLOWCOLOR</b>                         | Sets the background color for the payment<br>page.                                                                                                    | PayPal→PayflowColor       |
| REQCONFIRMSHIPPING                          | Is 1 or 0. The value 1 indicates that you require<br>that the customer's shipping address on file<br>with PayPal be a confirmed address.                                                | PayPal→ReqConfirmShipping |
| <b>RETURNURL</b>                            | URL to which the customer's browser is<br>returned after approving use of PayPal.                                                                                                    | PayPal→ReturnURL          |
| <b>SHIPPINGTOTAL</b>                        | You must set the currencyID attribute to USD.<br>Must not exceed \$10,000 USD. No currency<br>symbol. Decimal separator must be a period<br>$(.)$ .                                     | PayPal→ExtData            |
| <b>SHIPTOCITY</b>                           | Shipping city                                                                                                    | ShipTo→Address→City       |
| <b>SHIPTOCOUNTRY</b>                        | Destination Country Code. (See the appendix<br>entitled "ISO Country Codes" in the Payflow<br>Pro Developer's Guide.)                                                                   | ShipTo→Address→Country    |
| <b>SHIPTOSTATE</b>                          | Shipping state.<br>$US = 2$ -letter state code.<br>Outside US, use full name.                                                                                                    | ShipTo→Address→State      |
| <b>SHIPTOSTREET</b>                         | Shipping street address                                                                                                    | ShipTo→Address→Street     |
| SHIPTOSTREET2                               | Extended shipping address. Example: Bldg. 6,<br>Mail Stop 3.                                                                                                    | ShipTo→Address→Street2    |
| <b>SHIPTOZIP</b>                            | Shipping postal code (called ZIP code in the<br>USA)                                                                                                    | ShipTo→Address→Zip        |
| <b>TAXAMT</b>                               | Sum of tax for all items in this order.                                                                                                    | Item→TaxAmt               |
| <b>TOKEN</b>                                | Value returned in Set Express Checkout<br>response to identify this request as part of the<br>same checkout session.                                                                    | PayPal→Token              |

*TABLE 3.7 Express Checkout request parameters (Continued)*

## **PayPal Express Checkout Response Transaction Parameters**

[Table 3.7](#page-59-0) lists the PayPal Express Checkout response transaction parameters.

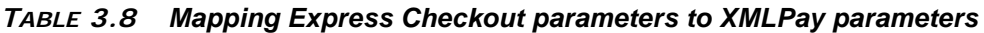

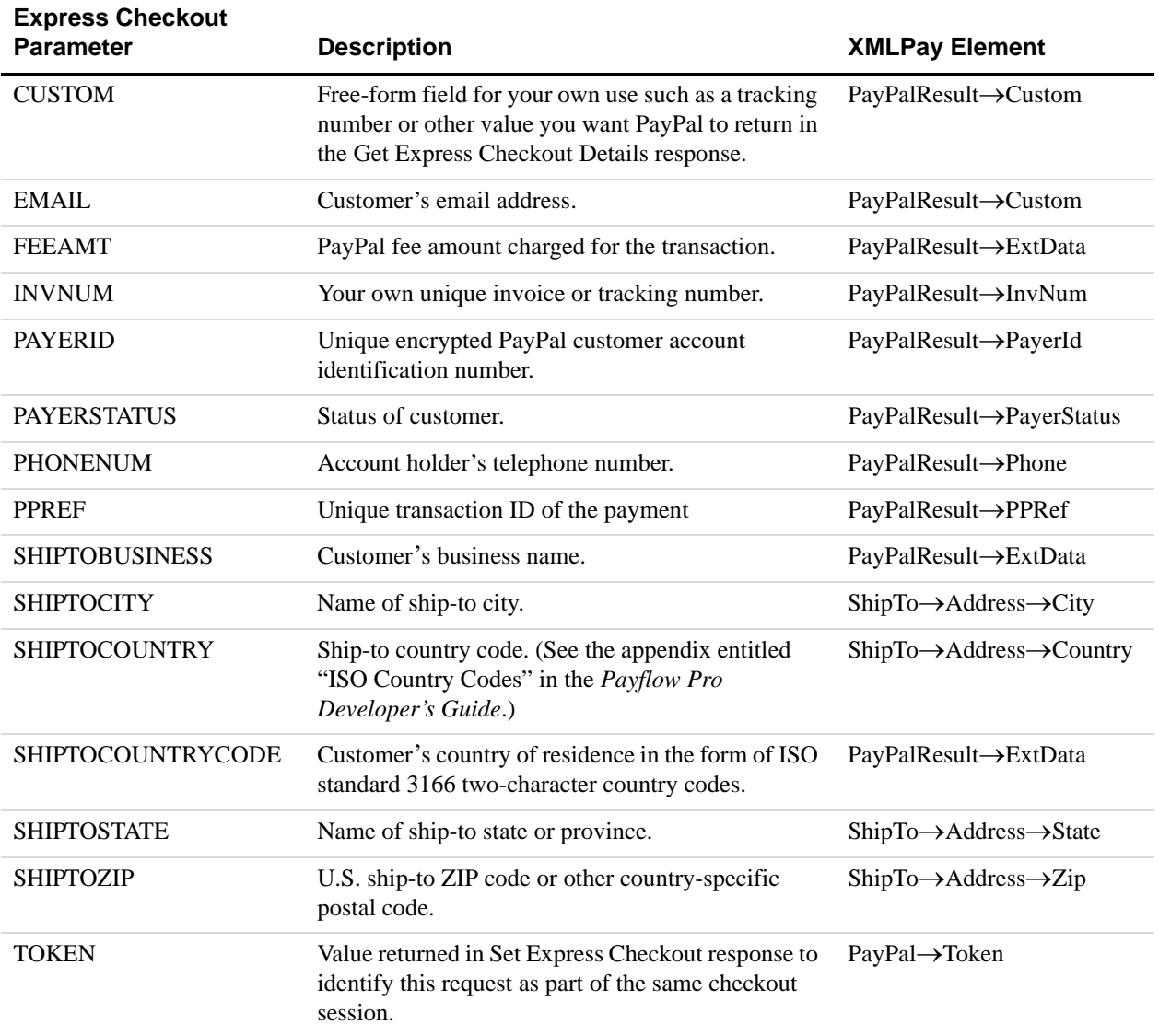

*PayPal Express Checkout Response Transaction Parameters*

## **4 XMLPay Transaction Profiles**

The following tables document the transactions supported for each tender, along with the data elements used for each of those transactions.

## **ACH Transactions**

ACH supports the following transactions: Sale, Credit, and Void.

The following data are used to process ACH transactions:

- Invoice.TotalAmt
- ACH.AcctType
- ACH.AcctNum
- $\bullet$  ACH.ABA
- ACH.AuthType
- ACH.Prenote
- BillTo.Name

## **Buyer Authentication Transactions**

Buyer authentication supports the following transactions: VerifyEnrollment and ValidateAuthentication.

For VerifyEnrollment, the following data are used to process the transactions (required elements are in bold text):

- Invoice.TotalAmt with Currency attribute
- Invoice.Description
- Card.CardNum
- Card.ExpDate

For ValidateAuthentication, the following data are required to process the transactions:

• PARes

#### **Card Transactions**

Retail credit and debit cards and corporate purchase cards support the following transactions: Sale, Authorization, Delay Capture, Credit, and Void.

The following data are used to process card transactions:

- Invoice.TotalAmt
- Card.CardNum
- Card.ExpDate
- Card.NameOnCard (Defaults to BillTo.Name)
- BillTo.Street, ZIP (Required for AVS)
- CardInfo.CVNum

#### **Purchase Card Level I**

Level I purchase cards use the following additional data:

- BillTo.PONum
- Invoice.TaxAmt

#### **Purchase Card Level II**

Level II purchase cards use the following additional data:

- BillTo.TaxExempt
- ShipTo.ZIP

#### **Purchase Card Level III**

Level III purchase cards use the following additional data:

- Invoice.Date
- BillTo.CustCode
- ShipTo.Country
- $\bullet$  ShipFrom.ZIP
- Invoice.ShippingAmt
- Invoice.DiscountAmt
- Item.SKU, UPC, Description, Quantity, UnitOfMeasurement, UnitPrice, ExtAmt, DiscountAmt, TaxAmt, TotalAmt, DutyAmt, NationalTaxIncl

**NOTE:** Minimum requirements for describing an item are Description, Quantity, and UnitPrice.

ExtAmt = Quantity \* UnitPrice. TotalAmt = TaxAmt – DiscountAmt

## **Check Transactions**

Checks support the following transaction: Sale. The following data are used to process check transactions (required elements are in **bold text**):

- Invoice.TotalAmt
- Check.CheckType
- Check.CheckNum
- Check.MICR
- BillTo.Name
- BillTo.Address
- BillTo.EMail
- BillTo.Phone
- **BillTo.DL** (DL is optional if SS is provided)
- BillTo.SS (SS is optional if DL is provided)
- BillTo.DOB
- Invoice.InvNum

### **PayPal Transactions**

PayPal Express Checkout supports the following transactions: Sale, Authorization, Delayed Capture, Void, and Credit.

The following data are used to process PayPal Express Checkout transactions:

- PayPal.CancelURL
- PayPal.ReturnURL
- PayPal.Token
- PayPal.PayerId
- Invoice.TotalAmt
- ShipTo.Address.Street
- ShipTo.Address.City
- ShipTo.Address.State
- ShipTo.Address.Zip
- ShipTo.Address.Country

## **5 XMLPay Examples**

This chapter provides several examples of XMLPay documents.

For specific examples of how to submit XML documents using the Payflow SDK client service, see the Payflow SDK SDKdownload package.

**NOTE:** To receive namespaces in the XML response document, you must set the XMLPayRequest version attribute to "2.0" or "1.1". Leaving this attribute out or setting it to any value less than 1.1 leaves the namespace out of the XML response document, which may cause errors with some XML parsers.

Set the version attribute to "2.0" to enable all the functionality described in this document.

#### **In this Chapter**

- ["ACH Sale Request" on page 70](#page-69-0)
- ["Card Authorization Request" on page 71](#page-70-0)
- ["Card Capture Request" on page 73](#page-72-0)
- ["Card Credit Request" on page 74](#page-73-0)
- ["Card Credit Reference Credit Request" on page 75](#page-74-0)
- ["Card Force Capture Request" on page 76](#page-75-0)
- ["Card Sale Request" on page 77](#page-76-0)
- ["Card Secure Request" on page 79](#page-78-0)
- ["Card Status Request" on page 80](#page-79-0)
- ["Card Void Request" on page 81](#page-80-0)
- ["Check Sale Request" on page 82](#page-81-0)
- ["Customer IP" on page 83](#page-82-0)
- ["Express Checkout Authorization Transaction" on page 84](#page-83-1)
- ["IAVS Result Request" on page 88](#page-87-0)
- ["Level 3 Invoice" on page 89](#page-88-0)
- ["Line Item Sale Request" on page 90](#page-89-0)
- ["Merchant Description and Merchant Service Number" on page 92](#page-91-0)
- ["Processor Result" on page 93](#page-92-0)
- ["Recurring Billing Profile" on page 94](#page-93-0)
- ["Shipping Carrier and Shipping Method" on page 96](#page-95-0)
- ["Transaction Update" on page 97](#page-96-0)
- ["ValidateAuthentication Request" on page 98](#page-97-0)
- ["ValidateAuthentication Response" on page 98](#page-97-1)
- ["VerifyEnrollment Request" on page 99](#page-98-0)
- ["VerifyEnrollment Response" on page 99](#page-98-1)

## <span id="page-69-0"></span>**ACH Sale Request**

```
<?xml version="1.0" encoding="UTF-8"?>
XMLPayRequest Timeout="30" version = "2.0" 
xmlns="http://www.paypal.com/XMLPay">
          <RequestData>
             <Vendor>vendor</Vendor>
             <Partner>partner</Partner>
             <Transactions>
                 <Transaction>
                    <Sale>
                         <PayData>
                           <Invoice>
                               <InvNum>1</InvNum>
                               <Date>20020208</Date>
                               <BillTo>
                                  <Name>billtoname</Name>
                                 <TaxExempt>true</TaxExempt>
                               </BillTo>
                               <NationalTaxIncl>true</NationalTaxIncl>
                               <TotalAmt>24.97</TotalAmt>
                           </Invoice>
                           <Tender>
                               <ACH>
                                  <AcctType>C</AcctType>
                                  <AcctNum>6355059797</AcctNum>
                                  <ABA>091000019</ABA>
                                  <Prenote>false</Prenote>
                              </ACH> </Tender>
                        </PayData>
                    </Sale>
             </Transaction>
           </Transactions>
       </RequestData>
       <RequestAuth>
          <UserPass>
             <User>user</User>
             <Password>password</Password>
           </UserPass>
       </RequestAuth>
```
</XMLPayRequest>

#### **ACH Sale Response**

```
<?xml version="1.0" encoding="UTF-8"?>
<XMLPayResponse xmlns="http://www.paypal.com/XMLPay">
         <ResponseData>
             <Vendor>vendor</Vendor>
             <Partner>partner</Partner>
             <TransactionResults>
                <TransactionResult>
                    <Result>0</Result>
                    <AVSResult>
                       <StreetMatch>Service Not Requested</StreetMatch>
                       <ZipMatch>Service Not Requested</ZipMatch>
                    </AVSResult>
                    <CVResult>Service Not Requested</CVResult>
                    <Message>Approved</Message>
                    <PNRef>VTHD55395864</PNRef>
                    <OrigResult>0</OrigResult>
                </TransactionResult>
             </TransactionResults>
         </ResponseData>
</XMLPayResponse>
```
#### <span id="page-70-0"></span>**Card Authorization Request**

```
<?xml version="1.0" encoding="UTF-8"?>
<XMLPayRequest Timeout="30" version = "2.0" 
xmlns="http://www.paypal.com/XMLPay">
     <RequestData>
         <Vendor>vendor</Vendor>
         <Partner>partner</Partner>
         <Transactions>
            <Transaction>
                   <Authorization>
                        <PayData>
                          <Invoice>
                              <BillTo>
                                <Address>
                                    <Street>123 4th street</Street>
                                    <City>San Jose</City>
                                    <State>CA</State>
                                    <Zip>95032</Zip>
                                    <Country>USA</Country>
                                </Address>
```
</BillTo> <TotalAmt>24.97</TotalAmt> </Invoice> <Tender> <Card> <CardType>visa</CardType> <CardNum>5105105105105100</CardNum> <ExpDate>200911</ExpDate> <NameOnCard/> </Card> </Tender> </PayData> </Authorization> </Transaction> </Transactions> </RequestData> <RequestAuth> <UserPass> <User>user</User> <Password>password</Password> </UserPass> </RequestAuth> </XMLPayRequest>

#### **Card Authorization Response**

```
<?xml version="1.0" encoding="UTF-8"?>
<XMLPayResponse>
      <ResponseData>
         <Vendor>vendor</Vendor>
          <Partner>partner</Partner>
          <TransactionResults>
             <TransactionResult>
                <Result>0</Result>
                <AVSResult>
                    <StreetMatch>Service Not Available</StreetMatch>
                    <ZipMatch>Service Not Available</ZipMatch>
                </AVSResult>
                <CVResult>Service Not Requested</CVResult>
                <Message>Approved</Message>
                <PNRef>V63A09910356</PNRef>
                <AuthCode>747PNI</AuthCode>
                <HostCode>00</HostCode>
                <OrigResult>0</OrigResult>
             </TransactionResult>
         </TransactionResults>
      </ResponseData>
</XMLPayResponse>
```
#### **Card Capture Request**

```
<XMLPayRequest Timeout="30" version = "2.0" 
xmlns="http://www.paypal.com/XMLPay">
      <RequestData>
         <Vendor>vendor</Vendor>
         <Partner>partner</Partner>
          <Transactions>
             <Transaction>
                 <Capture>
                    <PNRef>V63A09910356</PNRef>
                 </Capture>
             </Transaction>
         </Transactions>
      </RequestData>
         <RequestAuth>
             <UserPass>
                 <User>user</User>
                 <Password>password</Password>
             </UserPass>
         </RequestAuth>
</XMLPayRequest>
```
#### **Card Capture Response**

```
<?xml version="1.0" encoding="UTF-8"?>
<XMLPayResponse>
      <ResponseData>
         <Vendor>vendor</Vendor>
         <Partner>partner</Partner>
         <TransactionResults>
             <TransactionResult>
                <Result>0</Result>
                <AVSResult>
                    <StreetMatch>Service Not Available</StreetMatch>
                    <ZipMatch>Service Not Available</ZipMatch>
                </AVSResult>
                <CVResult>Service Not Requested</CVResult>
                 <Message>Approved</Message>
                <PNRef>V53A09206640</PNRef>
                <AuthCode>747PNI</AuthCode>
                <HostCode>00</HostCode>
                 <OrigResult>0</OrigResult>
               </TransactionResult>
         </TransactionResults>
       </ResponseData>
</XMLPayResponse>
```
# **Card Credit Request**

<?xml version="1.0" encoding="utf-8"?> <XMLPayRequest Timeout="30" version="2.0" xmlns="http://www.paypal.com/XMLPay"> <RequestData> <Vendor>vendor</Vendor> <Partner>VeriSign</Partner> <Transactions> <Transaction> <Credit> <PayData> <Invoice> <TotalAmt>10.00</TotalAmt> </Invoice> <Tender> <Card> <CardType>MasterCard</CardType> <CardNum>5105105105105100</CardNum> <ExpDate>200911</ExpDate> </Card> </Tender> </PayData> </Credit> </Transaction> </Transactions> </RequestData> <RequestAuth> <UserPass> <User>user</User> <Password>password</Password> </UserPass> </RequestAuth> </XMLPayRequest>

#### **Card Credit Response**

<?xml version="1.0" encoding="utf-8"?>

<XMLPayResponse xmlns="http://www.paypal.com/XMLPay"> <ResponseData> <Vendor>vendor</Vendor> <Partner>verisign</Partner> <TransactionResults> <TransactionResult> <Result>0</Result> <Message>Approved</Message> <PNRef>V18A0FA3CBC2</PNRef> </TransactionResult> </TransactionResults> </ResponseData> </XMLPayResponse>

# **Card Credit Reference Credit Request**

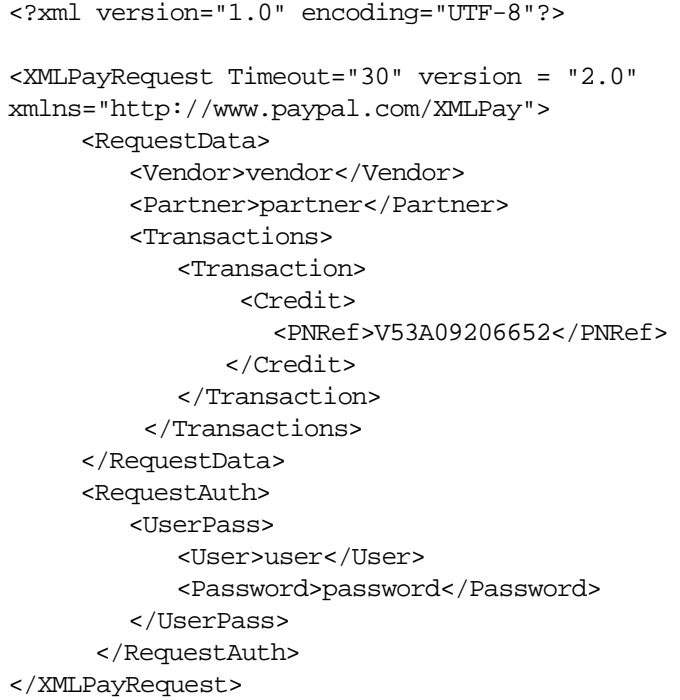

#### **Card Credit Reference Credit Response**

<?xml version="1.0" encoding="UTF-8"?>

<XMLPayResponse>

```
 <ResponseData>
         <Vendor>vendor</Vendor>
         <Partner>partner</Partner>
         <TransactionResults>
              <TransactionResult>
                <Result>105</Result>
                <AVSResult>
                    <StreetMatch>Service Not Requested</StreetMatch>
                    <ZipMatch>Service Not Requested</ZipMatch>
                </AVSResult>
                 <CVResult>Service Not Requested</CVResult>
                <Message>Credit error</Message>
                <PNRef>V54A09206685</PNRef>
                 <OrigResult>0</OrigResult>
             </TransactionResult>
          </TransactionResults>
       </ResponseData>
</XMLPayResponse>
```
# **Card Force Capture Request**

```
<?xml version="1.0" encoding="UTF-8"?>
<XMLPayRequest Timeout="30" version = "2.0" 
xmlns="http://www.paypal.com/XMLPay">
      <RequestData>
         <Vendor>vendor</Vendor>
         <Partner>partner</Partner>
         <Transactions>
             <Transaction>
                 <ForceCapture>
                 <PayData>
                     <Invoice>
                        <NationalTaxIncl>false</NationalTaxIncl>
                         <TotalAmt>24.97</TotalAmt>
                    </Invoice>
                    <Tender>
                        <Card>
                           <CardType>visa</CardType>
                           <CardNum>5105105105105100</CardNum>
                           <ExpDate>200911</ExpDate>
                            <NameOnCard/>
                        </Card>
                    </Tender>
                   </PayData>
                 <AuthCode>AUTHCODE</AuthCode>
                 </ForceCapture>
             </Transaction>
         </Transactions>
```

```
 </RequestData>
      <RequestAuth>
          <UserPass>
             <User>user</User>
             <Password>password</Password>
          </UserPass>
      </RequestAuth>
</XMLPayRequest>
```
#### **Card Force Capture Response**

```
<?xml version="1.0" encoding="UTF-8"?>
<XMLPayResponse>
      <ResponseData>
         <Vendor>vendor</Vendor>
          <Partner>partner</Partner>
          <TransactionResults>
             <TransactionResult>
                <Result>0</Result>
                <AVSResult>
                    <StreetMatch>Service Not Requested</StreetMatch>
                     <ZipMatch>Service Not Requested</ZipMatch>
                </AVSResult>
                <CVResult>Service Not Requested</CVResult>
                <Message>Approved</Message>
                <PNRef>V54A09206761</PNRef>
                <AuthCode>AUTHCO</AuthCode>
                <HostCode>00</HostCode>
                <OrigResult>0</OrigResult>
             </TransactionResult>
         /TransactionResults>
       </ResponseData>
</XMLPayResponse>
```
## **Card Sale Request**

```
<?xml version="1.0" encoding="UTF-8"?>
<XMLPayRequest Timeout="30" version = "2.0" 
xmlns="http://www.paypal.com/XMLPay">
      <RequestData>
         <Vendor>vendor</Vendor>
         <Partner>partner</Partner>
         <Transactions>
             <Transaction>
                <Sale>
                    <PayData>
```

```
 <Invoice>
                            <NationalTaxIncl>false</NationalTaxIncl>
                            <TotalAmt>24.97</TotalAmt>
                        </Invoice>
                        <Tender>
                           <Card>
                               <CardType>visa</CardType>
                               <CardNum>5105105105105100</CardNum>
                               <ExpDate>200911</ExpDate>
                               <NameOnCard/>
                            </Card>
                         </Tender>
                       </PayData>
                 </Sale>
             </Transaction>
          </Transactions>
      </RequestData>
      <RequestAuth>
           <UserPass>
             <User>user</User>
              <Password>password</Password>
          </UserPass>
      </RequestAuth>
</XMLPayRequest>
```
#### **Card Sale Response**

```
<?xml version="1.0" encoding="UTF-8"?>
<XMLPayResponse>
      <ResponseData>
         <Vendor>vendor</Vendor>
         <Partner>partner</Partner>
         <TransactionResults>
              <TransactionResult>
                <Result>0</Result>
                <AVSResult>
                    <StreetMatch>Service Not Available</StreetMatch>
                    <ZipMatch>Service Not Available</ZipMatch>
                </AVSResult>
                <CVResult>Service Not Requested</CVResult>
                <Message>Approved</Message>
                <PNRef>V64A09909896</PNRef>
                <AuthCode>968PNI</AuthCode>
                <HostCode>00</HostCode>
                <OrigResult>0</OrigResult>
             </TransactionResult>
         </TransactionResults>
      </ResponseData>
</XMLPayResponse>
```
## **Card Secure Request**

```
<?xml version="1.0" encoding="UTF-8"?>
<XMLPayRequest Timeout="30" version = "2.0"
xmlns="http://www.paypal.com/XMLPay">
     <RequestData>
        <Vendor>vendor</Vendor>
        <Partner>partner</Partner>
        <Transactions>
           <Transaction>
               <Authorization>
                  <PayData>
                     <Invoice>
                         <NationalTaxIncl>false</NationalTaxIncl>
                         <TotalAmt>24.97</TotalAmt>
                     </Invoice>
                     <Tender>
                         <Card>
                            <CardType>visa</CardType>
                            <CardNum>5105105105105100</CardNum>
                            <ExpDate>200911</ExpDate>
                            <NameOnCard/>
                            <BuyerAuthResult>
                                <Status>Y</Status>
<AuthenticationId>CTEremezUA7PkaDwP0Qk</AuthenticationId>
                                <ECI>5</ECI>
                                <CAVV>BwAQAJVyYAQECQJTMnJgAAAAAAA=</CAVV>
                                <XID>8abmK0K1Sf9OujrESKKrKkJCP4I=</XID>
                            </BuyerAuthResult>
                         </Card>
                     </Tender>
                  </PayData>
               </Authorization>
           </Transaction>
        </Transactions>
     </RequestData>
     <RequestAuth>
        <UserPass>
           <User>user</User>
           <Password>password</Password>
        </UserPass>
     </RequestAuth>
</XMLPayRequest>
```
# **Card Status Request**

```
<?xml version="1.0" encoding="UTF-8"?>
<XMLPayRequest Timeout="30" version = "2.0" 
xmlns="http://www.paypal.com/XMLPay">
      <RequestData>
         <Vendor>vendor</Vendor>
          <Partner>partner</Partner>
          <Transactions>
             <Transaction>
                <GetStatus>
                    <PNRef>V54A09206691</PNRef>
                </GetStatus>
               </Transaction>
           </Transactions>
       </RequestData>
       <RequestAuth>
          <UserPass>
              <User>user</User>
             <Password>password</Password>
         </UserPass>
      </RequestAuth>
</XMLPayRequest>
```
#### **Card Status Response**

```
<?xml version="1.0" encoding="UTF-8"?>
<XMLPayResponse>
       <ResponseData>
         <Vendor>vendor</Vendor>
         <Partner>partner</Partner>
         <TransactionResults>
             <TransactionResult>
                <Result>0</Result>
                <AVSResult>
                    <StreetMatch>Service Not Requested</StreetMatch>
                    <ZipMatch>Service Not Requested</ZipMatch>
                </AVSResult>
                <CVResult>Service Not Requested</CVResult>
                <Message>Approved</Message>
                <PNRef>V54A09206691</PNRef>
                <OrigResult>0</OrigResult>
             </TransactionResult>
         </TransactionResults>
       </ResponseData>
</XMLPayResponse>
```
## **Card Void Request**

```
<?xml version="1.0" encoding="UTF-8"?>
<XMLPayRequest Timeout="30" version = "2.0" 
xmlns="http://www.paypal.com/XMLPay">
      <RequestData>
         <Vendor>vendor</Vendor>
         <Partner>partner</Partner>
         <Transactions>
              <Transaction>
                   <Void>
                    <PNRef>V54A09206691</PNRef>
                </Void>
             </Transaction>
         </Transactions>
      </RequestData>
      <RequestAuth>
         <UserPass>
             <User>user</User>
             <Password>password</Password>
         </UserPass>
      </RequestAuth>
</XMLPayRequest>
```
#### **Card Void Response**

```
<?xml version="1.0" encoding="UTF-8"?>
<XMLPayResponse>
      <ResponseData>
          <Vendor>vendor</Vendor>
          <Partner>partner</Partner>
          <TransactionResults>
             <TransactionResult>
                <Result>0</Result>
                <AVSResult>
                     <StreetMatch>Service Not Requested</StreetMatch>
                     <ZipMatch>Service Not Requested</ZipMatch>
                </AVSResult>
                <CVResult>Service Not Requested</CVResult>
                <Message>Approved</Message>
                <PNRef>V54A09206748</PNRef>
                <HostCode>00</HostCode>
                <OrigResult>0</OrigResult>
             </TransactionResult>
         </TransactionResults>
      </ResponseData>
</XMLPayResponse>
```
## **Check Sale Request**

```
<?xml version="1.0" encoding="UTF-8"?>
<XMLPayRequest Timeout="30" version = "2.0" 
xmlns="http://www.paypal.com/XMLPay"
> <RequestData>
          <Vendor>vendor</Vendor>
          <Partner>partner</Partner>
          <Transactions>
             <Transaction>
                 <Sale>
                    <PayData>
                         <Invoice>
                           <InvNum>1</InvNum>
                           <Date>20020208</Date>
                           <BillTo>
                               <Name>billtoname</Name>
                               <Address>
                                  <Street>street</Street>
                                  <City>city</City>
                                  <State>NY</State>
                                  <Zip>67890</Zip>
                                  <Country>US</Country>
                               </Address>
                               <EMail>email</EMail>
                               <TaxExempt>false</TaxExempt>
                           </BillTo>
                           <NationalTaxIncl>true</NationalTaxIncl>
                           <TotalAmt>24.97</TotalAmt>
                        </Invoice>
                         <Tender>
                           <Check>
                               <CheckType>P</CheckType>
                               <CheckNum>1001</CheckNum>
                               <MICR>12345678904390850001001</MICR>
                               <DL>CA123456</DL>
                               <SS>123456789</SS>
                               <DOB>19000601</DOB>
                            </Check>
                        </Tender>
                     </PayData>
                 </Sale>
             </Transaction>
          </Transactions>
      </RequestData>
      <RequestAuth>
           <UserPass>
             <User>user</User>
             <Password>password</Password>
```
 </UserPass> </RequestAuth> </XMLPayRequest>

#### **Check Sale Response**

```
<?xml version="1.0" encoding="UTF-8"?>
<XMLPayResponse xmlns="http://www.paypal.com/XMLPay">
      <ResponseData>
         <Vendor>vendor</Vendor>
         <Partner>partner</Partner>
         <TransactionResults>
              <TransactionResult>
                <Result>0</Result>
                <AVSResult>
                     <StreetMatch>Service Not Requested</StreetMatch>
                    <ZipMatch>Service Not Requested</ZipMatch>
                </AVSResult>
                <CVResult>Service Not Requested</CVResult>
                <Message>Approved</Message>
                <PNRef>VCNB01775729</PNRef>
                <OrigResult>0</OrigResult>
             </TransactionResult>
         </TransactionResults>
       </ResponseData>
</XMLPayResponse>
```
## **Customer IP**

```
<?xml version="1.0" encoding="UTF-8"?>
<XMLPayRequest Timeout="30" version = "2.0" 
xmlns="http://www.paypal.com/XMLPay">
        <RequestData>
           <Vendor>vendor</Vendor>
           <Partner>partner</Partner>
               <Transactions>
                  <Transaction>
                     <Authorization>
                         <PayData>
                            <Invoice>
                                <CustIP>192.168.100.31</CustIP>
                                <NationalTaxIncl>false</NationalTaxIncl>
                                <TotalAmt>24.97</TotalAmt>
                            </Invoice>
                            <Tender>
                                <Card>
                                   <CardType>visa</CardType>
```
<CardNum>5105105105105100</CardNum> <ExpDate>200911</ExpDate> </Card> </Tender> </PayData> </Authorization> </Transaction> </Transactions> </RequestData> <RequestAuth> <UserPass> <User>user</User> <Password>password</Password> </UserPass> </RequestAuth> </XMLPayRequest>

# **Express Checkout Authorization Transaction**

## **Set Express Checkout Request**

```
<?xml version="1.0" encoding="UTF-8"?>
<XMLPayRequest Timeout="30" version="2.1">
<RequestData>
      <Vendor>Vendor</Vendor>
      <Partner>partner</Partner>
      <Transactions>
         <Transaction>
             <SetExpressCheckout>
                <Authorization>
                    <PayData>
                       <Invoice>
                           <ShipTo>
                              <Address>
                                  <Street>123 4th street</Street>
                                  <City>San Jose</City>
                                  <State>CA</State>
                                  <Zip>95032</Zip>
                                  <Country>USA</Country>
                                </Address>
                            </ShipTo>
                           <TotalAmt>10.23</TotalAmt>
                           <ExtData Name="VERBOSITY" Value="HIGH"/> 
                       </Invoice>
                       <Tender>
                           <PayPal>
```

```
 <EMail>emailname@paypal.com</EMail>
                               <ReturnURL>http://www.ebay.com</ReturnURL>
                               <CancelURL>http://www.yahoo.com</CancelURL>
                           </PayPal>
                        </Tender>
                     </PayData>
                </Authorization>
             </SetExpressCheckout>
         </Transaction>
       </Transactions>
     </RequestData>
     <RequestAuth>
         <UserPass>
             <User>user</User>
             <Password>password</Password>
           </UserPass>
     </RequestAuth>
</XMLPayRequest>
```
#### **Set Express Checkout Response**

<XMLPayResponse xmlns="http://www.paypal.com/XMLPay"> <ResponseData> <Vendor>vendor</Vendor> <Partner>partner</Partner> <Transaction Results> <TransactionResult> <Result>0</Result> <Message>Approved</Message> <PayPalResult> <Token>EC-1R668591NV5623643</Token> <FeeAmount>0</FeeAmount> </PayPalResult> </TransactionResult> </TransactionResults> </ResponseData> </XMLPayResponse>

#### **Get Express Checkout Request**

```
<?xml version="1.0" encoding="UTF-8"?>
<XMLPayRequest Timeout="30" version="2.0">
     <RequestData>
         <Vendor>vendor</Vendor>
        <Partner>partner</Partner>
            <Transactions>
                <Transaction>
                   <GetExpressCheckout>
```

```
 <Authorization>
                            <PayData>
                               <Tender>
                                   <PayPal>
                                       <Token>EC-1R668591NV5623643</Token>
                                   </PayPal>
                               </Tender>
                               <Invoice>
                                   <ExtData Name="VERBOSITY" Value="HIGH"/>
                               </Invoice>
                            </PayData>
                        </Authorization>
                      </GetExpressCheckout>
                 </Transaction>
             </Transactions>
      </RequestData>
      <RequestAuth>
          <UserPass>
             <User>user</User>
             <Password>password</Password>
          </UserPass>
      </RequestAuth>
</XMLPayRequest>
```
#### **Get Express Checkout Response**

```
<XMLPayResponse xmlns="http://www.paypal.com/XMLPay">
     <ResponseData>
        <Vendor>vendor</Vendor>
           <Partner>partner</Partner>
           <Transaction Results>
               <TransactionResult>
                  <Result>0</Result>
                  <AVSResult>
                     <StreetMatch>Match</StreetMatch>
                     <ZipMatch></ZipMatch>
                  </AVSResult>
                  <Message>Approved</Message>
                  <PayPalResult>
                     <EMail>echeung-b1@paypal.com</EMail>
                     <PayerID>2BUBWABP28LFL</PayerID>
                     <Token>EC-1R668591NV5623643</Token>
                     <FeeAmount>0</FeeAmount>
                     <PayerStatus>verified</PayerStatus>
                     <Name>Joshua</Name>
                     <ShipTo>
                         <Address>
                            <Company>AA Logos</Company>
                            <Street>90252 Laurel Crest Drive</Street>
                            <City>San Jose</City>
```

```
<State>CA</State>
                            <Zip>95148</Zip>
                            <Country>US</Country>
                         </Address>
                     </ShipTo>
                  </PayPalResult>
                  <ExtData Name="LASTNAME" Value="Gonzalez"></ExtData>
               </TransactionResult>
           </TransactionResults>
        </ResponseData>
</XMLPayResponse>
```
#### **Do Express Checkout Request**

```
<?xml version="1.0" encoding="UTF-8"?>
<XMLPayRequest Timeout="30" version="2.0">
     <RequestData>
        <Vendor>vendor</Vendor>
         <Partner>partner</Partner>
        <Transactions>
           <Transaction>
               <DoExpressCheckout>
                  <Authorization>
                     <PayData>
                         <Invoice>
                            <TotalAmt Currency="840">1.23</TotalAmt>
                         </Invoice>
                         <Tender>
                            <PayPal>
                                <Token>EC-1R668591NV5623643</Token>
                                <PayerID>2BUBWABP28LFL</PayerID>
                            </PayPal>
                            <Invoice>
                                <ExtData Name="VERBOSITY" Value="HIGH"/>
                            </Invoice>
                         </Tender>
                     </PayData>
                  </Authorization>
               </DoExpressCheckout>
           </Transaction>
        </Transactions>
     </RequestData>
     <RequestAuth>
        <UserPass>
           <User>user</User>
           <Password>password</Password>
        </UserPass>
     </RequestAuth>
</XMLPayRequest>
```
### **Do Express Checkout Response**

```
<XMLPayResponse xmlns="http://www.paypal.com/XMLPay">
     <ResponseData>
        <Vendor>vendor</Vendor>
        <Partner>partner</Partner>
        <TransactionResults>
           <TransactionResult>
               <Result>0</Result>
               <AVSResult>
                  <StreetMatch>Match</StreetMatch>
                  <ZipMatch></ZipMatch>
               </AVSResult>
               <Message>Approved</Message>
               <PNRef>EEEPB489DB3B</PNRef>
               <PayPalResult>
                  <PayerID>2BUBWABP28LFL</PayerID>
                  <Token>EC-1R668591NV5623643</Token>
                  <PPRef>9HG32848HD669470X</PPRef>
                  <FeeAmount>0</FeeAmount>
                  <PaymentType>instant</PaymentType>
                  <PendingReason>authorization</PendingReason>
               </PayPalResult>
           </TransactionResult>
        </TransactionResults><
     /ResponseData>
</XMLPayResponse>
```
# **IAVS Result Request**

```
<?xml version="1.0" encoding="UTF-8"?>
<XMLPayResponse>
        <ResponseData>
           <Vendor>vendor</Vendor>
           <Partner>partner</Partner>
           <TransactionResults>
               <TransactionResult>
                  <Result>0</Result>
                  <IAVSResult>Y</IAVSResult>
                  <AVSResult>
                     <StreetMatch>Service Not Available</StreetMatch>
                     <ZipMatch>Service Not Available</ZipMatch>
                  </AVSResult>
                  <CVResult>Service Not Requested</CVResult>
                  <Message>Approved</Message>
                  <PNRef>V63A09910356</PNRef>
                  <AuthCode>747PNI</AuthCode>
                  <HostCode>00</HostCode>
                  <OrigResult>0</OrigResult>
```

```
</TransactionResult>
           </TransactionResults>
        </ResponseData>
</XMLPayResponse>
```
## **Level 3 Invoice**

```
<?xml version="1.0" encoding="UTF-8"?>
<XMLPayRequest Timeout="30" version = "2.0" 
xmlns="http://www.paypal.com/XMLPay">
     <RequestData>
        <Vendor>vendor</Vendor>
        <Partner>partner</Partner>
        <Transactions>
           <Transaction>
               <Authorization>
                  <PayData>
                      <Invoice>
                         <NationalTaxIncl>false</NationalTaxIncl>
                         <TotalAmt>24.97</TotalAmt>
                         <Level3Invoice>
                            <CountyTax>
                                <Amount>1.23</Amount>
                            </CountyTax>
                         </Level3Invoice>
                      </Invoice>
                      <Tender>
                         <Card>
                            <CardType>visa</CardType>
                            <CardType>Switch</CardType>
                            <CardNum>5105105105105100</CardNum>
                            <ExpDate>200911</ExpDate>
                            <NameOnCard/>
                         </Card>
                      </Tender>
                  </PayData>
               </Authorization>
           </Transaction>
        </Transactions>
     </RequestData>
     <RequestAuth>
        <UserPass>
           <User>user</User>
           <Password>password</Password>
        </UserPass>
     </RequestAuth>
</XMLPayRequest>
```
## **Line Item Sale Request**

```
<?xml version="1.0" encoding="UTF-8"?>
<XMLPayRequest Timeout="30" version = "2.0" 
xmlns="http://www.paypal.com/XMLPay"> <RequestData>
         <Vendor>vendor</Vendor>
         <Partner>partner</Partner>
         <Transactions>
              <Transaction>
                <Sale>
                    <PayData>
                        <Invoice>
                           <BillTo>
                              <Name>billtoname</Name>
                              <Address>
                                  <Street>street</Street>
                                  <City>city</City>
                                  <State>NY</State>
                                  <Zip>67890</Zip>
                                  <Country>US</Country>
                              </Address>
                              <EMail>email</EMail>
                              <Phone>1234567890</Phone>
                               <Fax>9876543210</Fax>
                              <CustCode>custcode</CustCode>
                              <PONum>123456</PONum>
                              <TaxExempt>false</TaxExempt>
                           </BillTo>
                           <Items>
                              <Item Number="1">
                                  <SKU>1111</SKU>
                                  <UPC>9999</UPC>
                                  <Description>Widget</Description>
                                  <Quantity>2</Quantity>
                                  UnitOfMeasurement>INQ</UnitOfMeasurement>
                                  <UnitPrice>49.99</UnitPrice>
                                  <DiscountAmt>9.98</DiscountAmt>
                                  <FreightAmt>3.00</FreightAmt>
                                  <HandlingAmt>8.00</HandlingAmt>
                                  <TotalAmt>101.00</TotalAmt>
                                  <PickUp>
                                      <Address>
                                         <Street>500 Main St.</Street>
                                         <City>Anytown</City>
                                         <State>NY</State>
                                         <Zip>67890</Zip>
                                         <Country>US</Country>
                                      </Address>
                                      <Time>15:30</Time>
```

```
 <Date>20030630</Date>
               <RecordNumber>24680</RecordNumber>
            </PickUp>
           <TrackingNumber>ABC0123</TrackingNumber>
           <Delivery>
               <Date>20030714</Date>
               <Time>12:00</Time>
           </Delivery>
           <UNSPSCCode>54.10.15.05</UNSPSCCode>
        </Item>
        <Item Number="2">
           <SKU>2222</SKU>
           <UPC>8888</UPC>
           <Description>Gizmo</Description>
           <Quantity>5</Quantity>
           <UnitOfMeasurement>INQ</UnitOfMeasurement>
           <UnitPrice>9.99</UnitPrice>
           <DiscountAmt>2.50</DiscountAmt>
           <FreightAmt>3.00</FreightAmt>
           <HandlingAmt>2.50</HandlingAmt>
           <TotalAmt>52.95</TotalAmt>
           <PickUp>
               <Address>
                  <Street>500 Main St.</Street>
                   <City>Anytown</City>
                   <State>NY</State>
                   <Zip>67890</Zip>
                    <Country>US</Country>
               </Address>
               <Time>09:00</Time>
               <Date>20030628</Date>
                <RecordNumber>13579</RecordNumber>
           </PickUp>
           <TrackingNumber>XYZ7890</TrackingNumber>
            <Delivery>
               <Date>20030711</Date>
               <Time>09:00</Time>
           </Delivery>
           <UNSPSCCode>54.10.16.05</UNSPSCCode>
        </Item>
    </Items>
    <TaxAmt>13.47</TaxAmt>
    <NationalTaxIncl>false</NationalTaxIncl>
    <TotalAmt>167.42</TotalAmt>
 </Invoice>
 <Tender>
```
<Card>

```
 <CardType>mastercard</CardType>
 <CardNum>5105105105105100</CardNum>
 <ExpDate>200912</ExpDate>
```

```
 </Card>
```
 </Tender> </PayData> </Sale> </Transaction> /Transactions> </RequestData> <RequestAuth> <UserPass> <User>user</User> <Password>password</Password> </UserPass> </RequestAuth> </XMLPayRequest>

#### **Line Item Sale Response**

```
<?xml version="1.0" encoding="UTF-8"?>
<XMLPayResponse xmlns="http://www.paypal.com/XMLPay">
      <ResponseData>
         <Vendor>vendor</Vendor>
         <Partner>partner</Partner>
         <TransactionResults>
             <TransactionResult>
                <Result>0</Result>
                <AVSResult>
                    <StreetMatch>Match</StreetMatch>
                    <ZipMatch>Match</ZipMatch>
                </AVSResult>
                <CVResult>Service Not Requested</CVResult>
                <Message>Approved</Message>
                <PNRef>VTHA55395881</PNRef>
                <AuthCode>624PNI</AuthCode>
                <HostCode>00</HostCode>
                <OrigResult>0</OrigResult>
             </TransactionResult>
         </TransactionResults>
       </ResponseData>
</XMLPayResponse>
```
#### **Merchant Description and Merchant Service Number**

```
<?xml version="1.0" encoding="UTF-8"?>
<XMLPayRequest Timeout="30" version = "2.0" 
xmlns="http://www.paypal.com/XMLPay">
     <RequestData>
        <Vendor>vendor</Vendor>
        <Partner>partner</Partner>
```

```
<Transactions>
           <Transaction>
               <Authorization>
                  <PayData>
                     <Invoice>
                         <MerchantDescription></MerchantDescription>
                         <MerchantServiceNum></MerchantServiceNum>
                         <NationalTaxIncl>false</NationalTaxIncl>
                         <TotalAmt>24.97</TotalAmt>
                     </Invoice>
                     <Tender>
                         <Card>
                            <CardType>visa</CardType>
                            <CardNum>5105105105105100</CardNum>
                            <ExpDate>200911</ExpDate>
                            <NameOnCard/>
                         </Card>
                     </Tender>
                  </PayData>
               </Authorization>
           </Transaction>
        </Transactions>
     </RequestData>
     <RequestAuth>
        <UserPass>
           <User>user</User>
           <Password>password</Password>
           </UserPass>
        </RequestAuth>
</XMLPayRequest>
```
## **Processor Result**

```
<?xml version="1.0" encoding="UTF-8"?>
<XMLPayResponse>
     <ResponseData>
        <Vendor>vendor</Vendor>
        <Partner>partner</Partner>
        <TransactionResults>
           <TransactionResult>
               <Result>0</Result>
               <ProcessorResult>
                  <AVSResult>Z</AVSResult>
                  <CVResult>T</CVResult>
                  <STAN>13523</STAN>
               </ProcessorResult>
               <AVSResult>
                  <StreetMatch>Service Not Available</StreetMatch>
                  <ZipMatch>Service Not Available</ZipMatch>
```

```
</AVSResult>
               <CVResult>Service Not Requested</CVResult>
               <Message>Approved</Message>
               <PNRef>V63A09910356</PNRef>
               <AuthCode>747PNI</AuthCode>
               <HostCode>00</HostCode>
               <OrigResult>0</OrigResult>
           </TransactionResult>
        </TransactionResults>
     </ResponseData>
</XMLPayResponse>
```
## **Recurring Billing Profile**

This section includes a sample ACH recurring billing profile and a sample credit card billing profile

#### **ACH Recurring Billing Profile**

```
<?xml version="1.0" encoding="UTF-8"?>
<XMLPayRequest Timeout="30" version = "2.0" >
      <RequestData>
         <Vendor>vendor</Vendor>
         <Partner>partner</Partner>
         <RecurringProfiles>
             <RecurringProfile Id = "10001">
                <Add>
                    <Tender>
                       <ACH>
                           <AcctType>C</AcctType>
                           <AcctNum>5105105105105100</AcctNum>
                           <ABA>091000019</ABA>
                      </ACH> </Tender>
                    <RPData>
                       <Name>Test Profile</Name>
                       <TotalAmt>1.23</TotalAmt>
                       <Start>03042004</Start>
                       <Term>12</Term>
                       <PayPeriod>Weekly</PayPeriod>
                       <EMail>a.com</EMail>
                       <BillTo>
                              <Address>
                                  <Street>123 4th street</Street>
                                  <City>San Jose</City>
                                  <State>CA</State>
                                  <Zip>95032</Zip>
```

```
 <Country>USA</Country>
                               </Address>
                        </BillTo>
                    </RPData>
                 </Add>
             </RecurringProfile>
          </RecurringProfiles>
       </RequestData>
       <RequestAuth>
          <UserPass>
             <User>v3test</User>
             <Password>password</Password>
          </UserPass>
      </RequestAuth>
</XMLPayRequest>
```
#### **Credit Card Recurring Billing Profile**

Payflow XML does not parse certain name-value pair (NVP) tags. For example, to pass a value for the CURRENCY tag, which is not supported, you must pass it as extended data (ExtData) as shown below.

```
<?xml version="1.0" encoding="UTF-8" ?> 
<XMLPayRequest Timeout="30" version="2.0">
        <RequestData>
           <Vendor>vendor</Vendor> 
           <Partner>partner</Partner> 
            <RecurringProfiles>
               <RecurringProfile Id="1">
                  <Add>
                      <Tender>
                         <Card>
                             <CardNum>5105105105105100</CardNum> 
                             <ExpDate>200803</ExpDate> 
                             <NameOnCard>name</NameOnCard> 
                         </Card>
                      </Tender>
                      <RPData>
                         <Name>Test Profile</Name> 
                         <ExtData Name="CURRENCY" Value="EUR"></ExtData>
                         <TotalAmt>1.23</TotalAmt> 
                         <Start>12122004</Start> 
                         <Term>12</Term> 
                         <PayPeriod>Weekly</PayPeriod> 
                         <EMail>a.com</EMail> 
                         <OptionalTrans>Sale</OptionalTrans> 
                         <OptionalTransAmt>12</OptionalTransAmt> 
                         <BillTo>
                             <Address>
```

```
<Street>123 4th street</Street> 
                                 <City>San Jose</City> 
                                <State>CA</State> 
                                <Zip>95032</Zip> 
                             </Address>
                          </BillTo>
                      </RPData>
                   </Add>
               </RecurringProfile>
            </RecurringProfiles>
        </RequestData>
        <RequestAuth>
            <UserPass>
               <User>user</User> 
               <Password>password</Password> 
            </UserPass>
        </RequestAuth>
</XMLPayRequest>
```
# **Shipping Carrier and Shipping Method**

```
<?xml version="1.0" encoding="UTF-8"?>
<XMLPayRequest Timeout="30" version = "2.0" 
xmlns="http://www.paypal.com/XMLPay">
     <RequestData>
        <Vendor>vendor</Vendor>
        <Partner>partner</Partner>
        <Transactions>
           <Transaction>
               <Authorization>
                  <PayData>
                     <Invoice>
                         <ShipCarrier>UPS</ShipCarrier>
                         <ShipMethod>Next Day</ShipMethod>
                         <NationalTaxIncl>false</NationalTaxIncl>
                         <TotalAmt>24.97</TotalAmt>
                     </Invoice>
                     <Tender>
                         <Card>
                            <CardType>visa</CardType>
                            <CardNum>5105105105105100</CardNum>
                            <ExpDate>200911</ExpDate>
                            <NameOnCard/>
                         </Card>
                     </Tender>
                  </PayData>
               </Authorization>
           </Transaction>
        </Transactions>
```

```
</RequestData>
     <RequestAuth>
        <UserPass>
           <User>user</User>
            <Password>password</Password>
            </UserPass>
        </RequestAuth>
</XMLPayRequest>
```
# **Transaction Update**

```
<?xml version="1.0" encoding="UTF-8"?>
<XMLPayRequest Timeout="40" xmlns="http://www.paypal.com/XMLPay">
     <RequestData>
        <Vendor>vendor</Vendor>
        <Partner>partner</Partner>
        <Transactions>
           <Transaction>
               <TransactionUpdate>
                  <PNRef>V53A12345678</PNRef>
                  <Action> Approve</Action>
               </TransactionUpdate>
           </Transaction>
        </Transactions>
     </RequestData>
     <RequestAuth>
        <UserPass>
           <User>user</User>
           <Password>password</Password>
        </UserPass>
     </RequestAuth>
</XMLPayRequest>
<?xml version="1.0" encoding="UTF-8"?>
<XMLPayResponse>
     <ResponseData>
        <Vendor>vendor</Vendor>
        <Partner>partner</Partner>
        <TransactionResults>
           <TransactionResult>
               <Result>0</Result>
               <Message>Approved</Message>
               <PNRef>V63A09910356</PNRef>
               <AuthCode>747PNI</AuthCode>
               <HostCode>00</HostCode>
               <OrigResult>0</OrigResult>
           </TransactionResult>
        </TransactionResults>
     </ResponseData>
```
</XMLPayResponse>

## **ValidateAuthentication Request**

<?xml version="1.0"?>

```
<XMLPayRequest>
      <RequestData>
         <Vendor>vendor</Vendor>
         <Partner>partner</Partner>
         <Transactions>
              <Transaction>
                 <ValidateAuthentication>
                    <PARes>pares bloc</PARes>
                 </ValidateAuthentication>
             </Transaction>
         </Transactions>
      </RequestData>
      <RequestAuth>
         <UserPass>
             <User>user</User>
             <Password>password</Password>
         </UserPass>
       </RequestAuth>
</XMLPayRequest>
```
## **ValidateAuthentication Response**

```
<?xml version="1.0"?>
<XMLPayResponse>
     <ResponseData>
        <Vendor>vendor</Vendor>
        <Partner>partner</Partner>
        <TransactionResults>
           <TransactionResult>
               <Result>0</Result>
               <Message>OK</Message>
               <BuyerAuthResult>
                  <Status>Y</Status>
                  <AuthenticationId>CTEremezUA7PkaDwP0Qk</AuthenticationId>
                  <ECI>5</ECI>
                  <CAVV>BwAQAJVyYAQECQJTMnJgAAAAAAA=</CAVV>
                  <XID>8abmK0K1Sf9OujrESKKrKkJCP4I=</XID>
               </BuyerAuthResult>
           </TransactionResult>
```
</TransactionResults> </ResponseData> </XMLPayResponse>

# **VerifyEnrollment Request**

```
<?xml version="1.0"?>
<XMLPayRequest>
       <RequestData>
         <Vendor>vendor</Vendor>
         <Partner>partner</Partner>
         <Transactions>
             <Transaction>
                  <VerifyEnrollment>
                      <PayData>
                          <Invoice>
                              <TotalAmt Currency = "840">12.16</TotalAmt>
                          </Invoice>
                           <Tender>
                               <Card>
                                   <CardNum>4000000000000002</CardNum>
                                   <ExpDate>200411</ExpDate>
                               </Card>
                           </Tender>
                      </PayData>
                  </VerifyEnrollment>
             </Transaction>
         </Transactions>
      </RequestData>
      <RequestAuth>
             <UserPass>
                 <User>user</User>
                 <Password>assword</Password>
             </UserPass>
         </RequestAuth>
</XMLPayRequest>
```
# **VerifyEnrollment Response**

<?xml version="1.0"?> <XMLPayResponse> <ResponseData> <Vendor>vendor</Vendor> <Partner>partner</Partner> <TransactionResults>

- <TransactionResult>
- <Result>0</Result>
	- <Message>OK</Message>

<BuyerAuthResult>

- <Status>E</Status>
- <AuthenticationId>CTEremezUA7PkaDwP0Qk</AuthenticationId>
- <PAReq>pareq bloc</PAReq>
- <ACSUrl>https://bankacs.bank.com/ascurl\</ACSUrl>

<ECI>7</ECI>

- </BuyerAuthResult>
- </TransactionResult>
- </TransactionResults>
- </ResponseData>
- </XMLPayResponse>

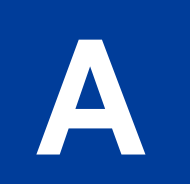

# **A XMLPay Schemas**

This appendix contains the XMLPay schema.

**NOTE:** The **RepeatSale** element is defined, but not supported.

# **XMLPay Schema**

```
<?xml version ="1.0"?>
<schema targetNamespace = "http://www.paypal.com/XMLPay"
='unqualified'
='unqualified'
= "http://www.w3.org/1999/XMLSchema">
<include schemaLocation = "XMLPayTypes.xsd"/>
<element name = "XMLPayRequest">
     <complexType content = "elementOnly">
         <sequence>
             <element ref = "RequestData"/>
             <element ref = "RequestAuth"/>
         </sequence>
         <attribute name = "version" type = "string" />
         <attribute name = "request_id" type = "string" />
         <attribute name = "response_id" type = "string" />
         <attribute name = "Timeout" type = "int" />
      </complexType>
</element>
<element name = "VersionIntegrationTracking">
     <complexType content = "elementOnly">
         <sequence>
             <element name = "IntegrationType" type = "string" minOccurs = "0" maxOccurs = "1"/>
             <element name = "IntegrationVersion" type = "string" minOccurs = "0" maxOccurs = "1"/>
             <element name = "WrapperType" type = "string" minOccurs = "0" maxOccurs = "1"/>
             <element name = "WrapperVersion" type = "string" minOccurs = "0" maxOccurs = "1"/>
             <element name = "OSName" type = "string" minOccurs = "0" maxOccurs = "1"/>
             \epsilon-element name = "OSArchitecture" type = "string" minOccurs = "0" maxOccurs = "1"/>
             \epsilon-element name = "OSVersion" type = "string" minOccurs = "0" maxOccurs = "1"/>
             <element name = "JavaVersion" type = "string" minOccurs = "0" maxOccurs = "1"/>
             <element name = "Proxy" type = "string" minOccurs = "0" maxOccurs = "1"/>
             <element ref = "ExtData" minOccurs = "0" maxOccurs = "unbounded"/>
         </sequence>
     </complexType>
</element>
<element name = "RequestData">
     <complexType content = "elementOnly">
         <sequence>
```

```
<element name = "Vendor" type = "UserIdType"/>
             <element name = "Partner" type = "UserIdType"/>
             <choice>
                 <element name = "Transactions">
                     <complexType content = "elementOnly">
                         \epsilonelement ref = "Transaction" minOccurs = "1" maxOccurs = "unbounded" />
                     </complexType>
                 </element> 
                 <element name = "RecurringProfiles">
                     <complexType content = "elementOnly">
                         <element ref = "RecurringProfile" minOccurs = "1" maxOccurs = "unbounded" 
/>
                     </complexType>
                 </element> 
                 <element name = "AccountUpdateRequests">
                     <complexType content = "elementOnly">
                         <element ref = "AccountUpdateRequest" minOccurs = "1" maxOccurs = 
"unbounded" />
                     </complexType>
                 </element> 
             </choice>
             <element ref = "VersionIntegrationTracking" minOccurs = "0" maxOccurs = "1"/>
         </sequence>
     </complexType>
</element>
<element name = "RequestAuth">
     <complexType content = "elementOnly">
         <choice>
             <element ref = "UserPass"/>
             <element ref = "Signature"/>
         </choice>
     </complexType>
</element>
<element name = "XMLPayResponse">
     <complexType content = "elementOnly">
         <sequence>
             <element ref = "ResponseData"/>
             <element ref = "Signature" minOccurs = "0" maxOccurs = "1"/>
             <element name = "TransactionReceipts" minOccurs = "0" maxOccurs = "1">
                 <complexType content = "elementOnly">
                     <element ref = "XMLPayReceipt" minOccurs = "1" maxOccurs = "unbounded"/>
                 </complexType>
             </element>
         </sequence>
         <attribute name = "xmlns" type = "string" />
         <attribute name = "version" type = "string" />
         <attribute name = "request_id" type = "string" />
         <attribute name = "response_id" type = "string" />
     </complexType>
</element>
<element name = "ResponseData">
     <complexType content = "elementOnly">
         <sequence>
             <element name = "Vendor" type = "UserIdType"/>
             <element name = "Partner" type = "UserIdType"/>
```

```
<choice>
                 <element name = "TransactionResults">
                     <complexType content = "elementOnly">
                         <element ref = "TransactionResult" minOccurs = "1" maxOccurs = 
"unbounded"/>
                     </complexType>
                 </element>
                 <element name = "RecurringProfileResults">
                     <complexType content = "elementOnly">
                         <element ref = "RecurringProfileResult" minOccurs = "1" maxOccurs = 
"unbounded"/>
                     </complexType>
                 </element>
                 <element name = "AccountUpdateResults">
                     <complexType content = "elementOnly">
                         <element ref = "AccountUpdateResult" minOccurs = "1" maxOccurs = 
"unbounded"/>
                     </complexType>
                 </element>
                 <element name = "HTTPCommitResults">
                     <complexType content = "elementOnly">
                         <element ref = "HTTPCommitResult" minOccurs = "1" maxOccurs = "unbounded"/>
                     </complexType>
                 </element>
             </choice>
         </sequence>
     </complexType>
</element>
<element name = "XMLPayReceipt">
     <complexType content = "elementOnly">
         <sequence>
             <element ref = "ReceiptData" />
             <element ref = "Signature" minOccurs = "0" maxOccurs = "1"/>
         </sequence>
      </complexType>
</element>
<element name = "ReceiptData">
     <complexType content = "elementOnly">
         <sequence>
             <element name = "Vendor" type = "UserIdType"/>
             <element name = "Partner" type = "UserIdType"/>
             <element ref = "Transaction"/>
             <element ref = "TransactionResult"/>
         </sequence>
     </complexType>
</element>
<element name = "Transaction">
     <complexType content = "elementOnly">
         <sequence>
             <choice>
                 <element ref = "Authorization"/>
                 <element ref = "Capture"/>
                 <element ref = "Sale"/>
                 <element ref = "Credit"/>
                 <element ref = "Void"/>
```

```
<element ref = "ForceCapture"/>
                 <element ref = "RepeatSale"/>
                 <element ref = "GetStatus"/>
                 <element ref = "VerifyEnrollment"/>
                 <element ref = "ValidateAuthentication"/>
                <element ref = "TransactionUpdate"/>
                <element ref = "SetExpressCheckout"/>
                <element ref = "GetExpressCheckout"/>
                <element ref = "DoExpressCheckout"/>
             </choice>
         </sequence>
         <attribute name = "Id" type = "ID"/>
         <attribute name = "CustRef" type = "ReferenceIdType"/>
         <element name = "Verbosity" type = "VerbosityEnum" minOccurs = "0" maxOccurs = "1"/>
         <element name = "BrowserUserAgent" type = "string" minOccurs = "0" maxOccurs = "1"/>
         \epsilon <element name = "BrowserTime" type = "string" minOccurs = "0" maxOccurs = "1"/>
         <element name = "BrowserCountryCode" type = "string" minOccurs = "0" maxOccurs = "1"/>
     </complexType>
</element>
<simpleType name = "VerbosityEnum" base = "string">
     <enumeration value = "Off"/>
     <enumeration value = "Low"/>
     <enumeration value = "Medium"/>
     <enumeration value = "High"/>
</simpleType>
<element name = "Authorization">
     <complexType content = "elementOnly">
         <sequence>
             <element ref = "PayData"/>
             <element ref = "PayDataAuth" minOccurs = "0" maxOccurs = "1"/>
             <element ref = "ExtData" minOccurs = "0" maxOccurs = "unbounded"/>
         </sequence>
     </complexType>
</element>
<element name = "Capture">
     <complexType content = "elementOnly">
         <sequence>
            <choice>
               <element name = "PNRef" type = "PNRefType"/>
                <element name = "PPRef" type = "PPRefType"/>
            </choice>
             <element ref = "Invoice" minOccurs="0" maxOccurs="1"/>
             <element ref = "ExtData" minOccurs = "0" maxOccurs = "unbounded"/>
         </sequence>
     </complexType>
</element>
<element name = "Sale">
     <complexType content = "elementOnly">
         <sequence>
             <element ref = "PayData"/>
             <element ref = "PayDataAuth" minOccurs = "0" maxOccurs = "1"/>
             <element ref = "ExtData" minOccurs = "0" maxOccurs = "unbounded"/>
         </sequence>
     </complexType>
```

```
</element>
<element name = "Credit">
     <complexType content = "elementOnly">
         <sequence>
             <choice>
                 <element name = "PNRef" type = "PNRefType"/>
                <element name = "PPRef" type = "PPRefType"/>
                 <element ref = "Tender"/>
             </choice>
             <element ref = "Invoice" minOccurs="0" maxOccurs="1"/>
             <element ref = "ExtData" minOccurs = "0" maxOccurs = "unbounded"/>
         </sequence>
     </complexType>
</element>
<element name = "Void">
     <complexType content = "elementOnly">
         <sequence>
            <choice>
                <element name = "PNRef" type = "PNRefType"/>
                <element name = "PPRef" type = "PPRefType"/>
            </choice>
            <element name = "Note" type = "string" minOccurs = "0" maxOccurs = "1"/>
             <element ref = "ExtData" minOccurs = "0" maxOccurs = "unbounded"/>
         </sequence>
     </complexType>
</element>
<element name = "ForceCapture">
     <complexType content = "elementOnly">
         <sequence>
             <element ref = "PayData"/>
             <element ref = "PayDataAuth" minOccurs = "0" maxOccurs = "1"/>
             <element name = "AuthCode" type = "AuthCodeType"/>
             <element ref = "ExtData" minOccurs = "0" maxOccurs = "unbounded"/>
         </sequence>
     </complexType>
</element>
<element name = "RepeatSale">
     <complexType content = "elementOnly">
         <sequence>
             <element name = "PNRef" type = "PNRefType"/>
             <element ref = "Invoice" minOccurs="0" maxOccurs="1"/>
             <element ref = "ExtData" minOccurs = "0" maxOccurs = "unbounded"/>
         </sequence>
     </complexType>
</element>
<element name = "GetStatus">
     <complexType content = "elementOnly">
         <sequence>
             <element name = "PNRef" type = "PNRefType"/>
             <element ref = "ExtData" minOccurs = "0" maxOccurs = "unbounded"/>
         </sequence>
     </complexType>
</element>
```

```
<element name = "VerifyEnrollment">
     <complexType content = "elementOnly">
         <sequence>
             <element ref = "PayData"/>
             <element ref = "ExtData" minOccurs = "0" maxOccurs = "unbounded"/>
         </sequence>
     </complexType>
</element>
<element name = "ValidateAuthentication">
     <complexType content = "elementOnly">
         <sequence>
             <element name= "PARes" type="BuyerAuthMesgType"/>
             <element ref = "ExtData" minOccurs = "0" maxOccurs = "unbounded"/>
         </sequence>
     </complexType>
</element>
<element name = "AccountUpdateRequest">
     <complexType content = "elementOnly">
         <sequence>
             <element name = "Action" type = "AUActionEnum"/>
             <choice>
                 <element name = "PNRef" type = "PNRefType"/>
                 <element ref = "Tender"/>
             </choice>
             <element ref = "ExtData" minOccurs = "0" maxOccurs = "unbounded"/>
         </sequence>
     </complexType>
</element>
<simpleType name = "TransactionUpdateActionEnum" base = "string">
     <enumeration value = "Approve"/>
     <enumeration value = "Review"/>
     <enumeration value = "ServiceDecline"/>
     <enumeration value = "MerchantDecline"/>
</simpleType>
<element name = "TransactionUpdate">
     <complexType content = "elementOnly">
         <sequence>
             <element name = "PNRef" type = "PNRefType"/>
             <element name = "Action" type = "TransactionUpdateActionEnum"/>
             <element name = "RMSID" type = "string" minOccurs = "0" maxOccurs = "1"/>
             <element ref = "ExtData" minOccurs = "0" maxOccurs = "unbounded"/>
         </sequence>
     </complexType>
</element>
<element name = "SetExpressCheckout">
     <complexType content = "elementOnly">
         <sequence>
            <choice>
                <element ref = "Authorization"/>
                <element ref = "Sale"/>
            </choice>
             <element ref = "ExtData" minOccurs = "0" maxOccurs = "unbounded"/>
```

```
</sequence>
     </complexType>
</element>
<element name = "GetExpressCheckout">
     <complexType content = "elementOnly">
         <sequence>
            <choice>
                <element ref = "Authorization"/>
                <element ref = "Sale"/>
            </choice>
             <element ref = "ExtData" minOccurs = "0" maxOccurs = "unbounded"/>
         </sequence>
     </complexType>
</element>
<element name = "DoExpressCheckout">
     <complexType content = "elementOnly">
         <sequence>
            <choice>
                <element ref = "Authorization"/>
                <element ref = "Sale"/>
            </choice>
            <element ref = "ExtData" minOccurs = "0" maxOccurs = "unbounded"/>
         </sequence>
      </complexType>
</element>
<element name = "FraudPreprocessResult">
     <complexType content = "elementOnly">
         <sequence>
             <element name = "Message" type = "string" minOccurs = "0" maxOccurs = "1"/>
             <element name = "XMLData" type = "string" minOccurs = "0" maxOccurs = "1"/>
         </sequence>
     </complexType>
</element>
<element name = "FraudPostprocessResult">
     <complexType content = "elementOnly">
         <sequence>
             <element name = "Message" type = "string" minOccurs = "0" maxOccurs = "1"/>
             <element name = "XMLData" type = "string" minOccurs = "0" maxOccurs = "1"/>
         </sequence>
      </complexType>
</element>
<element name = "ProcessorResult">
     <complexType content = "elementOnly">
         <sequence>
             <element name = "AVSResult" type = "string" minOccurs = "0" maxOccurs = "1"/>
             <element name = "CVResult" type = "string" minOccurs = "0" maxOccurs = "1"/>
             <element name = "CardSecure" type = "string" minOccurs = "0" maxOccurs = "1"/>
             <element name = "ResponseText" type = "string" minOccurs = "0" maxOccurs = "1"/>
             <element name = "AdditionalMessages" type = "string" minOccurs = "0" maxOccurs = "1"/>
             <element name = "SettleDate" type = "string" minOccurs = "0" maxOccurs = "1"/>
             <element name = "STAN" type = "string" minOccurs = "0" maxOccurs = "1"/>
             \epsilonelement name = "RRN" type = "string" minOccurs = "0" maxOccurs = "1"/>
             <element name = "HostCode" type = "HostCodeType" minOccurs="0" maxOccurs="1"/>
```

```
<element name = "HostResponse" type = "string" minOccurs="0" maxOccurs="1"/>
             <element name = "AMEXID" type = "string" minOccurs = "0" maxOccurs = "1"/>
             \epsilonelement name = "BalanceAmount" type = "string" minOccurs = "0" maxOccurs = "1"/>
             <element ref = "ExtData" minOccurs = "0" maxOccurs = "unbounded"/>
         </sequence>
     </complexType>
</element>
<element name = "TransactionResult">
     <complexType content = "elementOnly">
         <sequence>
             <element name = "Result" type = "int"/>
             <element ref = "BuyerAuthResult" minOccurs="0" maxOccurs="1"/>
             <element ref = "ProcessorResult" minOccurs="0" maxOccurs="1"/>
             <element ref = "FraudPreprocessResult" minOccurs="0" maxOccurs="1"/>
             <element ref = "FraudPostprocessResult" minOccurs="0" maxOccurs="1"/>
             <element name = "CardSecure" type = "string" minOccurs = "0" maxOccurs = "1"/>
             <element name = "IAVSResult" type = "string" minOccurs = "0" maxOccurs = "1"/>
             <element ref = "AVSResult" minOccurs="0" maxOccurs="1"/>
             <element name = "CVResult" type = "MatchResultEnum" minOccurs="0" maxOccurs="1"/>
             <element name = "Message" type = "string" minOccurs="0" maxOccurs="1"/>
             <element name = "PNRef" type = "PNRefType" minOccurs="0" maxOccurs="1"/>
             <element name = "AuthCode" type = "AuthCodeType" minOccurs="0" maxOccurs="1"/>
             <element name = "HostCode" type = "HostCodeType" minOccurs="0" maxOccurs="1"/>
             <element name = "HostURL" type = "uriReference" minOccurs="0" maxOccurs="1"/>
             <element name = "OrigResult" type = "byte" minOccurs="0" maxOccurs="1"/>
             <element name = "TrStatus" type = "StatusType" minOccurs="0" maxOccurs="1"/>
             <element name = "ReceiptURL" type = "uriReference" minOccurs="0" maxOccurs="1"/>
             <element name = "ACHStatus" type = "string" minOccurs = "0" maxOccurs = "1"/>
            <element name = "OrigPNRef" type = "PNRefType" minOccurs = "0" maxOccurs = "1"/>
             <element name = "OrigMessage" type = "string" minOccurs = "0" maxOccurs = "1"/>
            <element ref = "PayPalResult" minOccurs = "0" maxOccurs = "1"/>
            <element ref = "ExtData" minOccurs = "0" maxOccurs = "unbounded"/>
         </sequence>
         <attribute name = "Id" type = "ID" />
         <attribute name = "CustRef" type = "ReferenceIdType"/>
         <attribute name = "Duplicate" type = "boolean"/>
      </complexType>
</element>
<element name = "PayPalResult">
     <complexType content = "elementOnly">
         <sequence>
            <element name = "EMail" type = "EMailType" minOccurs = "0" maxOccurs = "1"/>
           <element name = "PayerID" type = "PayerIDType" minOccurs="0" maxOccurs="1"/>
           <element name = "Token" type = "ECTokenType" minOccurs = "0" maxOccurs = "1"/>
            <element name = "PPRef" type = "PPRefType" minOccurs = "0" maxOccurs = "1"/>
            <element name = "FeeAmount" type = "int"/>
            <element name = "PayerStatus" type = "string" minOccurs = "0" maxOccurs = "1"/>
            <element name = "PaymentType" type = "string" minOccurs = "0" maxOccurs = "1"/>
            <element name = "PendingReason" type = "string" minOccurs = "0" maxOccurs = "1"/>
            <element name = "Custom" type = "string" minOccurs = "0" maxOccurs = "1"/>
            <element name = "InvNum" type = "InvNumType" minOccurs = "0" maxOccurs = "1"/>
            <element name = "Phone" type = "PhoneNumberType" minOccurs = "0" maxOccurs = "1"/>
            <element name = "Name" type = "NameType" minOccurs = "0" maxOccurs = "1"/>
            <element name = "ShipTo" minOccurs = "0" maxOccurs = "1">
                <complexType content = "elementOnly">
                    <element ref = "Address"/>
```
XMLPay Schemas *XMLPay Schema*

```
 </complexType>
            </element>
            <element name = "CorrelationID" type = "CorrelationIDType" minOccurs = "0" maxOccurs = 
"1"/>
        </sequence>
    </complexType>
</element>
<element name = "AccountUpdateResult">
      <complexType content = "elementOnly">
         <sequence>
             <element name = "Result" type = "int"/>
             <element name = "Message" type = "string"/>
             <element name = "PNRef" type = "PNRefType"/>
             <element name = "AUResponseCode" type = "AUResponseCode"/>
             <element name = "AUResponseText" type = "AUResponseText"/>
             <element name = "AUSubmitDate" type = "date" minOccurs = "0" maxOccurs = "1"/>
             \epsilonelement ref = "Tender" minOccurs = "0" maxOccurs = "1"/>
             <element ref = "ExtData" minOccurs = "0" maxOccurs = "unbounded"/>
          </sequence>
      </complexType>
</element>
<element name = "HTTPCommitResult">
      <complexType content = "elementOnly">
          <sequence>
             <element name = "Result" type = "int"/>
             <element name = "Message" type = "string" minOccurs = "0" maxOccurs = "1"/>
             <element ref = "ExtData" minOccurs = "0" maxOccurs = "unbounded"/>
          </sequence>
      </complexType>
</element>
<element name = "BuyerAuthResult">
      <complexType content = "elementOnly">
          <sequence>
             <element name = "Status" type = "BuyerAuthStatusEnum"/>
             <element name = "AuthenticationId" type = "Base64Sha1StringType" minOccurs="0" 
maxOccurs="1"/>
             <element name = "PAReq" type = "BuyerAuthMesgType" minOccurs="0" maxOccurs="1" />
             <element name = "ACSUrl" type = "uriReference" minOccurs="0" maxOccurs="1" />
             <element name = "ECI" type = "ECIType" minOccurs="0" maxOccurs="1" />
             <element name = "CAVV" type = "Base64Sha1StringType" minOccurs="0" maxOccurs="1" />
             <element name = "XID" type = "Base64Sha1StringType" minOccurs="0" maxOccurs="1" />
          </sequence>
      </complexType>
</element>
<simpleType name = "BuyerAuthStatusEnum" base = "string">
      <enumeration value = "E"/>
      <enumeration value = "O"/>
      <enumeration value = "X"/>
      <enumeration value = "I"/>
      <enumeration value = "Y"/>
      <enumeration value = "A"/>
      <enumeration value = "U"/>
      <enumeration value = "N"/>
      <enumeration value = "F"/>
```

```
</simpleType>
<element name = "AVSResult">
     <complexType content = "elementOnly">
         <sequence>
             <element name = "StreetMatch" type = "MatchResultEnum"/>
             <element name = "ZipMatch" type = "MatchResultEnum"/>
         </sequence>
     </complexType>
</element>
<simpleType name = "AuthCodeType" base = "string">
     <maxLength value = "6"/>
</simpleType>
<simpleType name = "HostCodeType" base = "string">
     <maxLength value = "6"/>
</simpleType>
<simpleType name = "StatusType" base = "string">
     <maxLength value = "3"/>
</simpleType>
<simpleType name = "MatchResultEnum" base = "string">
     <enumeration value = "Match"/>
     <enumeration value = "No Match"/>
     <enumeration value = "Service Not Available"/>
     <enumeration value = "Service Not Requested"/>
</simpleType>
<element name = "UserPass">
     <complexType content = "elementOnly">
         <sequence>
             <element name = "User" type = "UserIdType"/>
             \verb|*element name = "UserDomain" type = "UserIdType" minOccurs="0" maxOccurs="1" / \verb|*|<element name = "Password" type = "PasswordType"/>
         </sequence>
     </complexType>
</element>
<element name = "RecurringProfile">
     <complexType content = "elementOnly">
         <sequence>
             <choice>
                 <element ref = "Add"/>
                 <element ref = "Modify"/>
                 <element ref = "Cancel"/>
                 <element ref = "Reactivate"/>
                 <element ref = "Payment"/>
                 <element ref = "Inquiry"/>
             </choice>
         </sequence>
         <attribute name = "Id" type = "ID"/>
     </complexType>
</element>
<element name = "Add">
     <complexType content = "elementOnly">
```

```
<sequence>
             <element ref = "RPData"/>
             <element ref = "Tender"/>
         </sequence>
     </complexType>
</element>
<element name = "Modify">
     <complexType content = "elementOnly">
         <sequence>
             <element name = "ProfileID" type = "ProfileIDType"/>
             <element ref = "RPData" minOccurs = "0" maxOccurs = "1"/>
             <element ref = "Tender" minOccurs = "0" maxOccurs = "1"/>
         </sequence>
     </complexType>
</element>
<element name = "Cancel">
     <complexType content = "elementOnly">
         <element name = "ProfileID" type = "ProfileIDType"/>
     </complexType>
</element>
<element name = "Reactivate">
     <complexType content = "elementOnly">
         <sequence>
             <element name = "ProfileID" type = "ProfileIDType"/>
             <element ref = "RPData" minOccurs = "0" maxOccurs = "1"/>
             <element ref = "Tender" minOccurs = "0" maxOccurs = "1"/>
         </sequence>
     </complexType>
</element>
<element name = "Payment">
     <complexType content = "elementOnly">
         <sequence>
             <element name = "ProfileID" type = "ProfileIDType"/>
             <element ref = "RPData" minOccurs = "0" maxOccurs = "1"/>
             <element ref = "Tender" minOccurs = "0" maxOccurs = "1"/>
         </sequence>
     </complexType>
</element>
<element name = "Inquiry">
     <complexType content = "elementOnly">
         <element name = "ProfileID" type = "ProfileIDType"/>
         <element name = "PaymentHistory" type = "string" minOccurs="0" maxOccurs="1"/>
      </complexType>
</element>
<element name = "RPData">
     <complexType content = "elementOnly">
         <sequence>
             <element name = "Name" type = "RPNameType" minOccurs="0" maxOccurs="1"/>
             \verb|*element name = "TotalAmt" \quad type = "CurrentYAmount" \quad minOccurs="0" \quad maxOccurs="1" /><element name = "Start" type = "RPDateType" minOccurs="0" maxOccurs="1"/>
             <element name = "Term" type = "int" minOccurs="0" maxOccurs="1"/>
             <element name = "PayPeriod" type = "PayPeriodType" minOccurs="0" maxOccurs="1"/>
```

```
<element name = "MaxFailPayments" type = "int" minOccurs="0" maxOccurs="1"/>
              <element name = "RetryNumDays" type = "int" minOccurs="0" maxOccurs="1"/>
             <element name = "EMail" type = "EMailType" minOccurs = "0" maxOccurs = "1"/>
             <element name = "CompanyName" type = "CompanyNameType" minOccurs="0" maxOccurs="1"/>
             <element name = "Comment" type = "CommentType" minOccurs = "0" maxOccurs = "1"/>
             <element name = "OptionalTrans" type = "OptionalTransType" minOccurs="0" 
maxOccurs="1"/>
             <element name = "OptionalTransAmt" type = "CurrencyAmount" minOccurs="0" 
maxOccurs="1"/>
             <element name = "BillTo" minOccurs = "0" maxOccurs = "1">
                 <complexType content = "elementOnly">
                     <element name = "Name" type = "NameType" minOccurs = "0" maxOccurs = "1"/>
                     <element ref = "Address" minOccurs = "0" maxOccurs = "1"/>
                     <element name = "Phone" type = "PhoneNumberType" minOccurs = "0" maxOccurs = 
"1"/>
                     <element name = "Fax" type = "PhoneNumberType" minOccurs = "0" maxOccurs = 
"1"/>
                 </complexType>
             </element>
              <element name = "ShipTo" minOccurs = "0" maxOccurs = "1">
                 <complexType content = "elementOnly">
                     <element name = "Name" type = "NameType" minOccurs = "0" maxOccurs = "1"/>
                     <element ref = "Address"/>
                     <element name = "Phone" type = "PhoneNumberType" minOccurs = "0" maxOccurs = 
"1"/>
                     <element name = "Fax" type = "PhoneNumberType" minOccurs = "0" maxOccurs = 
"1"/>
                 </complexType>
             </element>
              <element name = "OrigProfileID" type = "ProfileIDType" minOccurs="0" maxOccurs="1"/>
              <element name = "PaymentNum" type = "int" minOccurs="0" maxOccurs="1"/>
              <element ref = "ExtData" minOccurs = "0" maxOccurs = "unbounded"/>
          </sequence>
      </complexType>
</element>
<element name = "RPPaymentResult">
      <complexType content = "elementOnly">
         <sequence>
             <element name = "PaymentNum" type = "int"/>
             <element name = "PNRef" type = "PNRefType" minOccurs="0" maxOccurs="1"/>
             <element name = "TransTime" type = "dateTime" minOccurs="0" maxOccurs="1"/>
             <element name = "Result" type = "int"/>
             \verb|<element name = "Tender" type = "TenderTypeEnum" minOccurs = "0" maxOccurs = "1" / >\epsilonelement name = "Amt" type = "CurrencyAmount" minOccurs = "0" maxOccurs = "1"/>
             <element name = "TransState" type = "string" minOccurs="0" maxOccurs="1"/>
             <element ref = "ExtData" minOccurs = "0" maxOccurs = "unbounded"/>
          </sequence>
          <attribute name = "Id" type = "ID"/>
      </complexType>
</element>
<element name = "RecurringProfileResult">
      <complexType content = "elementOnly">
         <sequence>
             <element name = "Result" type = "int"/>
             <element name = "Message" type = "string" minOccurs="0" maxOccurs="1"/>
             <element name = "ProfileID" type = "ProfileIDType" minOccurs="0" maxOccurs="1"/>
```

```
<element name = "RPRef" type = "RPRefType" minOccurs="0" maxOccurs="1"/>
              <element name = "Status" type = "RPStatusType" minOccurs = "0" maxOccurs = "1"/>
              <element name = "Name" type = "RPNameType" minOccurs="0" maxOccurs="1"/>
              <element name = "Start" type = "RPDateType" minOccurs="0" maxOccurs="1"/>
             <element name = "Term" type = "int" minOccurs="0" maxOccurs="1"/>
             <element name = "End" type = "RPDateType" minOccurs="0" maxOccurs="1"/>
             <element name = "PayPeriod" type = "PayPeriodType" minOccurs="0" maxOccurs="1"/>
             <element name = "MaxFailPayments" type = "int" minOccurs="0" maxOccurs="1"/>
             <element name = "RetryNumDays" type = "int" minOccurs="0" maxOccurs="1"/>
             <element name = "EMail" type = "EMailType" minOccurs = "0" maxOccurs = "1"/>
             <element name = "CompanyName" type = "CompanyNameType" minOccurs="0" maxOccurs="1"/>
             <element name = "Amt" type = "CurrencyAmount" minOccurs = "0" maxOccurs = "1"/>
             \epsilon-element name = "PaymentsLeft" type = "int" minOccurs = "0" maxOccurs = "1"/>
             <element name = "NextPayment" type = "RPDateType" minOccurs = "0" maxOccurs = "1"/>
             <element name = "AggregateAmt" type = "CurrencyAmount" minOccurs = "0" maxOccurs = 
"1"/>
             <element name = "AggregateOptionalTransAmt" type = "CurrencyAmount" minOccurs = "0" 
maxOccurs = "1"<element name = "NumFailedPayments" type = "int" minOccurs = "0" maxOccurs = "1"/>
             <element ref = "Tender" minOccurs = "0" maxOccurs = "1"/>
              <element name = "BillTo" minOccurs = "0" maxOccurs = "1">
                 <complexType content = "elementOnly">
                     <element name = "Name" type = "NameType" minOccurs = "0" maxOccurs = "1"/>
                     <element ref = "Address" minOccurs = "0" maxOccurs = "1"/>
                     <element name = "Phone" type = "PhoneNumberType" minOccurs = "0" maxOccurs = 
"1"/>
                     <element name = "Fax" type = "PhoneNumberType" minOccurs = "0" maxOccurs = 
"1"/>
                 </complexType>
             </element>
              <element name = "ShipTo" minOccurs = "0" maxOccurs = "1">
                  <complexType content = "elementOnly">
                     <element name = "Name" type = "NameType" minOccurs = "0" maxOccurs = "1"/>
                     <element ref = "Address"/>
                     <element name = "Phone" type = "PhoneNumberType" minOccurs = "0" maxOccurs = 
"1"/>
                     <element name = "Fax" type = "PhoneNumberType" minOccurs = "0" maxOccurs = 
"1"/>
                 </complexType>
             </element>
              <element ref = "TransactionResult" minOccurs = "0" maxOccurs = "1"/>
             <element ref = "RPPaymentResult" minOccurs = "0" maxOccurs = "unbounded"/>
             <element ref = "ExtData" minOccurs = "0" maxOccurs = "unbounded"/>
          </sequence>
          <attribute name = "Id" type = "ID"/>
      </complexType>
</element>
<simpleType name = "ProfileIDType" base = "string">
      <maxLength value = "12"/>
</simpleType>
<simpleType name = "RPNameType" base = "string">
      <maxLength value = "128"/>
</simpleType>
<simpleType name = "RPDateType" base = "string">
      <maxLength value = "6"/>
```
#### XMLPay Schemas *XMLPay Types Schema*

```
</simpleType>
```

```
<simpleType name = "PayPeriodType" base = "string">
     <enumeration value = "Weekly"/>
     <enumeration value = "Bi-weekly"/>
     <enumeration value = "Semi-monthly"/>
     <enumeration value = "Every four weeks"/>
     <enumeration value = "Monthly"/>
     <enumeration value = "Quarterly"/>
     <enumeration value = "Semi-yearly"/>
     <enumeration value = "Yearly"/>
</simpleType>
<simpleType name = "CompanyNameType" base = "string">
     <maxLength value = "127"/>
</simpleType>
<simpleType name = "OptionalTransType" base = "string">
     <enumeration value = "Auth"/>
     <enumeration value = "Sale"/>
</simpleType>
<simpleType name = "RPRefType" base = "string">
     <maxLength value = "12"/>
</simpleType>
<simpleType name = "RPStatusType" base = "string">
</simpleType>
```
</schema>

## **XMLPay Types Schema**

```
<?xml version ="1.0"?>
<schema targetNamespace = "http://www.paypal.com/XMLPay"
='unqualified'
='unqualified'
= "http://www.w3.org/1999/XMLSchema">
<!-- stub out xmldsig
<import schemaLocation = "xmldsig-core-schema.xsd"/>
--&><element name = "Signature">
     <complexType base = "string" content = "elementOnly">
         <any/>
     </complexType>
</element>
<element name = "PayData">
     <complexType content = "elementOnly">
         <sequence>
             <element ref = "Invoice"/>
             <element ref = "Tender"/>
         </sequence>
     </complexType>
```

```
</element>
<element name = "PayDataAuth">
     <complexType content = "elementOnly">
         <choice>
             <element name = "PKCS7Signature" type = "Base64BinaryData"/>
             <element ref = "Signature"/>
         </choice>
     </complexType>
</element>
<element name = "Invoice">
     <complexType content = "elementOnly">
         <sequence>
             \epsilon-element name = "CustIP" type = "string" minOccurs = "0" maxOccurs = "1"/>
             <element name = "MerchantDescription" type = "string" minOccurs = "0" maxOccurs = 
"1"/>
             <element name = "MerchantServiceNum" type = "string" minOccurs = "0" maxOccurs = 
"1"/>
             <element name = "Recurring" type = "boolean" minOccurs = "0" maxOccurs = "1"/>
             <element name = "InvNum" type = "InvNumType" minOccurs = "0" maxOccurs = "1"/>
             <element name = "OrigInvNum" type = "InvNumType" minOccurs = "0" maxOccurs = "1"/>
             <element name = "Date" type = "date" minOccurs = "0" maxOccurs = "1"/>
             <element name = "OrderDateTime" type = "string" minOccurs = "0" maxOccurs = "1"/>
             <element name = "BillFrom" minOccurs = "0" maxOccurs = "1">
                  <complexType context = "elementOnly">
                     \epsilon <element name = "Name" type = "NameType" minOccurs = "0" maxOccurs = "1"/>
                     <element ref = "Address" minOccurs = "0" maxOccurs = "1"/>
                     <element name = "EMail" type = "EMailType" minOccurs = "0" maxOccurs = "1"/>
                     <element name = "Phone" type = "PhoneNumberType" minOccurs = "0" maxOccurs = 
"1"/>
                     <element name = "Fax" type = "PhoneNumberType" minOccurs = "0" maxOccurs = 
"1"/>
                    <element name = "URL" type = "uriReference" minOccurs = "0" maxOccurs = "1"/>
                  </complexType>
             </element>
             <element name = "BillTo" minOccurs = "0" maxOccurs = "1">
                 <complexType content = "elementOnly">
                     <element name = "CustomerId" type = "UserIdType" minOccurs = "0" maxOccurs = 
"1"/>
                     <element name = "Name" type = "NameType" minOccurs = "0" maxOccurs = "1"/>
                     <element ref = "Address" minOccurs = "0" maxOccurs = "1"/>
                     \epsilon <element name = "EMail" type = "EMailType" minOccurs = "0" maxOccurs = "1"/>
                     <element name = "Phone" type = "PhoneNumberType" minOccurs = "0" maxOccurs = 
"1"/>
                     <element name = "Phone2" type = "PhoneNumberType" minOccurs = "0" maxOccurs = 
"1"/>
                     <element name = "Fax" type = "PhoneNumberType" minOccurs = "0" maxOccurs = 
"1"/>
                     <element name = "CustCode" type = "CustCodeType" minOccurs = "0" maxOccurs = 
"1"/>
                     <element name = "PONum" type = "PONumType" minOccurs = "0" maxOccurs = "1"/>
                     \epsilonelement name = "TaxExempt" type = "boolean" minOccurs = "0" maxOccurs = "1"/>
                     \epsilonelement name = "PhoneType" type = "string" minOccurs = "0" maxOccurs = "1"/>
                  </complexType>
             </element>
```

```
<element name = "ShipCarrier" type = "string" minOccurs = "0" maxOccurs = "1"/>
             \epsilon-element name = "ShipMethod" type = "string" minOccurs = "0" maxOccurs = "1"/>
             <element name = "ShipFrom" minOccurs = "0" maxOccurs = "1">
                 <complexType content = "elementOnly">
                     <element name = "Name" type = "NameType" minOccurs = "0" maxOccurs = "1"/>
                     <element ref = "Address"/>
                     <element name = "EMail" type = "EMailType" minOccurs = "0" maxOccurs = "1"/>
                     <element name = "Phone" type = "PhoneNumberType" minOccurs = "0" maxOccurs = 
"1"/>
                     <element name = "Fax" type = "PhoneNumberType" minOccurs = "0" maxOccurs = 
"1"/>
                     <element name = "ShipFromEU" type = "ShipEUType" minOccurs = "0" maxOccurs = 
"1"/>
                 </complexType>
             </element>
             <element name = "ShipTo" minOccurs = "0" maxOccurs = "1">
                 <complexType content = "elementOnly">
                     <element name = "Name" type = "NameType" minOccurs = "0" maxOccurs = "1"/>
                     <element ref = "Address"/>
                     <element name = "EMail" type = "EMailType" minOccurs = "0" maxOccurs = "1"/>
                     <element name = "Phone" type = "PhoneNumberType" minOccurs = "0" maxOccurs = 
"1"/>
                     <element name = "Phone2" type = "PhoneNumberType" minOccurs = "0" maxOccurs = 
"1"/>
                     <element name = "Fax" type = "PhoneNumberType" minOccurs = "0" maxOccurs = 
"1"/>
                     <element name = "ShipToEU" type = "ShipEUType" minOccurs = "0" maxOccurs = 
"1"/>
                 </complexType>
             </element>
             <element name = "Description" type = "DescType" minOccurs = "0" maxOccurs = 
"unbounded"/>
             <element name = "Items" minOccurs = "0" maxOccurs = "1">
                 <complexType content = "elementOnly">
                     <element ref = "Item" minOccurs = "0" maxOccurs = "unbounded" />
                 </complexType>
             </element>
             <element name = "DiscountAmt" type = "CurrencyAmount" minOccurs = "0" maxOccurs = 
"1"/>
             <element name = "ShippingAmt" type = "CurrencyAmount" minOccurs = "0" maxOccurs = 
"1"/>
             \epsilonelement name = "DutyAmt" type = "CurrencyAmount" minOccurs = "0" maxOccurs = "1"/>
             \verb|*element name = "TaxAmt" type = "CurrentMmout" minOccurs = "0" maxOccurs = "1" / >\epsilon-element name = "NationalTaxIncl" type = "boolean" minOccurs = "0" maxOccurs = "1"/>
             <element name = "TotalAmt" type = "CurrencyAmount" minOccurs = "0" maxOccurs = "1"/>
             <element name = "FreightAmt" type = "CurrencyAmount" minOccurs = "0" maxOccurs="1"/>
            <element name = "HandlingAmt" type = "CurrencyAmount" minOccurs = "0" maxOccurs="1"/>
            <element name = "ItemAmt" type = "CurrencyAmount" minOccurs = "0" maxOccurs="1"/>
             <element name = "Comment" type = "CommentType" minOccurs = "0" maxOccurs = "1"/>
             <element ref = "Level3Invoice" minOccurs = "0" maxOccurs = "1"/>
            <element name = "Memo" type = "string" minOccurs = "0" maxOccurs = "1"/>
            <element name = "Custom" type = "string" minOccurs="0" maxOccurs="1"/>
            <element name = "OrderDesc" type = "string" minOccurs="0" maxOccurs="1"/>
             <element ref = "ExtData" minOccurs = "0" maxOccurs = "unbounded"/>
             <element ref = "MerchantInfo" minOccurs = "0" maxOccurs = "1"/>
```

```
<element ref = "AdditionalAmounts" minOccurs = "0" maxOccurs = "1"/>
             <element name = "SKU" type = "SKUType" minOccurs = "0" maxOccurs = "1"/>
             <element name = "CustomerHostName" type = "string" minOccurs = "0" maxOccurs = "1"/>
             <element name = "CustomerBrowser" type = "string" minOccurs = "0" maxOccurs = "1"/>
         </sequence>
     </complexType>
</element>
<element name = "AdditionalAmounts">
     <complexType content = "elementOnly">
         <element name = "Amount1" type = "AdditionalAmount" minOccurs = "0" maxOccurs = "1"/>
         <element name = "Amount2" type = "AdditionalAmount" minOccurs = "0" maxOccurs = "1"/>
         <element name = "Amount3" type = "AdditionalAmount" minOccurs = "0" maxOccurs = "1"/>
         <element name = "Amount4" type = "AdditionalAmount" minOccurs = "0" maxOccurs = "1"/>
         <element name = "Amount5" type = "AdditionalAmount" minOccurs = "0" maxOccurs = "1"/>
     </complexType>
</element>
<element name = "MerchantInfo">
     <complexType content = "elementOnly">
         <element name = "MerchantName" type = "string" minOccurs = "0" maxOccurs = "1"/>
         <element name = "MerchantStreet" type = "string" minOccurs = "0" maxOccurs = "1"/>
         <element name = "MerchantCity" type = "string" minOccurs = "0" maxOccurs = "1"/>
         <element name = "MerchantState" type = "string" minOccurs = "0" maxOccurs = "1"/>
         <element name = "MerchantCountryCode" type = "CountryCode" minOccurs = "0" maxOccurs = 
"1"/>
         <element name = "MerchantZip" type = "string" minOccurs = "0" maxOccurs = "1"/>
     </complexType>
</element>
<element name = "Level3Invoice">
     <complexType content = "elementOnly">
         <sequence>
             <element name = "AllTax" minOccurs = "0" maxOccurs = "1">
                 <complexType content = "elementOnly">
                     <element name = "Amount" type = "CurrencyAmount" minOccurs = "0" maxOccurs = 
"1"/>
                     <element name = "ExemptCode" type = "string" minOccurs = "0" maxOccurs = "1"/>
                     <element name = "Percent" type = "string" minOccurs = "0" maxOccurs = "1"/>
                 </complexType>
             </element>
             <element name = "AlternateTaxAmount" type = "CurrencyAmount" minOccurs = "0" maxOccurs 
= "1"/>
             \epsilon-element name = "AlternateTaxID" type = "string" minOccurs = "0" maxOccurs = "1"/>
             <element name = "BuyingGroup" minOccurs = "0" maxOccurs = "1">
                 <complexType content = "elementOnly">
                     <element name = "Name" type = "NameType" minOccurs = "0" maxOccurs = "1"/>
                     \epsilonelement ref = "Address" minOccurs = "0" maxOccurs = "1"/>
                 </complexType>
             </element>
             <element name = "CardStart" type = "string" minOccurs = "0" maxOccurs = "1"/>
             <element name = "CardIssue" type = "string" minOccurs = "0" maxOccurs = "1"/>
             <element name = "CountyTax" type = "Level3TaxType" minOccurs = "0" maxOccurs = "1">
                 <complexType content = "elementOnly">
                     <element name = "Amount" type = "CurrencyAmount" minOccurs = "0" maxOccurs = 
"1"/>
                     <element name = "ExemptCode" type = "string" minOccurs = "0" maxOccurs = "1"/>
                     <element name = "Percent" type = "string" minOccurs = "0" maxOccurs = "1"/>
```

```
</complexType>
             </element>
              <element name = "CountySalesTax" type = "Level3TaxType" minOccurs = "0" maxOccurs = 
"1">
                 <complexType content = "elementOnly">
                     <element name = "Amount" type = "CurrencyAmount" minOccurs = "0" maxOccurs = 
"1"/>
                     <element name = "ExemptCode" type = "string" minOccurs = "0" maxOccurs = "1"/>
                     <element name = "Percent" type = "string" minOccurs = "0" maxOccurs = "1"/>
                 </complexType>
             </element>
              <element name = "CityTax" type = "Level3TaxType" minOccurs = "0" maxOccurs = "1">
                 <complexType content = "elementOnly">
                     <element name = "Amount" type = "CurrencyAmount" minOccurs = "0" maxOccurs = 
"1"/>
                     <element name = "ExemptCode" type = "string" minOccurs = "0" maxOccurs = "1"/>
                     \epsilon <element name = "Percent" type = "string" minOccurs = "0" maxOccurs = "1"/>
                 </complexType>
             </element>
             <element name = "CustomerValueAddedTaxRegNum" type = "string" minOccurs = "0" 
maxOccurs = "1"<element name = "CommCode" type = "string" minOccurs = "0" maxOccurs = "1"/>
             <element name = "EnvironmentalTax" type = "Level3TaxType" minOccurs = "0" maxOccurs = 
"1">
                 <complexType content = "elementOnly">
                     <element name = "Amount" type = "CurrencyAmount" minOccurs = "0" maxOccurs = 
"1"/>
                     <element name = "ExemptCode" type = "string" minOccurs = "0" maxOccurs = "1"/>
                     <element name = "Percent" type = "string" minOccurs = "0" maxOccurs = "1"/>
                 </complexType>
              </element>
              <element name = "FreightRate" type = "string" minOccurs = "0" maxOccurs = "1"/>
              <element name = "GenericProductDescription" type = "string" minOccurs = "0" maxOccurs 
= "1"/>
             <element name = "HandlingRate" type = "string" minOccurs = "0" maxOccurs = "1"/>
             <element name = "InvoiceExpirationDate" type = "string" minOccurs = "0" maxOccurs = 
"1"/>
             <element name = "LocalTax" type = "Level3TaxType" minOccurs = "0" maxOccurs = "1">
                 <complexType content = "elementOnly">
                     <element name = "Amount" type = "CurrencyAmount" minOccurs = "0" maxOccurs = 
"1"/>
                     <element name = "ExemptCode" type = "string" minOccurs = "0" maxOccurs = "1"/>
                     <element name = "Percent" type = "string" minOccurs = "0" maxOccurs = "1"/>
                 </complexType>
             </element>
              <element name = "NationalTax" type = "Level3TaxType" minOccurs = "0" maxOccurs = "1">
                 <complexType content = "elementOnly">
                     <element name = "Amount" type = "CurrencyAmount" minOccurs = "0" maxOccurs = 
"1"/>
                     <element name = "ExemptCode" type = "string" minOccurs = "0" maxOccurs = "1"/>
                     <element name = "Percent" type = "string" minOccurs = "0" maxOccurs = "1"/>
                 </complexType>
             </element>
              <element name = "Requestor" minOccurs = "0" maxOccurs = "1">
                  <complexType content = "elementOnly">
                     <element name = "Name" type = "NameType" minOccurs = "0" maxOccurs = "1"/>
                     \epsilonelement ref = "Address" minOccurs = "0" maxOccurs = "1"/>
                 </complexType>
```

```
</element>
             <element name = "StateAndLocalTax" type = "Level3TaxType" minOccurs = "0" maxOccurs = 
"1">
                 <complexType content = "elementOnly">
                     <element name = "Amount" type = "CurrencyAmount" minOccurs = "0" maxOccurs = 
"1"/>
                     <element name = "ExemptCode" type = "string" minOccurs = "0" maxOccurs = "1"/>
                     \epsilon <element name = "Percent" type = "string" minOccurs = "0" maxOccurs = "1"/>
                 </complexType>
             </element>
             <element name = "StateSalesTax" type = "Level3TaxType" minOccurs = "0" maxOccurs = 
"1">
                 <complexType content = "elementOnly">
                     <element name = "Amount" type = "CurrencyAmount" minOccurs = "0" maxOccurs = 
"1"/>
                     <element name = "ExemptCode" type = "string" minOccurs = "0" maxOccurs = "1"/>
                     \epsilon <element name = "Percent" type = "string" minOccurs = "0" maxOccurs = "1"/>
                 </complexType>
             </element>
             <element name = "StateGoodsTax" type = "Level3TaxType" minOccurs = "0" maxOccurs = 
"1">
                 <complexType content = "elementOnly">
                     <element name = "Amount" type = "CurrencyAmount" minOccurs = "0" maxOccurs = 
"1"/>
                     <element name = "ExemptCode" type = "string" minOccurs = "0" maxOccurs = "1"/>
                     <element name = "Percent" type = "string" minOccurs = "0" maxOccurs = "1"/>
                 </complexType>
             </element>
             <element name = "StateTax" type = "Level3TaxType" minOccurs = "0" maxOccurs = "1">
                 <complexType content = "elementOnly">
                     <element name = "Amount" type = "CurrencyAmount" minOccurs = "0" maxOccurs = 
"1"/>
                     <element name = "ExemptCode" type = "string" minOccurs = "0" maxOccurs = "1"/>
                     <element name = "Percent" type = "string" minOccurs = "0" maxOccurs = "1"/>
                 </complexType>
             </element>
             <element name = "StateServicesTax" type = "Level3TaxType" minOccurs = "0" maxOccurs = 
"1">
                 <complexType content = "elementOnly">
                     <element name = "Amount" type = "CurrencyAmount" minOccurs = "0" maxOccurs = 
"1"/>
                     <element name = "ExemptCode" type = "string" minOccurs = "0" maxOccurs = "1"/>
                     <element name = "Percent" type = "string" minOccurs = "0" maxOccurs = "1"/>
                 </complexType>
             </element>
             <element name = "ValueAddedTax" type = "Level3TaxType" minOccurs = "0" maxOccurs = 
"1">
                 <complexType content = "elementOnly">
                     <element name = "Amount" type = "CurrencyAmount" minOccurs = "0" maxOccurs = 
"1"/>
                     <element name = "ExemptCode" type = "string" minOccurs = "0" maxOccurs = "1"/>
                     <element name = "Percent" type = "string" minOccurs = "0" maxOccurs = "1"/>
                 </complexType>
             </element>
             <element name = "ValueAddedTaxRegNum" type = "string" minOccurs = "0" maxOccurs = 
"1"/>
             <element ref = "ExtData" minOccurs = "0" maxOccurs = "unbounded"/>
         </sequence>
```
### XMLPay Schemas *XMLPay Types Schema*

```
</complexType>
</element>
<element name = "Level3Item">
     <complexType content = "elementOnly">
         <sequence>
             \epsilonelement name = "AllTax" minOccurs = "0" maxOccurs = "1">
                 <complexType content = "elementOnly">
                     <element name = "Amount" type = "CurrencyAmount" minOccurs = "0" maxOccurs = 
"1"/>
                     <element name = "ExemptCode" type = "string" minOccurs = "0" maxOccurs = "1"/>
                     <element name = "Percent" type = "string" minOccurs = "0" maxOccurs = "1"/>
                 </complexType>
             </element>
             <element name = "CityTax" type = "Level3TaxType" minOccurs = "0" maxOccurs = "1">
                 <complexType content = "elementOnly">
                     <element name = "Amount" type = "CurrencyAmount" minOccurs = "0" maxOccurs = 
"1"/>
                     <element name = "ExemptCode" type = "string" minOccurs = "0" maxOccurs = "1"/>
                     <element name = "Percent" type = "string" minOccurs = "0" maxOccurs = "1"/>
                 </complexType>
             </element>
             <element name = "CountySalesTax" type = "Level3TaxType" minOccurs = "0" maxOccurs = 
"1">
                 <complexType content = "elementOnly">
                     <element name = "Amount" type = "CurrencyAmount" minOccurs = "0" maxOccurs = 
"1"/>
                     <element name = "ExemptCode" type = "string" minOccurs = "0" maxOccurs = "1"/>
                     <element name = "Percent" type = "string" minOccurs = "0" maxOccurs = "1"/>
                 </complexType>
             </element>
             <element name = "CountyTax" type = "Level3TaxType" minOccurs = "0" maxOccurs = "1">
                 <complexType content = "elementOnly">
                     <element name = "Amount" type = "CurrencyAmount" minOccurs = "0" maxOccurs = 
"1"/>
                     <element name = "ExemptCode" type = "string" minOccurs = "0" maxOccurs = "1"/>
                     <element name = "Percent" type = "string" minOccurs = "0" maxOccurs = "1"/>
                 </complexType>
             </element>
             <element name = "EnvironmentalTax" type = "Level3TaxType" minOccurs = "0" maxOccurs = 
"1">
                 <complexType content = "elementOnly">
                     <element name = "Amount" type = "CurrencyAmount" minOccurs = "0" maxOccurs = 
"1"/>
                     \epsilon-element name = "ExemptCode" type = "string" minOccurs = "0" maxOccurs = "1"/>
                     \epsilon <element name = "Percent" type = "string" minOccurs = "0" maxOccurs = "1"/>
                 </complexType>
             </element>
             <element name = "LocalTax" type = "Level3TaxType" minOccurs = "0" maxOccurs = "1">
                 <complexType content = "elementOnly">
                     <element name = "Amount" type = "CurrencyAmount" minOccurs = "0" maxOccurs = 
"1"/>
                     <element name = "ExemptCode" type = "string" minOccurs = "0" maxOccurs = "1"/>
                     <element name = "Percent" type = "string" minOccurs = "0" maxOccurs = "1"/>
                 </complexType>
             </element>
             <element name = "StateAndLocalTax" type = "Level3TaxType" minOccurs = "0" maxOccurs = 
"1">
```

```
<complexType content = "elementOnly">
                     <element name = "Amount" type = "CurrencyAmount" minOccurs = "0" maxOccurs = 
"1"/>
                     <element name = "ExemptCode" type = "string" minOccurs = "0" maxOccurs = "1"/>
                     \epsilon-element name = "Percent" type = "string" minOccurs = "0" maxOccurs = "1"/>
                 </complexType>
             </element>
             <element name = "StateTax" type = "Level3TaxType" minOccurs = "0" maxOccurs = "1">
                 <complexType content = "elementOnly">
                     <element name = "Amount" type = "CurrencyAmount" minOccurs = "0" maxOccurs = 
"1"/>
                     <element name = "ExemptCode" type = "string" minOccurs = "0" maxOccurs = "1"/>
                     \epsilon-element name = "Percent" type = "string" minOccurs = "0" maxOccurs = "1"/>
                 </complexType>
             </element>
             <element name = "StateGoodsTax" type = "Level3TaxType" minOccurs = "0" maxOccurs = 
"1">
                 <complexType content = "elementOnly">
                     <element name = "Amount" type = "CurrencyAmount" minOccurs = "0" maxOccurs = 
"1"/>
                     <element name = "ExemptCode" type = "string" minOccurs = "0" maxOccurs = "1"/>
                     <element name = "Percent" type = "string" minOccurs = "0" maxOccurs = "1"/>
                 </complexType>
             </element>
             <element name = "StateSalesTax" type = "Level3TaxType" minOccurs = "0" maxOccurs = 
"1">
                 <complexType content = "elementOnly">
                     <element name = "Amount" type = "CurrencyAmount" minOccurs = "0" maxOccurs = 
"1"/>
                     <element name = "ExemptCode" type = "string" minOccurs = "0" maxOccurs = "1"/>
                     <element name = "Percent" type = "string" minOccurs = "0" maxOccurs = "1"/>
                 </complexType>
             </element>
             <element name = "StateServicesTax" type = "Level3TaxType" minOccurs = "0" maxOccurs = 
"1">
                 <complexType content = "elementOnly">
                     <element name = "Amount" type = "CurrencyAmount" minOccurs = "0" maxOccurs = 
"1"/>
                     <element name = "ExemptCode" type = "string" minOccurs = "0" maxOccurs = "1"/>
                     <element name = "Percent" type = "string" minOccurs = "0" maxOccurs = "1"/>
                 </complexType>
             </element>
             <element name = "ValueAddedTax" type = "Level3TaxType" minOccurs = "0" maxOccurs = 
"1">
                 <complexType content = "elementOnly">
                     <element name = "Amount" type = "CurrencyAmount" minOccurs = "0" maxOccurs = 
"1"/>
                     <element name = "ExemptCode" type = "string" minOccurs = "0" maxOccurs = "1"/>
                     <element name = "Percent" type = "string" minOccurs = "0" maxOccurs = "1"/>
                 </complexType>
             </element>
             <element name = "TaxType" type = "string" minOccurs = "0" maxOccurs = "1"/>
             <element ref = "ExtData" minOccurs = "0" maxOccurs = "unbounded"/>
         </sequence>
     </complexType>
</element>
<element name = "PickUp">
```

```
<complexType content = "elementOnly">
         <sequence>
             \epsilonelement ref = "Address" minOccurs = "0" maxOccurs = "1"/>
             \epsilon-element name = "Time" type = "time" minOccurs = "0" maxOccurs = "1"/>
             <element name = "Date" type = "date" minOccurs = "0" maxOccurs = "1"/>
             <element name = "RecordNumber" type = "RecordType" minOccurs = "0" maxOccurs = "1"/>
         </sequence>
     </complexType>
</element>
<element name = "Delivery">
     <complexType content = "elementOnly">
         <sequence>
             \epsilon-element name = "Time" type = "time" minOccurs = "0" maxOccurs = "1"/>
             <element name = "Date" type = "date" minOccurs = "0" maxOccurs = "1"/>
         </sequence>
     </complexType>
</element>
<simpleType name = "UNSPSCType" base = "string">
     <maxLength value = "30"/>
</simpleType>
<simpleType name = "CatalogType" base = "string">
     <maxLength value = "20"/>
</simpleType>
<simpleType name = "RecordType" base = "string">
     <maxLength value = "30"/>
</simpleType>
<simpleType name = "CostCenterType" base = "string">
     <maxLength value = "30"/>
</simpleType>
<simpleType name = "TrackingType" base = "string">
     <maxLength value = "30"/>
</simpleType>
<simpleType name = "ShipmentType" base = "string">
     <maxLength value = "30"/>
</simpleType>
<simpleType name = "InvNumType" base = "string">
     <maxLength value = "127"/>
</simpleType>
<simpleType name = "PONumType" base = "string">
     <maxLength value = "25"/>
</simpleType>
<simpleType name = "DescType" base = "string">
     <maxLength value = "160"/>
</simpleType>
<simpleType name = "CommentType" base = "string">
     <maxLength value = "255"/>
</simpleType>
```

```
<element name = "Item">
     <complexType content = "elementOnly">
         <sequence>
             <element name = "SKU" type = "SKUType" minOccurs = "0" maxOccurs = "1"/>
             \epsilon <element name = "UPC" type = "UPCType" minOccurs = "0" maxOccurs = "1" />
             <element name = "Description" type = "CommentType" minOccurs = "0" maxOccurs = "1"/>
             \epsilon <element name = "Quantity" type = "float" minOccurs = "0" maxOccurs = "1"/>
             <element name = "UnitOfMeasurement" type = "UnitOfMeasurementType" minOccurs = "0" 
maxOccurs = "1"/>
             <element name = "UnitPrice"= "CurrencyAmount" minOccurs = "0" maxOccurs = "1"/>
             <element name = "ExtAmt" type = "CurrencyAmount" minOccurs = "0" maxOccurs = "1"/>
             <element name = "DiscountAmt" type = "CurrencyAmount" minOccurs = "0" maxOccurs = 
"1"/>
             <element name = "TaxAmt" type = "CurrencyAmount" minOccurs = "0" maxOccurs = "1"/>
             <element name = "TaxRate" type = "TaxRateType" minOccurs = "0" maxOccurs = "1"/>
             <element name = "TotalAmt" type = "CurrencyAmount" minOccurs = "0" maxOccurs = "1"/>
             <element ref = "ExtData" minOccurs = "0" maxOccurs = "unbounded"/>
             <element ref = "Delivery" minOccurs = "0" maxOccurs = "1"/>
             <element ref = "PickUp" minOccurs = "0" maxOccurs = "1"/>
             <element name = "CostCenterNumber" type = "CostCenterType" minOccurs = "0" maxOccurs = 
"1"/>
             <element name = "TrackingNumber" type = "TrackingType" minOccurs = "0" maxOccurs = 
"1"/>
             <element name = "FreightAmt" type = "CurrencyAmount" minOccurs = "0" maxOccurs="1"/>
             <element name = "HandlingAmt" type = "CurrencyAmount" minOccurs = "0" maxOccurs="1"/>
             <element name = "ShipmentNumber" type = "ShipmentType" minOccurs = "0" maxOccurs="1"/>
             <element name = "UNSPSCCode" type = "UNSPSCType" minOccurs = "0" maxOccurs="1"/>
             <element name = "CatalogNumber" type = "CatalogType" minOccurs = "0" maxOccurs="1"/>
             <element name = "CommCode" type = "CommodityCodeType" minOccurs = "0" maxOccurs = 
"1"/>
             <element ref = "Level3Item" minOccurs = "0" maxOccurs = "1"/>
         </sequence>
          <attribute name = "Number" type = "int" use = "required"/>
      </complexType>
</element>
<simpleType name = "UnitOfMeasurementType" base = "string">
      <maxLength value = "12"/>
</simpleType>
<simpleType name = "SKUType" base = "string">
      <maxLength value = "18"/>
</simpleType>
<simpleType name = "UPCType" base = "string">
      <maxLength value = "18"/>
</simpleType>
<element name = "Address">
      <complexType content = "elementOnly">
          <sequence>
             \epsilon-element name = "Company" type = "CompanyNameType" minOccurs = "0" maxOccurs = "1"/>
             <element name = "Street" type = "NameType" minOccurs = "0" maxOccurs = "1"/>
             <element name = "Street2" type = "NameType" minOccurs = "0" maxOccurs = "1"/>
             <element name = "City" type = "NameType" minOccurs = "0" maxOccurs = "1"/>
```

```
<element name = "State" type = "StateType" minOccurs = "0" maxOccurs = "1"/>
             <element name = "Zip" type = "ZipType" minOccurs = "0" maxOccurs = "1"/>
             <element name = "Country" type = "CountryCode" minOccurs = "0" maxOccurs = "1"/>
             <element name = "AddressLine1" type = "AddressLineType" minOccurs = "0" maxOccurs = 
"1"/>
             <element name = "AddressLine2" type = "AddressLineType" minOccurs = "0" maxOccurs = 
"1"/>
             <element name = "AddressLine3" type = "AddressLineType" minOccurs = "0" maxOccurs = 
"1"/>
             <element name = "AddressLine4" type = "AddressLineType" minOccurs = "0" maxOccurs = 
"1"/>
             <element name = "CountryName" type = "NameType" minOccurs = "0" maxOccurs = "1"/>
         </sequence>
     </complexType>
</element>
<simpleType name = "NameType" base = "string">
     <maxLength value = "30"/>
</simpleType>
<simpleType name = "AddressLineType" base = "string">
     <maxLength value = "40"/>
</simpleType>
<simpleType name = "StateType" base = "string">
     <maxLength value = "2"/>
</simpleType>
<simpleType name = "ZipType" base = "string">
     <maxLength value = "10"/>
</simpleType>
<simpleType name = "CountryCode" base = "string">
     <maxLength value = "3"/>
</simpleType>
<simpleType name = "EMailType" base = "string">
     <maxLength value = "40"/>
</simpleType>
<simpleType name = "PhoneNumberType" base = "string">
     <maxLength value = "20"/>
</simpleType>
<complexType name = "CurrencyAmount" base = "Decimal9_2">
     <attribute name = "Currency" type = "CurrencyCode"/>
</complexType>
<simpleType name = "Decimal9_2" base = "string">
     <maxLength value = "12"/>
</simpleType>
<simpleType name = "CurrencyCode" base = "string">
     <maxLength value = "3"/>
</simpleType>
<simpleType name = "ShipEUType" base = "string">
     <maxLength value = "1"/>
```
XMLPay Schemas *XMLPay Types Schema*

```
</simpleType>
<simpleType name = "TaxRateType" base = "string">
     <maxLength value = "6"/>
</simpleType>
<simpleType name = "CommodityCodeType" base = "string">
     <maxLength value = "8"/>
</simpleType>
<element name = "Tender" type = "TenderInfo"/>
<complexType name = "TenderInfo" content = "elementOnly">
     <choice>
         <element ref = "ACH"/>
         <element ref = "Card"/>
         <element ref = "Check"/>
        <element ref = "Debit"/>
        <element ref = "PayPal"/> 
     </choice>
</complexType>
<simpleType name = "TenderTypeEnum" base = "string">
     <enumeration value = "ACH"/>
     <enumeration value = "Card"/>
     <enumeration value = "Check"/>
    <enumeration value = "Debit"/>
    <enumeration value = "PayPal"/> 
</simpleType>
<simpleType name = "TransactionTypeEnum" base = "string">
     <enumeration value = "Authorization"/>
     <enumeration value = "Capture"/>
     <enumeration value = "Sale"/>
     <enumeration value = "Credit"/>
     <enumeration value = "Void"/>
     <enumeration value = "ForceCapture"/>
     <enumeration value = "RepeatSale"/>
     <enumeration value = "GetStatus"/>
</simpleType>
<element name = "ACH">
     <complexType content = "elementOnly">
          <sequence>
             \epsilon-element name = "AcctType" type = "AcctTypeEnum" minOccurs = "0" maxOccurs = "1"/>
             <element name = "AcctNum" type = "AcctNumType" minOccurs = "0" maxOccurs = "1"/>
             <element name = "ABA" type = "ABAType" minOccurs = "0" maxOccurs = "1"/>
             <element name = "Prenote" type = "boolean" minOccurs = "0" maxOccurs = "1"/>
             \epsilon-element name = "AuthType" type = "AuthType" minOccurs = "0" maxOccurs = "1"/>
             \epsilonelement name = "CheckNum" type = "CheckNumType" minOccurs = "0" maxOccurs = "1"/>
             <element name = "TermCity" type = "string" minOccurs = "0" maxOccurs = "1"/>
             \epsilon <element name = "TermState" type = "string" minOccurs = "0" maxOccurs = "1"/>
             \epsilon <element name = "DL" type = "DLType" minOccurs = "0" maxOccurs = "1"/>
             <element name = "SS" type = "SSType" minOccurs = "0" maxOccurs = "1"/>
             \epsilon <element name = "DOB" type = "date" minOccurs = "0" maxOccurs = "1"/>
             <element name = "DLState" type = "DLStateType" minOccurs = "0" maxOccurs = "1"/>
              <element name = "BankName" type = "BankNameType" minOccurs = "0" maxOccurs = "1"/>
              <element name = "SellerMsg" type = "SellerMsgType" minOccurs = "0" maxOccurs = "1"/>
```

```
 <element name = "BusName" type = "BusNameType" minOccurs = "0" maxOccurs = "1"/>
             <element ref = "ExtData" minOccurs = "0" maxOccurs = "unbounded"/>
         </sequence>
     </complexType>
</element>
<simpleType name = "AcctTypeEnum" base = "string">
     <enumeration value = "Saving"/>
     <enumeration value = "Checking"/>
</simpleType>
<simpleType name = "AcctNumType" base = "string">
     <maxLength value = "19"/>
</simpleType>
<simpleType name = "MagDataType" base = "string">
     <maxLength value = "80"/>
</simpleType>
<simpleType name = "ABAType" base = "string">
     <maxLength value = "9"/>
</simpleType>
<simpleType name = "AuthType" base = "string">
     <maxLength value = "10"/>
</simpleType>
<simpleType name = "SellerMsgType" base = "string">
     <maxLength value = "31"/>
</simpleType>
<simpleType name = "BusNameType" base = "string">
     <maxLength value = "50"/>
</simpleType>
<element name = "Card">
     <complexType content = "elementOnly">
         <sequence>
             <element name = "CardType" type = "CardTypeEnum" minOccurs = "0" maxOccurs = "1"/>
              <element name = "CardNum" type = "CardNumType" minOccurs = "0" maxOccurs = "1"/>
              <element name = "ExpDate" type = "ExpDateType" minOccurs = "0" maxOccurs = "1"/>
             \epsilonelement name = "CVNum" type = "CVType" minOccurs = "0" maxOccurs = "1"/>
             \epsilonelement name = "MagData" type = "MagDataType" minOccurs = "0" maxOccurs = "1"/>
             \epsilonelement name = "NameOnCard" type = "NameType" minOccurs = "0" maxOccurs = "1"/>
             <element name = "CommercialCard" type = "CommCardType" minOccurs="0" maxOccurs="1"/>
             <element ref = "BuyerAuthResult" minOccurs="0" maxOccurs="1"/>
             <element ref = "ExtData" minOccurs = "0" maxOccurs = "unbounded"/>
         </sequence>
     </complexType>
</element>
<simpleType name = "CardTypeEnum" base = "string">
     <enumeration value = "Visa"/>
     <enumeration value = "MasterCard"/>
     <enumeration value = "Amex"/>
     <enumeration value = "JCB"/>
     <enumeration value = "Discover"/>
```

```
 <enumeration value = "DinersClub"/>
    <enumeration value = "Switch"/>
    <enumeration value = "Solo"/>
</simpleType>
<simpleType name = "CardNumType" base = "string">
     <maxLength value = "19"/>
</simpleType>
<simpleType name = "ExpDateType" base = "string">
     <maxLength value = "6"/>
</simpleType>
<simpleType name = "CVType" base = "string">
     <maxLength value = "4"/>
</simpleType>
<simpleType name = "CommCardType" base = "string">
     <maxLength value = "1"/>
</simpleType>
<element name = "Debit">
     <complexType content = "elementOnly">
         <sequence>
              <element name = "CardNum" type = "CardNumType" minOccurs = "0" maxOccurs = "1"/>
              <element name = "ExpDate" type = "ExpDateType" minOccurs = "0" maxOccurs = "1"/>
              <element name = "MagData" type = "MagDataType" minOccurs = "0" maxOccurs = "1"/>
             <element name = "NameOnCard" type = "NameType" minOccurs = "0" maxOccurs = "1"/>
             <element ref = "ExtData" minOccurs = "0" maxOccurs = "unbounded"/>
         </sequence>
     </complexType>
</element>
<element name = "Check">
     <complexType content = "elementOnly">
         <sequence>
              <element name = "CheckType" type = "CheckTypeEnum" minOccurs = "0" maxOccurs = "1"/>
            <element name = "AllianceNum" type = "string" minOccurs="0" maxOccurs="1"/>
              <element name = "CheckNum" type = "CheckNumType" minOccurs = "0" maxOccurs = "1"/>
              <element name = "MICR" type = "MICRType" minOccurs = "0" maxOccurs = "1"/>
             \epsilon <element name = "DL" type = "DLType" minOccurs = "0" maxOccurs = "1"/>
             <element name = "SS" type = "SSType" minOccurs = "0" maxOccurs = "1"/>
             \epsilon <element name = "DOB" type = "date" minOccurs = "0" maxOccurs = "1"/>
             \epsilonelement name = "DLState" type = "DLStateType" minOccurs = "0" maxOccurs = "1"/>
             \verb|element name = "AuthorType" type = "AuthorType" minOccurs = "0" maxOccurs = "1" / \verb|>| <element name = "CustomerType" type = "CustomerType" minOccurs = "0" maxOccurs = "1"/>
              <element name = "BankName" type = "BankNameType" minOccurs = "0" maxOccurs = "1"/>
              <element name = "BankState" type = "BankStateType" minOccurs = "0" maxOccurs = "1"/>
              <element name = "BankAcctType" type = "BankAcctType" minOccurs = "0" maxOccurs = "1"/>
             <element name = "AcctNum" type = "AcctNumType" minOccurs = "0" maxOccurs = "1"/>
             <element name = "ABA" type = "ABAType" minOccurs = "0" maxOccurs = "1"/>
             <element ref = "ExtData" minOccurs = "0" maxOccurs = "unbounded"/>
             <element ref = "Address" minOccurs = "0" maxOccurs = "1"/>
         </sequence>
     </complexType>
</element>
<element name = "PayPal">
```

```
<complexType content = "elementOnly">
         <sequence>
           <element name = "EMail" type = "EMailType" minOccurs="0" maxOccurs="1"/>
           <element name = "PayerID" type = "PayerIDType" minOccurs="0" maxOccurs="1"/>
           <element name = "Token" type = "ECTokenType" minOccurs = "0" maxOccurs = "1"/>
           <element name = "ReturnURL" type = "uriReference" minOccurs = "0" maxOccurs = "1"/>
           <element name = "CancelURL" type = "uriReference" minOccurs = "0" maxOccurs = "1"/>
           <element name = "NotifyURL" type = "uriReference" minOccurs = "0" maxOccurs = "1"/>
           <element name = "ReqConfirmShipping" type = "boolean" minOccurs="0" maxOccurs="1"/>
           <element name = "NoShipping" type = "boolean" minOccurs="0" maxOccurs="1"/>
           <element name = "AddressOverride" type = "boolean" minOccurs="0" maxOccurs="1"/>
           <element name = "LocaleCode" type = "string" minOccurs="0" maxOccurs="1"/>
           <element name = "PageStyle" type = "string" minOccurs="0" maxOccurs="1"/>
           <element name = "HeaderImage" type = "string" minOccurs="0" maxOccurs="1"/>
           <element name = "HeaderBorderColor" type = "string" minOccurs="0" maxOccurs="1"/>
           <element name = "HeaderBackColor" type = "string" minOccurs="0" maxOccurs="1"/>
           <element name = "PayflowColor" type = "string" minOccurs="0" maxOccurs="1"/>
           <element name = "ButtonSource" type = "string" minOccurs="0" maxOccurs="1"/>
           <element name = "MerchantSessionID" type = "string" minOccurs="0" maxOccurs="1"/>
           <element ref = "ExtData" minOccurs = "0" maxOccurs = "unbounded"/>
         </sequence>
      </complexType>
</element>
<simpleType name = "CheckTypeEnum" base = "string">
     <enumeration value = "Personal"/>
     <enumeration value = "Corporate"/>
     <enumeration value = "Government"/>
</simpleType>
<simpleType name = "CheckNumType" base = "string">
     <maxLength value = "8"/>
</simpleType>
<simpleType name = "MICRType" base = "string">
     <maxLength value = "35"/>
</simpleType>
<simpleType name = "DLType" base = "string">
     <maxLength value = "35"/>
</simpleType>
<simpleType name = "DLStateType" base = "string">
     <maxLength value = "2"/>
</simpleType>
<simpleType name = "CustomerType" base = "string">
     <maxLength value = "10"/>
</simpleType>
<simpleType name = "BankNameType" base = "string">
     <maxLength value = "50"/>
</simpleType>
<simpleType name = "BankStateType" base = "string">
     <maxLength value = "2"/>
```
</simpleType>

```
<simpleType name = "BankAcctType" base = "string">
     <maxLength value = "10"/>
</simpleType>
<simpleType name = "SSType" base = "string">
     <maxLength value = "35"/>
</simpleType>
<complexType name = "AuthInfoType" content = "elementOnly">
     <sequence>
         <element name = "UserId" type = "UserIdType"/>
         <element name = "Password" type = "PasswordType" minOccurs = "0" maxOccurs = "1"/>
     </sequence>
</complexType>
<simpleType name = "UserIdType" base = "string">
     <maxLength value = "12"/>
</simpleType>
<simpleType name = "CustCodeType" base = "string">
     <maxLength value = "17"/>
</simpleType>
<simpleType name = "PasswordType" base = "string">
     <maxLength value = "12"/>
</simpleType>
<simpleType name = "PNRefType" base = "string">
     <maxLength value = "12"/>
</simpleType>
<simpleType name = "PPRefType" base = "string">
     <maxLength value = "31"/>
</simpleType>
<simpleType name = "CorrelationIDType" base = "string">
     <maxLength value = "31"/>
</simpleType>
<simpleType name = "ECTokenType" base = "string">
<maxLength value = "20"/>
</simpleType>
<simpleType name = "PayerIDType" base = "string">
<maxLength value = "127"/>
</simpleType>
<simpleType name="Base64BinaryData" base="binary">
     <encoding value="base64"/>
</simpleType>
<element name = "ExtData">
     <complexType base = "string" content = "elementOnly">
         <attribute name = "Name" type = "string"/>
         <attribute name = "Value" type = "string"/>
     </complexType>
</element>
```
#### XMLPay Schemas *XMLPay Types Schema*

```
<simpleType name = "URI" base = "string">
    <maxLength value = "256"/>
</simpleType>
<simpleType name = "SicType" base = "string">
     <maxLength value = "4"/>
</simpleType>
<simpleType name = "StatusType" base = "string">
     <enumeration value = "New"/>
     <enumeration value = "Update"/>
     <enumeration value = "Replace"/>
</simpleType>
<simpleType name = "ReferenceIdType" base = "string">
     <maxLength value = "12"/>
</simpleType>
<simpleType name = "IpCodeType" base = "string">
     <maxLength value = "24"/>
</simpleType>
<simpleType name = "BuyerAuthMesgType" base = "string">
</simpleType>
<simpleType name = "Base64Sha1StringType" base = "string">
     <maxLength value = "28"/>
</simpleType>
<simpleType name = "ECIType" base = "string">
     <maxLength value = "2"/>
</simpleType> 
<simpleType name = "AUResponseCode" base = "string">
     <maxLength value = "1"/>
</simpleType> 
<simpleType name = "AUResponseText" base = "string">
</simpleType> 
<simpleType name = "AUActionEnum" base = "string">
     <enumeration value = "Submit"/>
     <enumeration value = "Query"/>
</simpleType>
<complexType name = "AdditionalAmount" base = "Decimal9_2">
     <attribute name = "Type" type = "string"/>
</complexType>
```
</schema>

# **B XMLPay DTD**

A document type definition (DTD) defines the structure of an XML document. With a DTD you can define the set and order of tags, as well as the attributes for each. A well-formed XML document is considered valid when it conforms to its corresponding DTD.

The following is a document type definition (DTD) representation of the XMLPay schema.

- <!ELEMENT Signature (#PCDATA)>
- <!ELEMENT CustIP (#PCDATA)>
- <!ELEMENT MerchantDescription (#PCDATA)>
- <!ELEMENT MerchantServiceNum (#PCDATA)>
- <!ELEMENT Recurring (#PCDATA)>
- <!ELEMENT InvNum (#PCDATA)>
- <!ELEMENT OrigInvNum (#PCDATA)>
- <!ELEMENT Date (#PCDATA)>
- <!ELEMENT OrderDateTime (#PCDATA)>
- <!ELEMENT Name (#PCDATA)>
- <!ELEMENT Company (#PCDATA)>
- <!ELEMENT Street (#PCDATA)>
- <!ELEMENT Street2 (#PCDATA)>
- <!ELEMENT City (#PCDATA)>
- <!ELEMENT State (#PCDATA)>
- <!ELEMENT Zip (#PCDATA)>
- <!ELEMENT Country (#PCDATA)>
- <!ELEMENT AddressLine1 (#PCDATA)>
- <!ELEMENT AddressLine2 (#PCDATA)>
- <!ELEMENT AddressLine3 (#PCDATA)>

```
<!ELEMENT AddressLine4 (#PCDATA)>
<!ELEMENT CountryName (#PCDATA)>
<!ELEMENT Address ((Company?, Street?, Street2?, City?, State?, Zip?, Country?, 
AddressLine1?, AddressLine2?, AddressLine3?, AddressLine4?, CountryName?))>
<!ELEMENT EMail (#PCDATA)>
<!ELEMENT Phone (#PCDATA)>
<!ELEMENT Fax (#PCDATA)>
<!ELEMENT URL (#PCDATA)>
<!ELEMENT BillFrom (Name?, Address?, EMail?, Phone?, Fax?, URL?)>
<!ELEMENT CustomerId (#PCDATA)>
<!ELEMENT Phone2 (#PCDATA)>
<!ELEMENT CustCode (#PCDATA)>
<!ELEMENT PONum (#PCDATA)>
<!ELEMENT TaxExempt (#PCDATA)>
<!ELEMENT BillTo (CustomerId?, Name?, Address?, EMail?, Phone?, Phone2?, Fax?, 
CustCode?, PONum?, TaxExempt?)>
<!ELEMENT ShipCarrier (#PCDATA)>
<!ELEMENT ShipMethod (#PCDATA)>
<!ELEMENT ShipFromEU (#PCDATA)>
<!ELEMENT ShipFrom (Name?, Address, EMail?, Phone?, Fax?, ShipFromEU?)>
<!ELEMENT ShipToEU (#PCDATA)>
<!ELEMENT ShipTo (Name?, Address, EMail?, Phone?, Phone2?, Fax?, ShipToEU?)>
<!ELEMENT Description (#PCDATA)>
<!ELEMENT SKU (#PCDATA)>
<!ELEMENT UPC (#PCDATA)>
<!ELEMENT Quantity (#PCDATA)>
```
## XMLPay DTD **B**

```
<!ELEMENT UnitOfMeasurement (#PCDATA)>
<!ELEMENT UnitPrice (#PCDATA)>
<!ATTLIST UnitPrice Currency CDATA #IMPLIED>
<!ELEMENT ExtAmt (#PCDATA)>
<!ATTLIST ExtAmt Currency CDATA #IMPLIED>
<!ELEMENT DiscountAmt (#PCDATA)>
<!ATTLIST DiscountAmt Currency CDATA #IMPLIED>
<!ELEMENT TaxAmt (#PCDATA)>
<!ATTLIST TaxAmt Currency CDATA #IMPLIED>
<!ELEMENT TaxRate (#PCDATA)>
<!ELEMENT TotalAmt (#PCDATA)>
<!ATTLIST TotalAmt Currency CDATA #IMPLIED>
<!ELEMENT ExtData (#PCDATA)>
<!ATTLIST ExtData Name CDATA #IMPLIED>
<!ATTLIST ExtData Value CDATA #IMPLIED>
<!ELEMENT Time (#PCDATA)>
<!ELEMENT Delivery ((Time?, Date?))>
<!ELEMENT RecordNumber (#PCDATA)>
<!ELEMENT PickUp ((Address?, Time?, Date?, RecordNumber?))>
<!ELEMENT CostCenterNumber (#PCDATA)>
<!ELEMENT TrackingNumber (#PCDATA)>
<!ELEMENT FreightAmt (#PCDATA)>
<!ATTLIST FreightAmt Currency CDATA #IMPLIED>
<!ELEMENT HandlingAmt (#PCDATA)>
<!ATTLIST HandlingAmt Currency CDATA #IMPLIED>
<!ELEMENT ShipmentNumber (#PCDATA)>
<!ELEMENT UNSPSCCode (#PCDATA)>
<!ELEMENT CatalogNumber (#PCDATA)>
<!ELEMENT CommCode (#PCDATA)>
<!ELEMENT Amount (#PCDATA)>
<!ATTLIST Amount Currency CDATA #IMPLIED>
```
<!ELEMENT ExemptCode (#PCDATA)>

<!ELEMENT Percent (#PCDATA)>

<!ELEMENT AllTax (Amount?, ExemptCode?, Percent?)>

<!ELEMENT CityTax (Amount?, ExemptCode?, Percent?)>

<!ELEMENT CountySalesTax (Amount?, ExemptCode?, Percent?)>

<!ELEMENT CountyTax (Amount?, ExemptCode?, Percent?)>

<!ELEMENT EnvironmentalTax (Amount?, ExemptCode?, Percent?)>

<!ELEMENT LocalTax (Amount?, ExemptCode?, Percent?)>

<!ELEMENT StateAndLocalTax (Amount?, ExemptCode?, Percent?)>

<!ELEMENT StateTax (Amount?, ExemptCode?, Percent?)>

<!ELEMENT StateGoodsTax (Amount?, ExemptCode?, Percent?)>

<!ELEMENT StateSalesTax (Amount?, ExemptCode?, Percent?)>

<!ELEMENT StateServicesTax (Amount?, ExemptCode?, Percent?)>

<!ELEMENT ValueAddedTax (Amount?, ExemptCode?, Percent?)>

<!ELEMENT TaxType (#PCDATA)>

<!ELEMENT Level3Item ((AllTax?, CityTax?, CountySalesTax?, CountyTax?, EnvironmentalTax?, LocalTax?, StateAndLocalTax?, StateTax?, StateGoodsTax?, StateSalesTax?, StateServicesTax?, ValueAddedTax?, TaxType?, ExtData\*))>

<!ELEMENT Item ((SKU?, UPC?, Description?, Quantity?, UnitOfMeasurement?, UnitPrice?, ExtAmt?, DiscountAmt?, TaxAmt?, TaxRate?, TotalAmt?, ExtData\*, Delivery?, PickUp?, CostCenterNumber?, TrackingNumber?, FreightAmt?, HandlingAmt?, ShipmentNumber?, UNSPSCCode?, CatalogNumber?, CommCode?, Level3Item?))> <!ATTLIST Item Number CDATA #REQUIRED>

<!ELEMENT Items (Item\*)>

<!ELEMENT ShippingAmt (#PCDATA)> <!ATTLIST ShippingAmt Currency CDATA #IMPLIED>

<!ELEMENT DutyAmt (#PCDATA)> <!ATTLIST DutyAmt Currency CDATA #IMPLIED>

<!ELEMENT NationalTaxIncl (#PCDATA)>

## XMLPay DTD **B**

<!ELEMENT ItemAmt (#PCDATA)> <!ATTLIST ItemAmt Currency CDATA #IMPLIED> <!ELEMENT Comment (#PCDATA)> <!ELEMENT AlternateTaxAmount (#PCDATA)> <!ATTLIST AlternateTaxAmount Currency CDATA #IMPLIED> <!ELEMENT AlternateTaxID (#PCDATA)> <!ELEMENT BuyingGroup (Name?, Address?)> <!ELEMENT CardStart (#PCDATA)> <!ELEMENT CardIssue (#PCDATA)> <!ELEMENT CustomerValueAddedTaxRegNum (#PCDATA)> <!ELEMENT FreightRate (#PCDATA)> <!ELEMENT GenericProductDescription (#PCDATA)> <!ELEMENT HandlingRate (#PCDATA)> <!ELEMENT InvoiceExpirationDate (#PCDATA)> <!ELEMENT NationalTax (Amount?, ExemptCode?, Percent?)> <!ELEMENT Requestor (Name?, Address?)> <!ELEMENT ValueAddedTaxRegNum (#PCDATA)>

<!ELEMENT Level3Invoice ((AllTax?, AlternateTaxAmount?, AlternateTaxID?, BuyingGroup?, CardStart?, CardIssue?, CountyTax?, CountySalesTax?, CityTax?, CustomerValueAddedTaxRegNum?, CommCode?, EnvironmentalTax?, FreightRate?, GenericProductDescription?, HandlingRate?, InvoiceExpirationDate?, LocalTax?, NationalTax?, Requestor?, StateAndLocalTax?, StateSalesTax?, StateGoodsTax?, StateTax?, StateServicesTax?, ValueAddedTax?, ValueAddedTaxRegNum?, ExtData\*))>

<!ELEMENT Memo (#PCDATA)>

<!ELEMENT Custom (#PCDATA)>

<!ELEMENT OrderDesc (#PCDATA)>

<!ELEMENT Invoice ((CustIP?, MerchantDescription?, MerchantServiceNum?, Recurring?, InvNum?, OrigInvNum?, Date?, OrderDateTime?, BillFrom?, BillTo?, ShipCarrier?, ShipMethod?, ShipFrom?, ShipTo?, Description\*, Items?, DiscountAmt?, ShippingAmt?, DutyAmt?, TaxAmt?, NationalTaxIncl?, TotalAmt?, FreightAmt?, HandlingAmt?, ItemAmt?, Comment?, Level3Invoice?, Memo?, Custom?, OrderDesc?, ExtData\*))>

<!ELEMENT AcctType (#PCDATA)>

- <!ELEMENT AcctNum (#PCDATA)>
- <!ELEMENT ABA (#PCDATA)>
- <!ELEMENT Prenote (#PCDATA)>
- <!ELEMENT AuthType (#PCDATA)>
- <!ELEMENT CheckNum (#PCDATA)>
- <!ELEMENT TermCity (#PCDATA)>
- <!ELEMENT TermState (#PCDATA)>
- <!ELEMENT DL (#PCDATA)>
- <!ELEMENT SS (#PCDATA)>
- <!ELEMENT DOB (#PCDATA)>
- <!ELEMENT DLState (#PCDATA)>
- <!ELEMENT BankName (#PCDATA)>
- <!ELEMENT SellerMsg (#PCDATA)>
- <!ELEMENT BusName (#PCDATA)>

<!ELEMENT ACH ((AcctType?, AcctNum?, ABA?, Prenote?, AuthType?, CheckNum?, TermCity?, TermState?, DL?, SS?, DOB?, DLState?, BankName?, SellerMsg?, BusName?, ExtData\*))>

- <!ELEMENT CardType (#PCDATA)>
- <!ELEMENT CardNum (#PCDATA)>
- <!ELEMENT ExpDate (#PCDATA)>
- <!ELEMENT CVNum (#PCDATA)>
- <!ELEMENT MagData (#PCDATA)>
- <!ELEMENT NameOnCard (#PCDATA)>
- <!ELEMENT CommercialCard (#PCDATA)>
- <!ELEMENT Status (#PCDATA)>
- <!ELEMENT AuthenticationId (#PCDATA)>

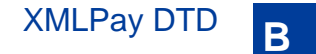

<!ELEMENT PAReq (#PCDATA)>

<!ELEMENT ACSUrl (#PCDATA)>

<!ELEMENT ECI (#PCDATA)>

<!ELEMENT CAVV (#PCDATA)>

<!ELEMENT XID (#PCDATA)>

<!ELEMENT BuyerAuthResult ((Status, AuthenticationId?, PAReq?, ACSUrl?, ECI?, CAVV?, XID?))>

<!ELEMENT Card ((CardType?, CardNum?, ExpDate?, CVNum?, MagData?, NameOnCard?, CommercialCard?, BuyerAuthResult?, ExtData\*))>

<!ELEMENT CheckType (#PCDATA)>

<!ELEMENT AllianceNum (#PCDATA)>

<!ELEMENT MICR (#PCDATA)>

<!ELEMENT CustomerType (#PCDATA)>

<!ELEMENT BankState (#PCDATA)>

<!ELEMENT BankAcctType (#PCDATA)>

<!ELEMENT Check ((CheckType?, AllianceNum?, CheckNum?, MICR?, DL?, SS?, DOB?, DLState?, AuthType?, CustomerType?, BankName?, BankState?, BankAcctType?, AcctNum?, ABA?, ExtData\*, Address?))>

<!ELEMENT Debit ((CardNum?, ExpDate?, MagData?, NameOnCard?, ExtData\*))>

<!ELEMENT PayerID (#PCDATA)>

<!ELEMENT Token (#PCDATA)>

<!ELEMENT ReturnURL (#PCDATA)>

<!ELEMENT CancelURL (#PCDATA)>

<!ELEMENT NotifyURL (#PCDATA)>

<!ELEMENT ReqConfirmShipping (#PCDATA)>

<!ELEMENT NoShipping (#PCDATA)>

<!ELEMENT AddressOverride (#PCDATA)>

<!ELEMENT LocaleCode (#PCDATA)>

<!ELEMENT PageStyle (#PCDATA)> <!ELEMENT HeaderImage (#PCDATA)> <!ELEMENT HeaderBorderColor (#PCDATA)> <!ELEMENT HeaderBackColor (#PCDATA)> <!ELEMENT PayflowColor (#PCDATA)> <!ELEMENT ButtonSource (#PCDATA)> <!ELEMENT MerchantSessionID (#PCDATA)> <!ELEMENT PayPal ((EMail?, PayerID?, Token?, ReturnURL?, CancelURL?, NotifyURL?, ReqConfirmShipping?, NoShipping?, AddressOverride?, LocaleCode?, PageStyle?, HeaderImage?, HeaderBorderColor?, HeaderBackColor?, PayflowColor?, ButtonSource?, MerchantSessionID?, ExtData\*))> <!ELEMENT Tender ((ACH| Card| Check| Debit| PayPal))> <!ELEMENT PayData ((Invoice, Tender))> <!ELEMENT PKCS7Signature (#PCDATA)> <!ELEMENT PayDataAuth ((PKCS7Signature| Signature))> <!ELEMENT Vendor (#PCDATA)> <!ELEMENT Partner (#PCDATA)> <!ELEMENT Authorization ((PayData, PayDataAuth?, ExtData\*))> <!ELEMENT PNRef (#PCDATA)> <!ELEMENT PPRef (#PCDATA)> <!ELEMENT Capture (((PNRef| PPRef), Invoice?, ExtData\*))> <!ELEMENT Sale ((PayData, PayDataAuth?, ExtData\*))> <!ELEMENT Credit (((PNRef| PPRef| Tender), Invoice?, ExtData\*))> <!ELEMENT Note (#PCDATA)> <!ELEMENT Void (((PNRef| PPRef), Note?, ExtData\*))> <!ELEMENT AuthCode (#PCDATA)> <!ELEMENT ForceCapture ((PayData, PayDataAuth?, AuthCode, ExtData\*))>

<!ELEMENT RepeatSale ((PNRef, Invoice?, ExtData\*))>

<!ELEMENT GetStatus ((PNRef, ExtData\*))>

<!ELEMENT VerifyEnrollment ((PayData, ExtData\*))>

<!ELEMENT PARes (#PCDATA)>

<!ELEMENT ValidateAuthentication ((PARes, ExtData\*))>

<!ELEMENT Action (#PCDATA)>

<!ELEMENT RMSID (#PCDATA)>

<!ELEMENT TransactionUpdate ((PNRef, Action, RMSID?, ExtData\*))>

<!ELEMENT SetExpressCheckout (((Authorization| Sale), ExtData\*))>

<!ELEMENT GetExpressCheckout (((Authorization| Sale), ExtData\*))>

<!ELEMENT DoExpressCheckout (((Authorization| Sale), ExtData\*))>

<!ELEMENT Verbosity (#PCDATA)>

<!ELEMENT BrowserUserAgent (#PCDATA)>

<!ELEMENT BrowserTime (#PCDATA)>

<!ELEMENT BrowserCountryCode (#PCDATA)>

<!ELEMENT Transaction (((Authorization| Capture| Sale| Credit| Void| ForceCapture| RepeatSale| GetStatus| VerifyEnrollment| ValidateAuthentication| TransactionUpdate| SetExpressCheckout| GetExpressCheckout| DoExpressCheckout)), Verbosity?, BrowserUserAgent?, BrowserTime?, BrowserCountryCode?)> <!ATTLIST Transaction Id CDATA #IMPLIED> <!ATTLIST Transaction CustRef CDATA #IMPLIED>

<!ELEMENT Transactions (Transaction+)>

<!ELEMENT Start (#PCDATA)>

<!ELEMENT Term (#PCDATA)>

<!ELEMENT PayPeriod (#PCDATA)>

<!ELEMENT MaxFailPayments (#PCDATA)>

<!ELEMENT RetryNumDays (#PCDATA)>

<!ELEMENT CompanyName (#PCDATA)>

```
<!ELEMENT OptionalTrans (#PCDATA)>
<!ELEMENT OptionalTransAmt (#PCDATA)>
<!ATTLIST OptionalTransAmt Currency CDATA #IMPLIED>
<!ELEMENT OrigProfileID (#PCDATA)>
<!ELEMENT PaymentNum (#PCDATA)>
<!ELEMENT RPData ((Name?, TotalAmt?, Start?, Term?, PayPeriod?, MaxFailPayments?, 
RetryNumDays?, EMail?, CompanyName?, Comment?, OptionalTrans?, OptionalTransAmt?, 
BillTo?, ShipTo?, OrigProfileID?, PaymentNum?, ExtData*))>
<!ELEMENT Add ((RPData, Tender))>
<!ELEMENT ProfileID (#PCDATA)>
<!ELEMENT Modify ((ProfileID, RPData?, Tender?))>
<!ELEMENT Cancel (ProfileID)>
<!ELEMENT Reactivate ((ProfileID, RPData?, Tender?))>
<!ELEMENT Payment ((ProfileID, RPData?, Tender?))>
<!ELEMENT PaymentHistory (#PCDATA)>
<!ELEMENT Inquiry (ProfileID, PaymentHistory?)>
<!ELEMENT RecurringProfile (((Add| Modify| Cancel| Reactivate| Payment| Inquiry)))>
<!ATTLIST RecurringProfile Id CDATA #IMPLIED>
<!ELEMENT RecurringProfiles (RecurringProfile+)>
<!ELEMENT AccountUpdateRequest ((Action, (PNRef| Tender), ExtData*))>
<!ELEMENT AccountUpdateRequests (AccountUpdateRequest+)>
<!ELEMENT IntegrationType (#PCDATA)>
<!ELEMENT IntegrationVersion (#PCDATA)>
<!ELEMENT WrapperType (#PCDATA)>
<!ELEMENT WrapperVersion (#PCDATA)>
<!ELEMENT OSName (#PCDATA)>
<!ELEMENT OSArchitecture (#PCDATA)>
```

```
<!ELEMENT OSVersion (#PCDATA)>
<!ELEMENT JavaVersion (#PCDATA)>
<!ELEMENT Proxy (#PCDATA)>
<!ELEMENT VersionIntegrationTracking ((IntegrationType?, IntegrationVersion?, 
WrapperType?, WrapperVersion?, OSName?, OSArchitecture?, OSVersion?, JavaVersion?, 
Proxy?, ExtData*))>
<!ELEMENT RequestData ((Vendor, Partner, (Transactions| RecurringProfiles| 
AccountUpdateRequests), VersionIntegrationTracking?))>
<!ELEMENT User (#PCDATA)>
<!ELEMENT UserDomain (#PCDATA)>
<!ELEMENT Password (#PCDATA)>
<!ELEMENT UserPass ((User, UserDomain?, Password))>
<!ELEMENT RequestAuth ((UserPass| Signature))>
<!ELEMENT XMLPayRequest ((RequestData, RequestAuth))>
<!ATTLIST XMLPayRequest version CDATA #IMPLIED>
<!ATTLIST XMLPayRequest request_id CDATA #IMPLIED>
<!ATTLIST XMLPayRequest response_id CDATA #IMPLIED>
<!ATTLIST XMLPayRequest Timeout CDATA #IMPLIED>
<!ELEMENT Result (#PCDATA)>
<!ELEMENT AVSResult (#PCDATA)>
<!ELEMENT CVResult (#PCDATA)>
<!ELEMENT CardSecure (#PCDATA)>
<!ELEMENT ResponseText (#PCDATA)>
<!ELEMENT AdditionalMessages (#PCDATA)>
<!ELEMENT SettleDate (#PCDATA)>
<!ELEMENT STAN (#PCDATA)>
<!ELEMENT RRN (#PCDATA)>
<!ELEMENT HostCode (#PCDATA)>
<!ELEMENT HostResponse (#PCDATA)>
```
<!ELEMENT ProcessorResult ((AVSResult?, CVResult?, CardSecure?, ResponseText?, AdditionalMessages?, SettleDate?, STAN?, RRN?, HostCode?, HostResponse?, ExtData\*))>

<!ELEMENT Message (#PCDATA)>

<!ELEMENT XMLData (#PCDATA)>

<!ELEMENT FraudPreprocessResult ((Message?, XMLData?))>

<!ELEMENT FraudPostprocessResult ((Message?, XMLData?))>

<!ELEMENT IAVSResult (#PCDATA)>

<!ELEMENT StreetMatch (#PCDATA)>

<!ELEMENT ZipMatch (#PCDATA)>

<!ELEMENT HostURL (#PCDATA)>

<!ELEMENT OrigResult (#PCDATA)>

<!ELEMENT TrStatus (#PCDATA)>

<!ELEMENT ReceiptURL (#PCDATA)>

<!ELEMENT ACHStatus (#PCDATA)>

<!ELEMENT OrigPNRef (#PCDATA)>

<!ELEMENT OrigMessage (#PCDATA)>

<!ELEMENT FeeAmount (#PCDATA)>

<!ELEMENT PayerStatus (#PCDATA)>

<!ELEMENT PaymentType (#PCDATA)>

<!ELEMENT PendingReason (#PCDATA)>

<!ELEMENT CorrelationID (#PCDATA)>

<!ELEMENT PayPalResult ((EMail?, PayerID?, Token?, PPRef?, FeeAmount, PayerStatus?, PaymentType?, PendingReason?, Custom?, InvNum?, Phone?, Name?, ShipTo?, CorrelationID?))>

<!ELEMENT TransactionResult ((Result, BuyerAuthResult?, ProcessorResult?, FraudPreprocessResult?, FraudPostprocessResult?, CardSecure?, IAVSResult?, AVSResult?, CVResult?, Message?, PNRef?, AuthCode?, HostCode?, HostURL?, OrigResult?, TrStatus?, ReceiptURL?, ACHStatus?, OrigPNRef?, OrigMessage?, PayPalResult?, ExtData\*))> <!ATTLIST TransactionResult Id CDATA #IMPLIED>

```
<!ATTLIST TransactionResult CustRef CDATA #IMPLIED>
<!ATTLIST TransactionResult Duplicate CDATA #IMPLIED>
<!ELEMENT TransactionResults (TransactionResult+)>
<!ELEMENT RPRef (#PCDATA)>
<!ELEMENT End (#PCDATA)>
<!ELEMENT Amt (#PCDATA)>
<!ATTLIST Amt Currency CDATA #IMPLIED>
<!ELEMENT PaymentsLeft (#PCDATA)>
<!ELEMENT NextPayment (#PCDATA)>
<!ELEMENT AggregateAmt (#PCDATA)>
<!ATTLIST AggregateAmt Currency CDATA #IMPLIED>
<!ELEMENT AggregateOptionalTransAmt (#PCDATA)>
<!ATTLIST AggregateOptionalTransAmt Currency CDATA #IMPLIED>
<!ELEMENT NumFailedPayments (#PCDATA)>
<!ELEMENT TransTime (#PCDATA)>
<!ELEMENT TransState (#PCDATA)>
<!ELEMENT RPPaymentResult ((PaymentNum, PNRef?, TransTime?, Result, Tender?, Amt?, 
TransState?, ExtData*))>
<!ATTLIST RPPaymentResult Id CDATA #IMPLIED>
<!ELEMENT RecurringProfileResult ((Result, Message?, ProfileID?, RPRef?, Status?, 
Name?, Start?, Term?, End?, PayPeriod?, MaxFailPayments?, RetryNumDays?, EMail?, 
CompanyName?, Amt?, PaymentsLeft?, NextPayment?, AggregateAmt?, 
AggregateOptionalTransAmt?, NumFailedPayments?, Tender?, BillTo?, ShipTo?, 
TransactionResult?, RPPaymentResult*, ExtData*))>
<!ATTLIST RecurringProfileResult Id CDATA #IMPLIED>
<!ELEMENT RecurringProfileResults (RecurringProfileResult+)>
<!ELEMENT AUResponseCode (#PCDATA)>
<!ELEMENT AUResponseText (#PCDATA)>
<!ELEMENT AUSubmitDate (#PCDATA)>
<!ELEMENT AccountUpdateResult ((Result, Message, PNRef, AUResponseCode, 
AUResponseText, AUSubmitDate?, Tender?, ExtData*))>
<!ELEMENT AccountUpdateResults (AccountUpdateResult+)>
```
<!ELEMENT HTTPCommitResult ((Result, Message?, ExtData\*))> <!ELEMENT HTTPCommitResults (HTTPCommitResult+)> <!ELEMENT ResponseData ((Vendor, Partner, (TransactionResults| RecurringProfileResults| AccountUpdateResults| HTTPCommitResults)))> <!ELEMENT ReceiptData ((Vendor, Partner, Transaction, TransactionResult))> <!ELEMENT XMLPayReceipt ((ReceiptData, Signature?))> <!ELEMENT TransactionReceipts (XMLPayReceipt+)> <!ELEMENT XMLPayResponse ((ResponseData, Signature?, TransactionReceipts?))> <!ATTLIST XMLPayResponse xmlns CDATA #IMPLIED> <!ATTLIST XMLPayResponse version CDATA #IMPLIED> <!ATTLIST XMLPayResponse request\_id CDATA #IMPLIED>

<!ATTLIST XMLPayResponse response\_id CDATA #IMPLIED>
# **C Transaction Results**

<span id="page-144-4"></span><span id="page-144-3"></span><span id="page-144-2"></span><span id="page-144-1"></span>The transaction result status response (RESULT) is the first value returned from the Payflow SDK server. This value indicates the overall status of the transaction attempt. The response message (RESPMSG) provides a brief description for decline or error results.

- $\bullet$  A value of 0 (zero) indicates that no errors occurred and the transaction was approved.
- $\bullet$  A value greater than zero indicates a decline or error. See [Table C.1](#page-144-0).
- A value less than zero indicates that a communication error occurred. In this case, no transaction is attempted. See [Table C.1](#page-144-0).

**RESULT RESPMSG and Explanation 0 Approved 1 User authentication failed.** Error is caused by one or more of the following: • Login information is incorrect. Verify that USER, VENDOR, PARTNER, and PASSWORD have been entered correctly. VENDOR is your merchant ID and USER is the same as VENDOR unless you created a Payflow Pro user. All fields are case sensitive. • Invalid Processor information entered. Contact merchant bank to verify. • "Allowed IP Address" security feature implemented. The transaction is coming from an unknown IP address. See PayPal Manager online help for details on how to use Manager to update the allowed IP addresses. • You are using a test (not active) account to submit a transaction to the live PayPal servers. Change the host address from the test server URL to the live server URL. **2 Invalid tender type.** Your merchant bank account does not support the following credit card type that was submitted. **3 Invalid transaction type.** Transaction type is not appropriate for this transaction. For example, you cannot credit an authorization-only transaction. **4 Invalid amount format. Use the format: "#####.##" Do not include currency symbols or commas. 5** Invalid merchant information. Processor does not recognize your merchant account information. Contact your bank account acquirer to resolve this problem. **6** Invalid or unsupported currency code **7 Field format error.** Invalid information entered. See RESPMSG. **8 Not a transaction server 9 Too many parameters or invalid stream**

<span id="page-144-0"></span>*TABLE C.1 Payflow transaction RESULT values and RESPMSG text* 

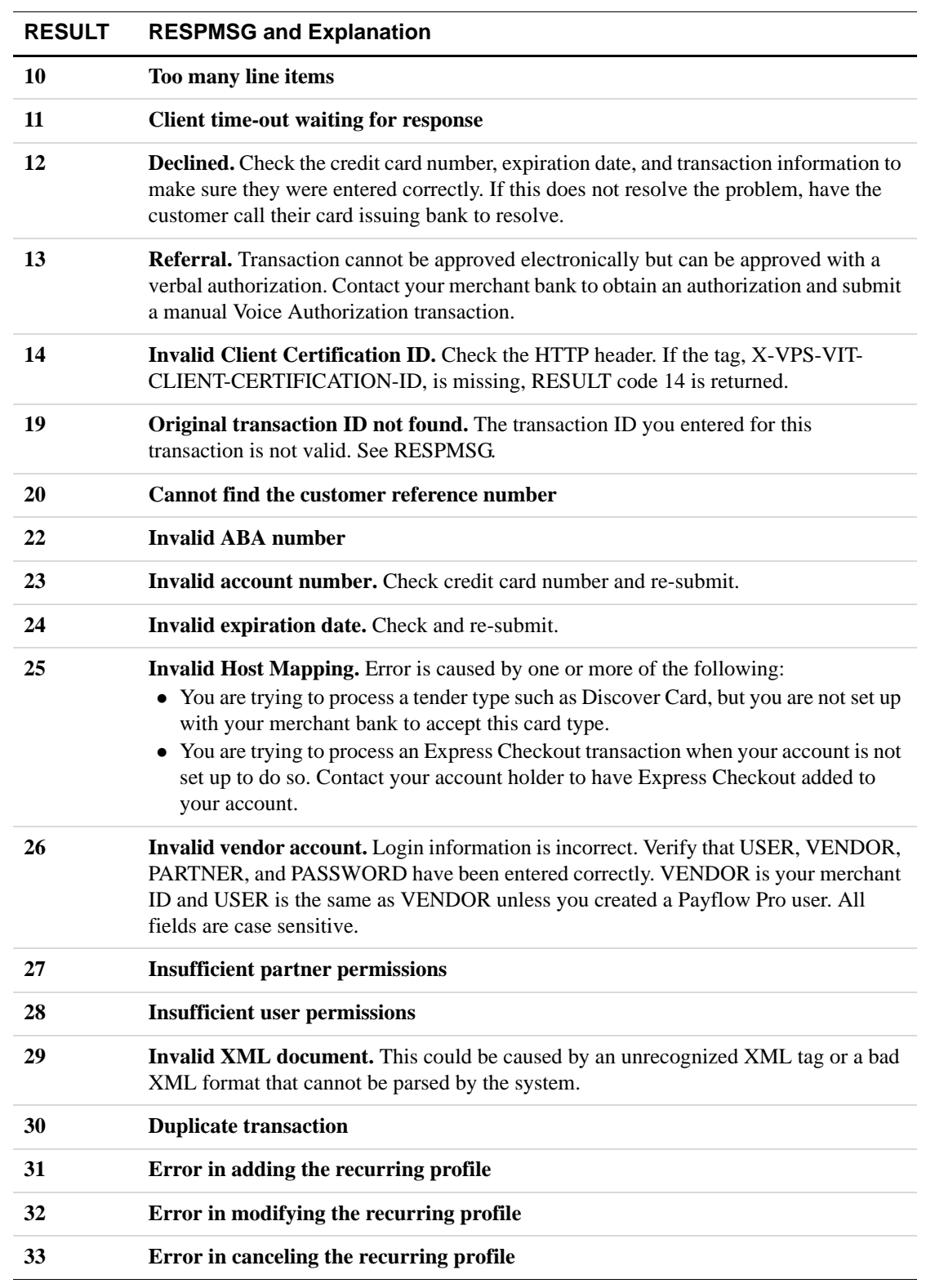

#### *TABLE C.1 Payflow transaction RESULT values and RESPMSG text (Continued)*

| <b>RESULT</b> | <b>RESPMSG and Explanation</b>                                                                                                    |
|---------------|----------------------------------------------------------------------------------------------------|
| 34            | Error in forcing the recurring profile                                                                                                    |
| 35            | Error in reactivating the recurring profile                                                                                                    |
| 36            | <b>OLTP</b> Transaction failed                                                                                                    |
| 37            | <b>Invalid recurring profile ID</b>                                                                                                    |
| 50            | Insufficient funds available in account                                                                                                    |
| 51            | <b>Exceeds per transaction limit</b>                                                                                                    |
| 99            | <b>General error.</b> See RESPMSG.                                                                                                    |
| <b>100</b>    | Transaction type not supported by host                                                                                                    |
| 101           | Time-out value too small                                                                                                    |
| 102           | <b>Processor not available</b>                                                                                                    |
| 103           | Error reading response from host                                                                                                    |
| 104           | Timeout waiting for processor response. Try your transaction again.                                                                                                    |
| 105           | Credit error. Make sure you have not already credited this transaction, or that this<br>transaction ID is for a creditable transaction. (For example, you cannot credit an<br>authorization.)                                                                                                    |
| 106           | <b>Host not available</b>                                                                                                    |
| 107           | <b>Duplicate suppression time-out</b>                                                                                                    |
| 108           | Void error. See RESPMSG. Make sure the transaction ID entered has not already been<br>voided. If not, then look at the Transaction Detail screen for this transaction to see if it<br>has settled. (The Batch field is set to a number greater than zero if the transaction has<br>been settled). If the transaction has already settled, your only recourse is a reversal<br>(credit a payment or submit a payment for a credit). |
| 109           | Time-out waiting for host response                                                                                                    |
| 110           | Referenced auth (against order) Error                                                                                                    |
| 111           | Capture error. Either an attempt to capture a transaction that is not an authorization<br>transaction type, or an attempt to capture an authorization transaction that has already<br>been captured.                                                                                                    |
| 112           | Failed AVS check. Address and ZIP code do not match. An authorization may still<br>exist on the cardholder's account.                                                                                                    |
| 113           | Merchant sale total will exceed the sales cap with current transaction. ACH<br>transactions only.                                                                                                    |
| 114           | Card Security Code (CSC) Mismatch. An authorization may still exist on the<br>cardholder's account.                                                                                                    |

*TABLE C.1 Payflow transaction RESULT values and RESPMSG text (Continued)*

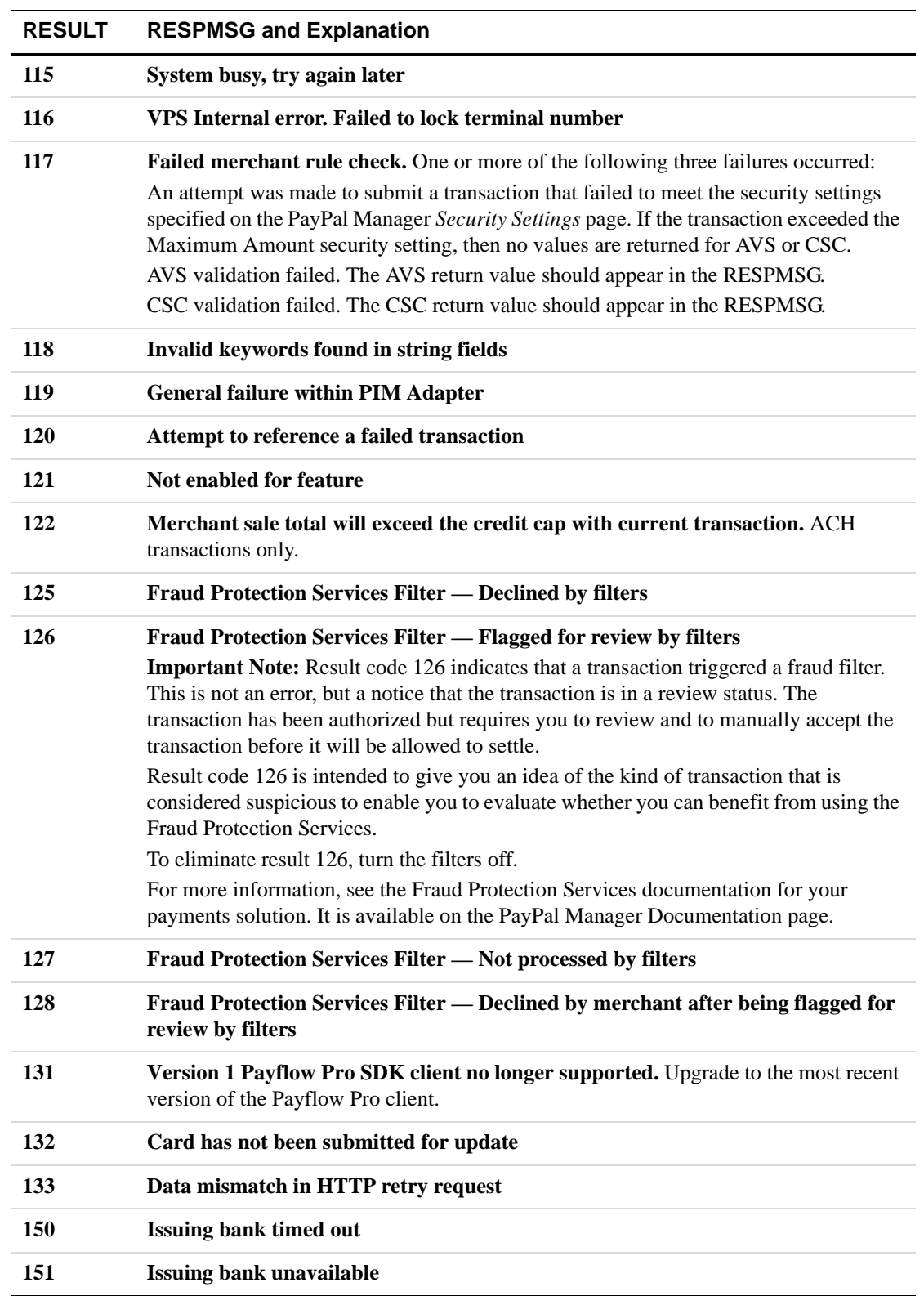

#### *TABLE C.1 Payflow transaction RESULT values and RESPMSG text (Continued)*

| <b>RESULT</b> | <b>RESPMSG and Explanation</b>                                                                                                    |
|---------------|----------------------------------------------------------------------------------------------------|
| <b>200</b>    | <b>Reauth error</b>                                                                                                    |
| 201           | Order error                                                                                                    |
| 402           | <b>PIM Adapter Unavailable</b>                                                                                                    |
| 403           | PIM Adapter stream error                                                                                                    |
| 404           | <b>PIM Adapter Timeout</b>                                                                                                    |
| 600           | <b>Cybercash Batch Error</b>                                                                                                    |
| 601           | <b>Cybercash Query Error</b>                                                                                                    |
| 1000          | Generic host error. This is a generic message returned by your credit card processor.<br>The RESPMSG will contain more information describing the error.                                        |
| 1001          | <b>Buyer Authentication Service unavailable</b>                                                                                                    |
| 1002          | <b>Buyer Authentication Service — Transaction timeout</b>                                                                                                    |
| 1003          | <b>Buyer Authentication Service — Invalid client version</b>                                                                                                    |
| 1004          | <b>Buyer Authentication Service — Invalid timeout value</b>                                                                                                    |
| 1011          | <b>Buyer Authentication Service unavailable</b>                                                                                                    |
| 1012          | <b>Buyer Authentication Service unavailable</b>                                                                                                    |
| 1013          | <b>Buyer Authentication Service unavailable</b>                                                                                                    |
| 1014          | <b>Buyer Authentication Service — Merchant is not enrolled for Buyer</b><br><b>Authentication Service (3-D Secure).</b>                                                                         |
| 1016          | <b>Buyer Authentication Service - 3-D Secure error response received.</b> Instead of<br>receiving a PARes response to a Validate Authentication transaction, an error response<br>was received. |
| 1017          | Buyer Authentication Service - 3-D Secure error response is invalid. An error<br>response is received and the response is not well formed for a Validate Authentication<br>transaction.         |
| 1021          | <b>Buyer Authentication Service - Invalid card type</b>                                                                                                    |
| 1022          | <b>Buyer Authentication Service — Invalid or missing currency code</b>                                                                                                    |
| 1023          | Buyer Authentication Service — merchant status for 3D secure is invalid                                                                                                    |
| 1041          | Buyer Authentication Service — Validate Authentication failed: missing or<br>invalid PARES                                                                                                    |
| 1042          | <b>Buyer Authentication Service — Validate Authentication failed: PARES format is</b><br>invalid                                                                                                |

*TABLE C.1 Payflow transaction RESULT values and RESPMSG text (Continued)*

**C**

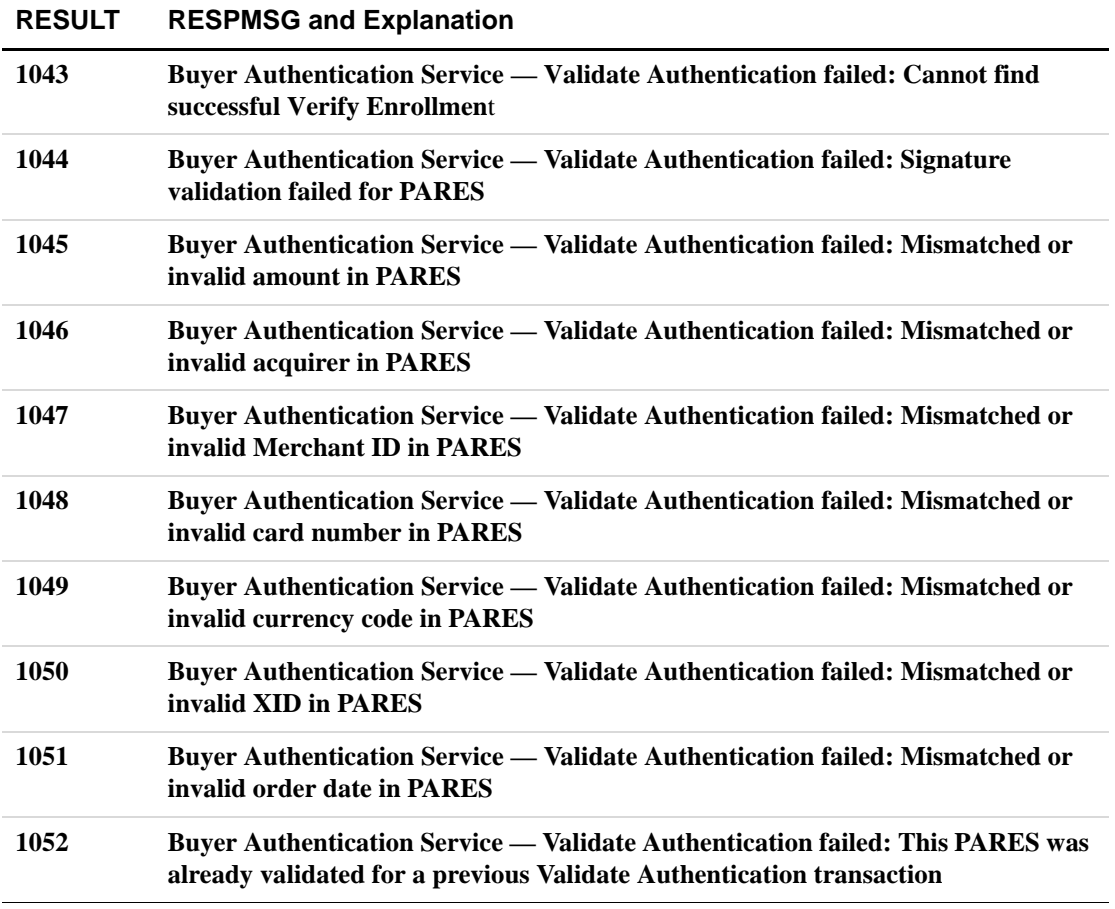

#### **TABLE C.1 Payflow transaction RESULT values and RESPMSG text (Continued)**

## <span id="page-149-2"></span>**AVS Result Codes**

<span id="page-149-1"></span><span id="page-149-0"></span>For US customers the Address Verification Service (AVS) compares the street address and zip code submitted with that on file at the cardholder's bank. Any one of the following results can appear in the AVS Street Match and AVS Zip Match fields on the transaction detail screen:

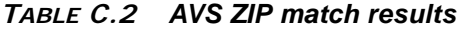

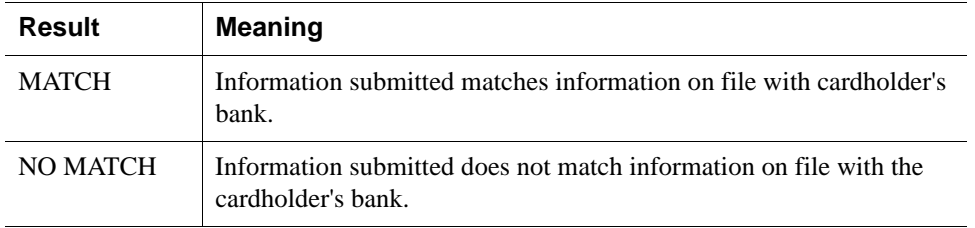

Results can vary on the same transaction detail screen. In other words, AVS Street Match  $= Y$ and AVS Zip Match  $= N$  (and vice versa) could appear on the same transaction detail screen. When service is unavailable, no code is returned.

**C**

## **Index**

## **A**

ABA [ACH attribute 32](#page-31-0) AcctNum [ACH attribute 32](#page-31-1) AcctType [ACH attribute 32](#page-31-2) ACH [transaction parameters 60](#page-59-0) [transaction profiles 65](#page-64-0) [ACH attributes 32](#page-31-3) [ACH sale request example 70](#page-69-0) [ACH sale response example 71](#page-70-0) **ACHStatus** [TransactionResult attribute 39](#page-38-0) ACSUrl [BuyerAuthResult attribute 42](#page-41-0) [add recurring profile attributes 23](#page-22-0) [adding a recurring profile 23](#page-22-1) AdditionalAmounts [Invoice attribute 28](#page-27-0) Address [Invoice attribute 27](#page-26-0) [PayPalResult attribute 41](#page-40-0) [RPData attribute 37](#page-36-0) [Address attributes 30,](#page-29-0) [31](#page-30-0) [Address Verification Service 150](#page-149-0) AddressOverride [PayPal attribute 35](#page-34-0) AggregateAmt [RecurringProfileResult attribute 44](#page-43-0) AggregateOptionalTransAmt [RecurringProfileResult attribute 45](#page-44-0) Amountn [AdditionalAmounts attribute 31](#page-30-1) Amt [RecurringProfileResult attribute 44](#page-43-1) AuthCode [ForceCapture transaction attribute 20](#page-19-0) [TransactionResult attribute 39](#page-38-1) AuthenticationId [BuyerAuthResult attribute 42](#page-41-1)

Authorization [DoExpressCheckout attribute 19](#page-18-0) [GetExpressCheckout attribute 19](#page-18-1) [SetExpressCheckout attribute 19](#page-18-2) [authorization transaction attributes 17](#page-16-0) AuthType [ACH attribute 32](#page-31-4) Automated Clearing House *[see](#page-31-5)* ACH AVS *[see](#page-149-1)* Address Verification Service [AVS Result Codes 150](#page-149-2) AVSResult [TransactionResult attribute 39](#page-38-2) [AVSResult attributes 40,](#page-39-0) [41](#page-40-1)

#### **B**

[B2B 12](#page-11-0) *[see](#page-10-0)* Business-to-Business [B2C 11](#page-10-1) BillFrom Name [Invoice attribute 27](#page-26-1) BillTo [RecurringProfileResult attribute 45](#page-44-1) [RPData attribute 37,](#page-36-1) [41](#page-40-2) BillTo Name [Invoice attribute 27](#page-26-2) [RPData attribute 37](#page-36-2) BillTo PONum [Invoice attribute 27](#page-26-3) BillTo TaxExempt [Invoice attribute 27](#page-26-4) [business-to-business 12](#page-11-1) Business-to-Consumer *[see](#page-10-2)* B2C [business-to-consumer 11](#page-10-3) **ButtonSource** [PayPal attribute 35](#page-34-1) [buyer authentication transaction parameters 58](#page-57-0) buyer authentication transactions [profile 65](#page-64-1) BuyerAuthResult

[TransactionResult attribute 39](#page-38-3) [BuyerAuthResult attributes 42](#page-41-2)

### **C**

[cancel recurring profile attributes 23](#page-22-2) [cancelling a recurring profile 23](#page-22-3) [capture transaction attributes 17,](#page-16-1) [19](#page-18-3) [Card attributes 33](#page-32-0) [card authorization request example 71](#page-70-1) [card capture request example 73](#page-72-0) [card capture response example 73](#page-72-1) [card credit request example 75](#page-74-0) [card credit response example 75](#page-74-1) [card force capture request example 76](#page-75-0) [card force capture response example 77](#page-76-0) [card sale request example 77](#page-76-1) [card sale response example 78](#page-77-0) [card secure request example 79](#page-78-0) [card status request example 80](#page-79-0) [card status response example 80](#page-79-1) [card void request example 81](#page-80-0) [card void response example 81](#page-80-1) CardNum [Card attribute 33](#page-32-1) **CardSecure** [TransactionResult attribute 39](#page-38-4) CardType [Card attribute 33](#page-32-2) CatalogNumber [Item attribute 30](#page-29-1) **CAVV** [BuyerAuthResult attribute 42](#page-41-3) [Check attributes 33,](#page-32-3) [34](#page-33-0) [check sale request example 82](#page-81-0) [check sale response example 83](#page-82-0) [check transactions 67](#page-66-0) CheckNum [Check attribute 33](#page-32-4) CheckType [Check attribute 33](#page-32-5) **City** [Address attribute 31](#page-30-2) Comment [Invoice attribute 28](#page-27-1) [RPData attribute 37](#page-36-3) [commercial credit card transaction parameters 52 to](#page-51-0) [58](#page-57-1) [communications results 150](#page-149-2) CompanyName [RecurringProfileResult attribute 44](#page-43-2) [RPData attribute 37](#page-36-4) [core structures 25](#page-24-0) [Corporate Purchase Card 32](#page-31-6) CorrelationID [PayPalResult attribute 41](#page-40-3) CostCenterNumber [Item attribute 30](#page-29-2) Country [Address attribute 31](#page-30-3) [credit card recurring billing profile example 95](#page-94-0) [credit card transaction parameters 48 to](#page-47-0) [58](#page-57-1) [credit card transaction response parameters 58 to](#page-57-2) [59](#page-58-0) [Credit transaction 65](#page-64-2) [credit transaction attributes 18](#page-17-0) CustIP [Invoice attribute 27](#page-26-5) Custom [Invoice attribute 28](#page-27-2) [PayPalResult attribute 41](#page-40-4) [customer IP example 83](#page-82-1) CustomerBrowser [Invoice attribute 28](#page-27-3) CustomerHostName [Invoice attribute 28](#page-27-4) CustRef [TransactionResult element 40](#page-39-1) CVNum [Card attribute 33](#page-32-6) CVResult [TransactionResult attribute 39](#page-38-5)

#### **D**

Date [Invoice attribute 27](#page-26-6) [Item attribute 30](#page-29-3) deactivating a recurring profile *[see](#page-22-3)* cancelling a recurring profile Delivery Date [Item attribute 30](#page-29-4) Delivery Time [Item attribute 30](#page-29-5) Description [Invoice attribute 27](#page-26-7)

[Item attribute 29](#page-28-0) [DiscountAmt 30](#page-29-6) [Invoice attribute 28](#page-27-5) [Item attribute 29](#page-28-1) DL [Check attribute 34](#page-33-1) DOB [Check attribute 34](#page-33-2) **DTD** *[see](#page-130-0)* document type definition Duplicate [TransactionResult element 40](#page-39-2) DutyAmt [Invoice attribute 28](#page-27-6)

## **E**

**ECI** [BuyerAuthResult attribute 42](#page-41-4) Electronic Commerce Indicator *[see](#page-41-5)* ECI elements [TransactionResult 39](#page-38-6) EMail [Invoice attribute 27](#page-26-8) [PayPal attribute 34](#page-33-3) [PayPalResult attribute 41](#page-40-5) [RecurringProfileResult attribute 44](#page-43-3) [RPData attribute 37](#page-36-5) Email [PayPalResult attribute 41](#page-40-6) End [RecurringProfileResult attribute 44](#page-43-4) example [ACH sale request 70](#page-69-0) [ACH sale response 71](#page-70-0) [card authorization request 71](#page-70-1) [card capture request 73](#page-72-0) [card capture response 73](#page-72-1) [card credit request 75](#page-74-0) [card credit response 75](#page-74-1) [card force capture request 76](#page-75-0) [card force capture response 77](#page-76-0) [card sale request 77](#page-76-1) [card sale response 78](#page-77-0) [card secure request 79](#page-78-0) [card status request 80](#page-79-0)

[card status response 80](#page-79-1) [card void request 81](#page-80-0) [card void response 81](#page-80-1) [check sale request 82](#page-81-0) [check sale response 83](#page-82-0) [credit card recurring billing profile 95](#page-94-0) [customer IP 83](#page-82-1) [IAVS result request 88](#page-87-0) [level 3 invoice 89](#page-88-0) [line item sale request 90](#page-89-0) [line item sale response 92](#page-91-0) [merchant description 92](#page-91-1) [merchant service number 92](#page-91-2) [processor result 93](#page-92-0) [shipping carrier 96](#page-95-0) [shipping method 96](#page-95-1) [transaction update 97](#page-96-0) [ValidateAuthentication request 98](#page-97-0) [ValidateAuthentication response 98](#page-97-1) [VerifyEnrollment request 99](#page-98-0) [VerifyEnrollment response 84,](#page-83-0) [99](#page-98-1) examples [XMLPay document 69](#page-68-0) ExpDate [Card attribute 33](#page-32-7) ExtData [ACH attribute 32](#page-31-7) [authorization transaction attribute 17](#page-16-2) [capture transaction attribute 17](#page-16-3) [Card attribute 33](#page-32-8) [Check attribute 34](#page-33-4) [credit transaction attribute 18](#page-17-1) [DoExpressCheckout attribute 19](#page-18-4) [ForceCapture transaction attribute 20](#page-19-1) [GetExpressCheckout attribute 19](#page-18-5) [GetStatus transaction attribute 20](#page-19-2) [Invoice attribute 28](#page-27-7) [Item attribute 30](#page-29-7) [PayPal attribute 35](#page-34-2) [RecurringProfileResult attribute 43,](#page-42-0) [45](#page-44-2) [RPData attribute 37](#page-36-6) [sale transaction attribute 18](#page-17-2) [SetExpressCheckout attribute 19](#page-18-6) [TransactionResult attribute 40](#page-39-3) [ValidateAuthentication transaction attribute 21](#page-20-0) [VerifyEnrollment transaction attribute 21](#page-20-1) [ExtData attribute 37](#page-36-7)

[ExtData example 95](#page-94-1) [ExtData, using 47](#page-46-0) [Extensible Markup Language 9](#page-8-0) eXtensible Markup Language *[see](#page-8-1)* XML

#### **F**

Fax

[PayPalResult attribute 41](#page-40-7) [Invoice attribute 27](#page-26-9) [RPData attribute 37](#page-36-8) FeeAmount [PayPalResult attribute 41](#page-40-8) [ForceCapture transaction attributes 20](#page-19-3) [Fraud Prevention Service transaction](#page-59-0)  parameters 60 to ?? FraudPostprocessorResult [TransactionResult attribute 39](#page-38-7) FraudPreprocessorResult [TransactionResult attribute 39](#page-38-8) [FreightAmt 30](#page-29-8) [Invoice attribute 28](#page-27-8) [Item attribute 30](#page-29-9)

#### **G**

[GetStatus transaction attributes 20](#page-19-4)

## **H**

[HandlingAmt 30](#page-29-10) [Invoice attribute 28](#page-27-9) [Item attribute 30](#page-29-11) HeaderBackColor [PayPal attribute 35](#page-34-3) HeaderBorderColor [PayPal attribute 35](#page-34-4) HeaderImage [PayPal attribute 35](#page-34-5) **HostCode** [TransactionResult attribute 39](#page-38-9) HostURL [TransactionResult attribute 39](#page-38-10) HTML<sub>9</sub> [HyperText Markup Language 9](#page-8-0)

#### **I**

[IAVS result request example 88](#page-87-0) IAVSResult [TransactionResult attribute 39](#page-38-11) Id [RecurringProfile attribute 22](#page-21-0) [RecurringProfileResult attribute 43](#page-42-1) [XMLPay transaction attribute 16](#page-15-0) [including parameter data not supported by schema 47](#page-46-0) [Inquiry recurring profile 24](#page-23-0) [Inquiry recurring profile attributes 24](#page-23-1) InvNum [Invoice attribute 27](#page-26-10) [PayPalResult attribute 41](#page-40-9) Invoice [capture transaction attribute 17](#page-16-4) [credit transaction attribute 18](#page-17-3) [PayData attribute 25](#page-24-1) [Invoice attributes 27](#page-26-11) [Item attributes 29](#page-28-2) ItemAmt [Invoice attribute 28](#page-27-10) Items [Invoice attribute 27](#page-26-12)

## **L**

[level 3 credit card transaction parameters 52 to](#page-51-0) [58](#page-57-1) [level 3 invoice example 89](#page-88-0) [level I purchase card transactions 66](#page-65-0) [level II purchase card transactions 66](#page-65-1) [level III purchase card transactions 66](#page-65-2) Level3Invoice [Invoice attribute 28](#page-27-11) [line item sale request example 90](#page-89-0) [line item sale response example 92](#page-91-0) LocaleCode [PayPal attribute 35](#page-34-6)

#### **M**

MagData [Card attribute 33](#page-32-9) MaxFailPayments [RecurringProfileResult attribute 44](#page-43-5) [RPData attribute 36](#page-35-0)

MechantServiceNum [Invoice attribute 27](#page-26-13) Memo [Invoice attribute 28](#page-27-12) [merchant description example 92](#page-91-1) [Merchant ID 13](#page-12-0) [merchant service number example 92](#page-91-2) **MerchantCity** [MerchantInfo attribute 30](#page-29-12) MerchantDescripton [Invoice attribute 27](#page-26-14) MerchantInfo [Invoice attribute 28](#page-27-13) **MerchantState** [MerchantInfo attribute 30](#page-29-13) **MerchantStreet** [MerchantInfo attribute 30](#page-29-14) MerchantZip [MerchantInfo attribute 31](#page-30-4) Message [RecurringProfileResult attribute 43,](#page-42-2) [44](#page-43-6) [TransactionResult attribute 39](#page-38-12) **MICR** [Check attribute 34](#page-33-5) [modify recurring profile attributes 23](#page-22-4) [modifying recurring profile 23](#page-22-5)

## **N**

Name [ExtData attribute 37](#page-36-9) [RecurringProfileResult attribute 44](#page-43-7) [RPData attribute 36](#page-35-1) NameOnCard [Card attribute 33](#page-32-10) NationalTaxIncl [Invoice attribute 28](#page-27-14) NextPayment [RecurringProfileResult attribute 44](#page-43-8) [Norwest transaction parameters 60](#page-59-0) NoShipping [PayPal attribute 35](#page-34-7) NotifyURL [PayPal attribute 35](#page-34-8) Number [Item attribute 29](#page-28-3) NumFailedPayments

## **O**

OptionalTrans [RPData attribute 37](#page-36-10) OptionalTransAmt [RPData attribute 37](#page-36-11) OrderDesc [Invoice attribute 28](#page-27-15) OrigInvNum [Invoice attribute 27](#page-26-15) OrigMessage [TransactionResult attribute 39](#page-38-13) OrigPNRef [TransactionResult attribute 39](#page-38-14) OrigProfileID [RPData attribute 37](#page-36-12) OrigResult [TransactionResult attribute 39](#page-38-15)

## **P**

PageStyle [PayPal attribute 35](#page-34-9) PAReq [BuyerAuthResult attribute 42](#page-41-6) PARes [ValidateAuthentication transaction attribute 21](#page-20-2) Partner [RecurringProfile transaction attribute 22](#page-21-1) [XMLPayRequest attribute 16](#page-15-1) [XMLPayResponse attribute 42](#page-41-7) [XMLPayResponse transaction attribute 38](#page-37-0) [passing values as extended data 95](#page-94-1) Password [UserPass attribute 21](#page-20-3) PayData [authorization transaction attribute 17](#page-16-5) [ForceCapture transaction attribute 20](#page-19-5) [sale transaction attribute 17](#page-16-6) [VerifyEnrollment transaction attribute 20](#page-19-6) [PayData attributes 25](#page-24-2) [PayDataAuth element 25](#page-24-3) PayerID [PayPalResult attribute 41](#page-40-10)

PayerId [PayPal attribute 34](#page-33-6) PayerStatus [PayPalResult attribute 41](#page-40-11) Payflow Pro [ACH transaction parameters 60](#page-59-0) [buyer authentication transaction parameters 58](#page-57-0) [credit card transaction parameters 48 to](#page-47-0) [58](#page-57-1) [credit card transaction response parameters 58 to](#page-57-2) [59](#page-58-0) [Fraud Prevention Service transaction](#page-59-0)  parameters 60 to ?? [level 3 credit card transaction parameters 52 to](#page-51-0) [58](#page-57-1) [retail credit card transaction parameters 48 to](#page-47-1) [52](#page-51-1) [Payflow Pro general parameters ?? to 47](#page-46-1) PayflowColor [PayPal attribute 35](#page-34-10) [Payment recurring profile attributes 24](#page-23-2) PaymentNum [RPData attribute 37](#page-36-13) PaymentsLeft [RecurringProfileResult attribute 44](#page-43-9) PaymentTyp [PayPalResult attribute 41](#page-40-12) PayPalResult [TransactionResult attribute 39](#page-38-16) PayPeriod [RecurringProfileResult attribute 44](#page-43-10) [RPData attribute 36](#page-35-2) PendingReason [PayPalResult attribute 41](#page-40-13) Phone [Invoice attribute 27](#page-26-16) [PayPalResult attribute 41](#page-40-14) [RPData attribute 37](#page-36-14) PickUp Address [Item attribute 30](#page-29-15) [PKCS-7 25](#page-24-4) PNRef [credit transaction attribute 18](#page-17-4) [GetStatus transaction attribute 20](#page-19-7) [TransactionResult attribute 39](#page-38-17) [void transaction attribute 18](#page-17-5) PPRef [PayPalResult attribute 41](#page-40-15) Prenote [ACH attribute 32](#page-31-8) [processor result example 93](#page-92-0)

ProcessorResult [TransactionResult attribute 39](#page-38-18) profile [ACH transactions 65](#page-64-0) [buyer authentication 65](#page-64-1) [check transaction 67](#page-66-0) [example recurring billing 94](#page-93-0) [level I purchase card transactions 66](#page-65-0) [level II purchase card transactions 66](#page-65-1) [level III purchase card transactions 66](#page-65-2) [retail credit card transaction 66](#page-65-3) [retail debit card transaction 66](#page-65-3) ProfileID [cancel recurring profile attribute 23](#page-22-6) [Inquiry recurring profile attribute 24](#page-23-3) [modify recurring profile attribute 23](#page-22-7) [Payment recurring profile attribute 24](#page-23-4) [reactivate recurring profile attribute 24](#page-23-5) [RecurringProfileResult attribute 43,](#page-42-3) [44](#page-43-11) [purchase card level I transactions 66](#page-65-0) [purchase card level II transactions 66](#page-65-1) [purchase card level III transactions 66](#page-65-2)

## **Q**

**Ouantity** [Item attribute 29](#page-28-4)

## **R**

[reactivate recurring profile attributes 24](#page-23-6) [reactivating a recurring profile 23](#page-22-8) ReceiptURL [TransactionResult attribute 39](#page-38-19) RecordNumber [Item attribute 30](#page-29-16) Recurring [Invoice attribute 27](#page-26-17) [recurring billing profile example 94](#page-93-0) recurring profile [adding 23](#page-22-1) [cancelling 23](#page-22-3) [Inquiry 24](#page-23-0) [modifying 23](#page-22-5) [payment 24](#page-23-7) [reactivating 23](#page-22-8) RecurringProfile

[RecurringProfile transaction attribute 22](#page-21-2) [RecurringProfile attributes 22](#page-21-3) [RecurringProfile transaction attributes 22](#page-21-4) RecurringProfileResult [XMLPayResponse attribute 42](#page-41-8) RecurringProfileResult attributes [inquiry 44](#page-43-12) [non-inquiry 43](#page-42-4) [RecurringProfileResult element 43](#page-42-5) [RepeatSale element 101](#page-100-0) ReqConfirmShippingPayerId [PayPal attribute 35](#page-34-11) [RequestAuth 13](#page-12-1) [RecurringProfile transaction attribute 22](#page-21-5) [XMLPayRequest attribute 16](#page-15-2) [RequestAuth element 21](#page-20-4) RESPMSG *see also* [response message 145](#page-144-1) [response message 145](#page-144-2) [ResponseData 42](#page-41-9) RESULT *see also* [transaction result status response 145](#page-144-3) Result [RecurringProfileResult attribute 43,](#page-42-6) [44](#page-43-13) [TransactionResult attribute 39,](#page-38-20) [40](#page-39-4) [retail credit card transaction parameters 48 to](#page-47-1) [52](#page-51-1) [retail credit card transaction profile 66](#page-65-3) [retail debit card transaction 66](#page-65-3) RetryNumDays [RecurringProfileResult attribute 44](#page-43-14) [RPData attribute 36](#page-35-3) ReturnURL [PayPal attribute 35](#page-34-12) RPData [add recurring profile attribute 23](#page-22-9) [modify recurring profile attribute 23](#page-22-10) [Payment recurring profile attribute 24](#page-23-8) [reactivate recurring profile attribute 24](#page-23-9) [RPData attributes 36](#page-35-4) RPRef [RecurringProfileResult attribute 43,](#page-42-7) [44](#page-43-15)

## **S**

[Sale transaction 65](#page-64-3) [sale transaction attributes 17](#page-16-7) [Sale transactions 67](#page-66-0)

[SGML 9](#page-8-0) ShipCarrier [Invoice attribute 27](#page-26-18) ShipFrom [Invoice attribute 27](#page-26-19) ShipMethod [Invoice attribute 27](#page-26-20) [shipping carrier example 96](#page-95-0) [shipping method example 96](#page-95-1) ShippingAmt [Invoice attribute 28](#page-27-16) [Item attribute 30](#page-29-17) ShipTo [Invoice attribute 27](#page-26-21) [RecurringProfileResult attribute 45](#page-44-4) ShipTo Name [PayPalResult attribute 41](#page-40-16) [RPData attribute 37](#page-36-15) ShipToEU [PayPalResult attribute 41](#page-40-17) [Signature 14](#page-13-0) [XMLPayResponse attribute 42](#page-41-10) [XMLPayResponse transaction attribute 38](#page-37-1) SKU [Invoice attribute 28](#page-27-17) [Item attribute 29](#page-28-5) SS [Check attribute 34](#page-33-7) [Standardized General Markup Language 9](#page-8-0) Start [RecurringProfileResult attribute 44](#page-43-16) [RPData attribute 36](#page-35-5) State [Address attribute 31](#page-30-5) **Status** [BuyerAuthResult attribute 42](#page-41-11) [RecurringProfileResult attribute 44](#page-43-17) [TransactionResult attribute 39](#page-38-21) Street [Address attribute 31](#page-30-6) **StreetMatch** [AVSResult attribute 40](#page-39-5) syntax [notation 15](#page-14-0) [notation element 15](#page-14-1)

[XMLPay 15](#page-14-0)

#### **T**

[TaxAmt 30](#page-29-18) [Invoice attribute 28](#page-27-18) [Item attribute 29](#page-28-6) Tender [add recurring profile attribute 23](#page-22-11) [modify recurring profile attribute 23](#page-22-12) [PayData attribute 25](#page-24-5) [Payment recurring profile attribute 24](#page-23-10) [reactivate recurring profile attribute 24](#page-23-11) [RecurringProfileResult attribute 45](#page-44-5) [Tender element 32](#page-31-9) Term [RecurringProfileResult attribute 44](#page-43-18) [RPData attribute 36](#page-35-6) [test and live URLs 8](#page-7-0) Time [Item attribute 30](#page-29-19) Timeout [RecurringProfile transaction attribute 22](#page-21-6) [XMLPayRequest attribute 16](#page-15-3) Token [PayPal attribute 34](#page-33-8) [PayPalResult attribute 41](#page-40-18) TotalAmt [Invoice attribute 28](#page-27-19) [Item attribute 30](#page-29-20) [RPData attribute 36](#page-35-7) TrackingNumber [Item attribute 30](#page-29-21) Transaction [XMLPayRequest attribute 16](#page-15-4) [transaction 13](#page-12-2) [transaction requests 12](#page-11-2) [transaction responses 12](#page-11-2) [transaction result status response 145](#page-144-4) [transaction update example 97](#page-96-0) [TransactionReceipts 14](#page-13-1) [XMLPayResponse attribute 42](#page-41-12) [XMLPayResponse transaction attribute 38](#page-37-2) **TransactionResult** [RecurringProfileResult attribute 43](#page-42-8) [XMLPayResponse transaction attribute 38](#page-37-3) [TransactionResult attributes 40](#page-39-6) [TransactionResult elements 39](#page-38-6) transactions

[ACH 65](#page-64-0) [buyer authentication 65](#page-64-1) [check 67](#page-66-0) [Credit 65](#page-64-2) [level I purchase card 66](#page-65-0) [level II purchase card 66](#page-65-1) [level III purchase card transactions 66](#page-65-2) [retail credit card 66](#page-65-3) [retail debit card 66](#page-65-3) [Sale 65,](#page-64-3) [67](#page-66-0) [ValidateAuthentication 65](#page-64-4) [VerifyEnrollment 65](#page-64-5) [Void 65](#page-64-6)

#### **U**

[UnitOfMeasurement 29](#page-28-7) UnitPrice [Item attribute 29](#page-28-8) UNSPSCCode [Item attribute 30](#page-29-22) [unsupported NVP tags, passing values for 95](#page-94-1) UPC [Item attribute 29](#page-28-9) URL [Invoice attribute 27](#page-26-22) [URLs, test and live 8](#page-7-0) User [UserPass attribute 21](#page-20-5) UserDomain [UserPass attribute 21](#page-20-6) [UserPass attributes 21](#page-20-7) [using ExtData 95](#page-94-1)

#### **V**

[ValidateAuthentication request example 98](#page-97-0) [ValidateAuthentication response example 98](#page-97-1) [ValidateAuthentication transaction attributes 21](#page-20-8) [ValidateAuthentication transactions 65](#page-64-4) Value [ExtData attribute 37](#page-36-16) Vendor [RecurringProfile transaction attribute 22](#page-21-7) [XMLPayRequest attribute 16](#page-15-5) [XMLPayResponse attribute 42](#page-41-13) [XMLPayResponse transaction attribute 38](#page-37-4)

[VerifyEnrollment request example 99](#page-98-0) [VerifyEnrollment response example 84,](#page-83-0) [99](#page-98-1) [VerifyEnrollment transaction attributes 20](#page-19-8) [VerifyEnrollment transactions 65](#page-64-5) [Void transaction 65](#page-64-6) [void transaction attributes 18](#page-17-6)

#### **W**

[W3C XML Signature 25,](#page-24-6) [42](#page-41-14) [Where to Go For More Information 7](#page-6-0)

#### **X**

XID [BuyerAuthResult attribute 42](#page-41-15) [XML 9](#page-8-0) [about 9](#page-8-2) [benefits of 9](#page-8-3) [well-formed 9,](#page-8-4) [131](#page-130-1) XMLPay [core structures 25](#page-24-0) [instruments 10](#page-9-0) [messaging 12](#page-11-3) [operations 11](#page-10-4) [processing models 11](#page-10-5) [syntax 15](#page-14-0) [transaction attributes 16](#page-15-6) [using 10](#page-9-1) XMLPay document [examples 69](#page-68-0) [XMLPayRequest 13](#page-12-3) [XMLPayRequest attributes 16](#page-15-7) [XMLPayRequest document 15 to](#page-14-2) [21](#page-20-9) [XMLPayRequest document \(recurring](#page-21-8)  [profiles\) 22 to](#page-21-8) [24](#page-23-12) [XMLPayResponse 13](#page-12-4) [Signature not supported in 14](#page-13-0) [TransactionReceipts not supported in 14](#page-13-1) [XMLPayResponse attributes 42](#page-41-16) [XMLPayResponse document 37, 37 to](#page-36-17) [40](#page-39-7) [XMLPayResponse document \(recurring](#page-40-19)  [profiles\) 41 to](#page-40-19) [45](#page-44-6) [XMLPayResponse transaction attributes 38](#page-37-5)

## **Z**

Zip [Address attribute 31](#page-30-7) ZipMatch [AVSResult attribute 40](#page-39-8)